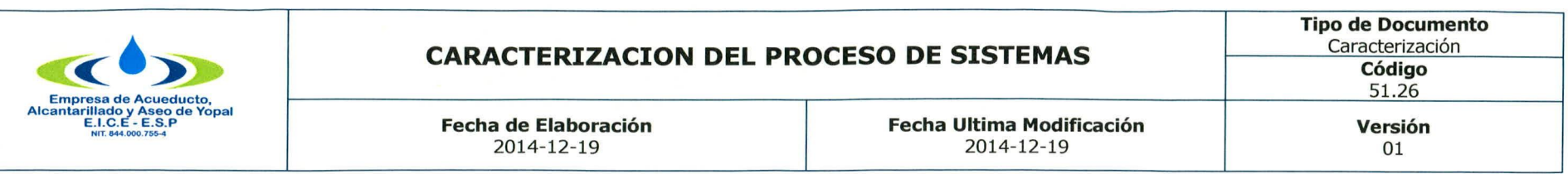

#### **1. INFORM ACION GENERAL**

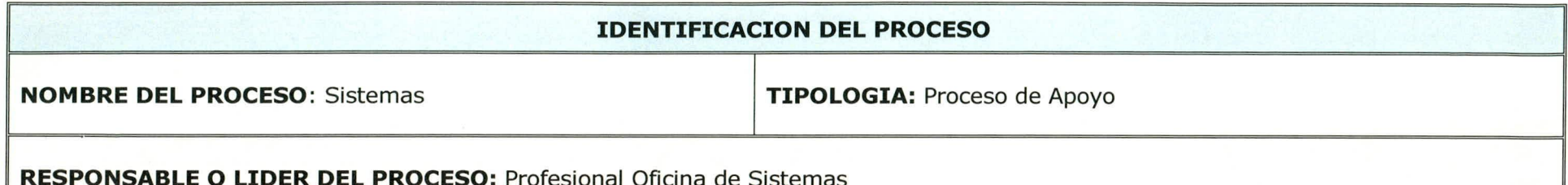

**OBJETIVO DEL PROCESO:** Mantener y asegurar el funcionamiento óptimo de la infraestructura de hardware y software que conforman la plataforma tecnológica, así como la planificación, diseño, desarrollo, operación y actualización de los sistemas de información e infraestructura informática necesarios para soportar los procesos administrativos de la Empresa de Acueducto, Alcantarillado y Aseo de Yopal  $EICE - ESP$ .

#### **DESCRIPCION DEL PROCESO**

Conjunto de actividades que se realizan con el fin de proporcionar un eficiente desempeño de la plataforma tecnológica para brindar un excelente soporte a todas las actividades que se realizan en cada uno de los procesos de la empresa, mediante planificación, diseño, desarrollo, operación y actualización de los sistemas de información e infraestructura informática y mantenimientos preventivos, correctivos e instalaciones de herramientas de software o de hardware que sean requeridas por parte de los funcionarios de la Empresa.

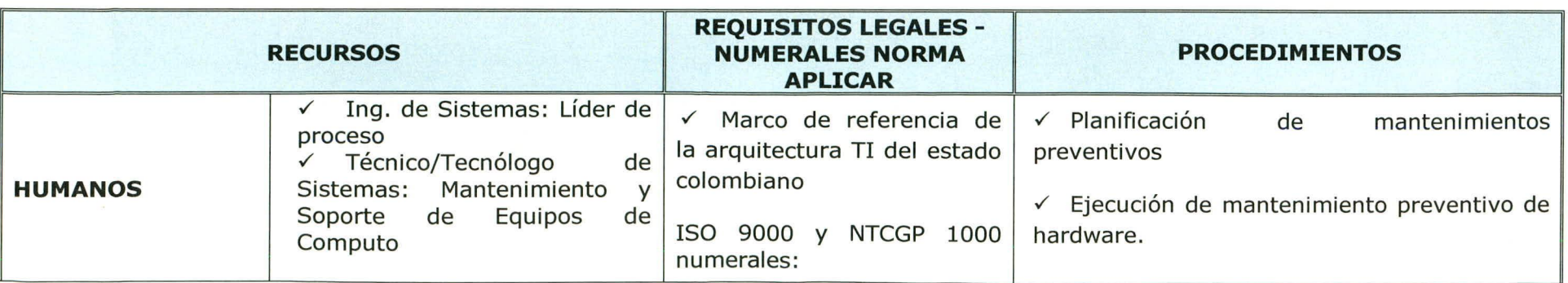

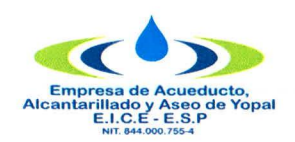

**Tipo de Documento** Caracterización Código  $51, 26$ 

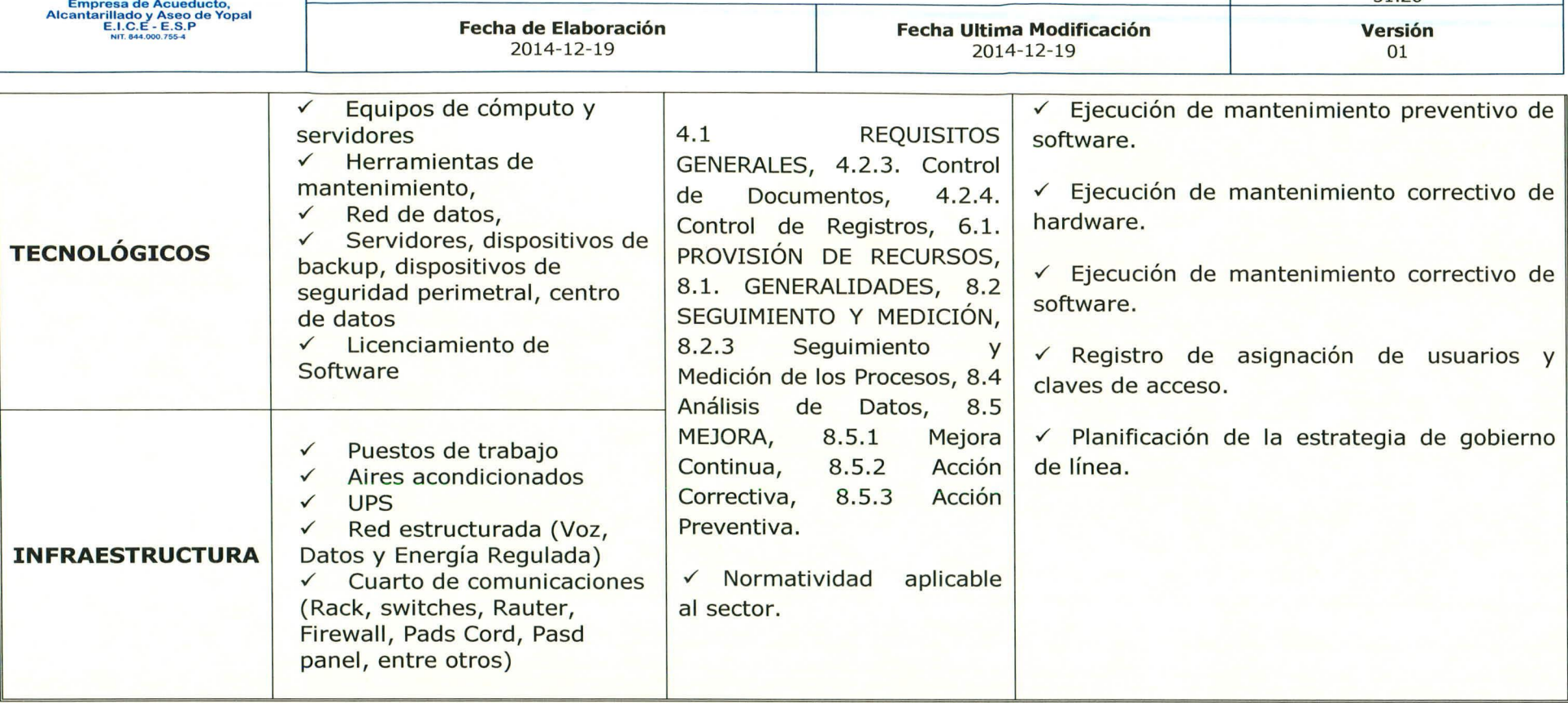

# **SEGUIMIENTO Y MEDICION**

### **PARAMETROS DE CONTROL**

Garantizar que las herramientas informáticas estén disponibles permanentemente; Capacitar a todos los funcionarios en el manejo de las herramientas Informáticas; crear herramientas que permitan optimizar los procesos dentro de las actividades a realizar; Solucionar los problemas diarios de cada funcionario en el menor tiempo posible dando las prioridades del caso.

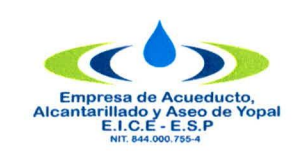

**Tipo de Documento** Caracterización **C ódigo** 51.26

**Fecha de Elaboración** 2014-12-19

**Fecha Ultima Modificación** 2014-12-19

**Versión** 01

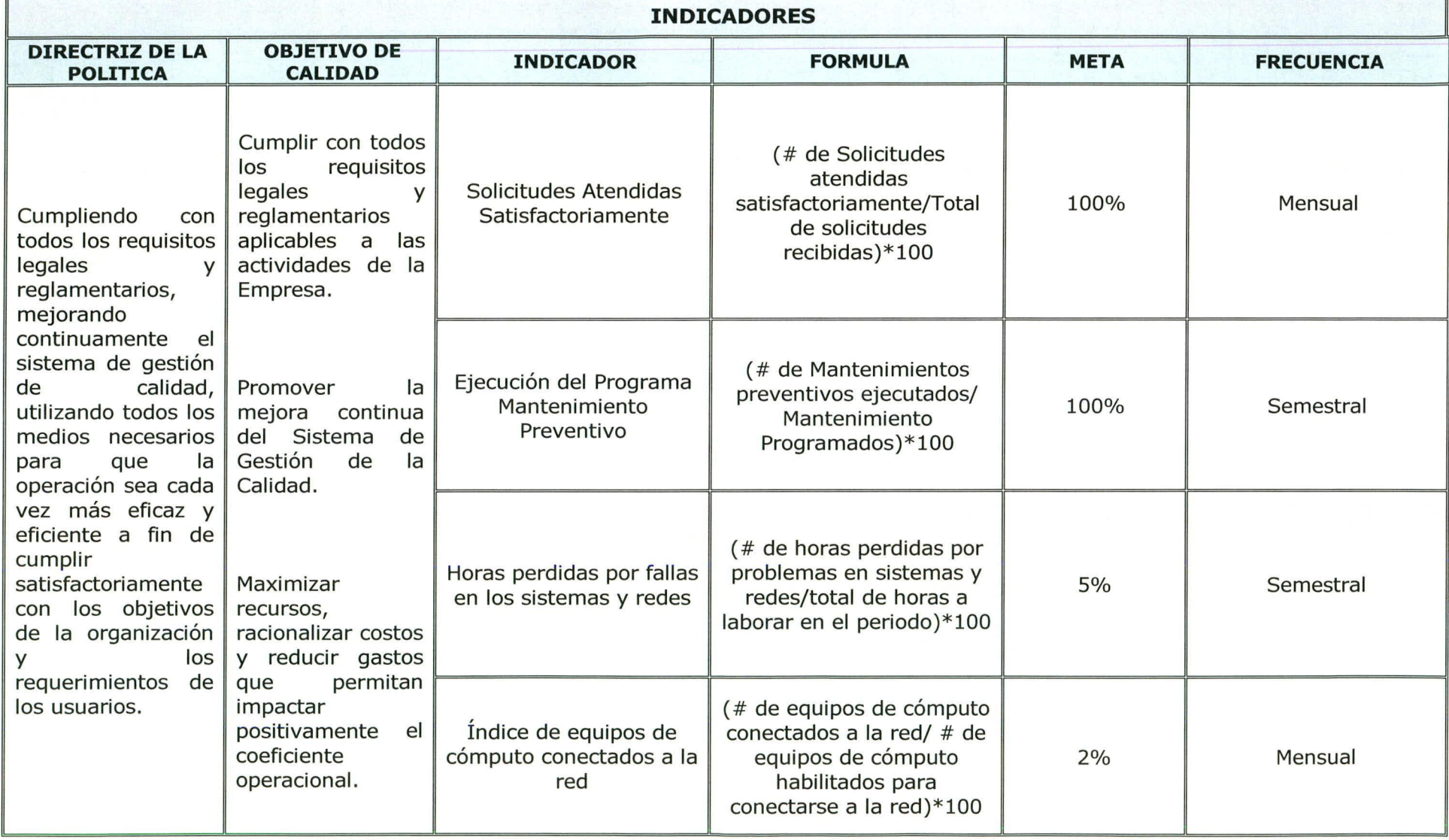

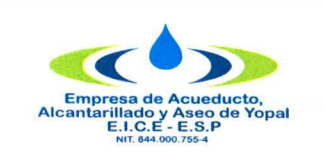

**Tipo de Documento** Caracterización **Código** 51.26

**Fecha de Elaboración** 2014-12-19

**Fecha Ultima Modificación** 2014-12-19

**Versión** 01

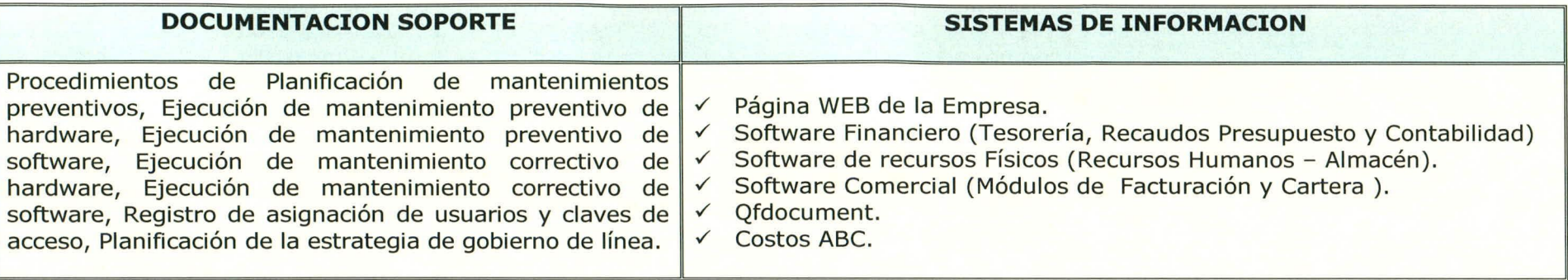

# **2. ACTIVIDADES Y RESPONSABLES**

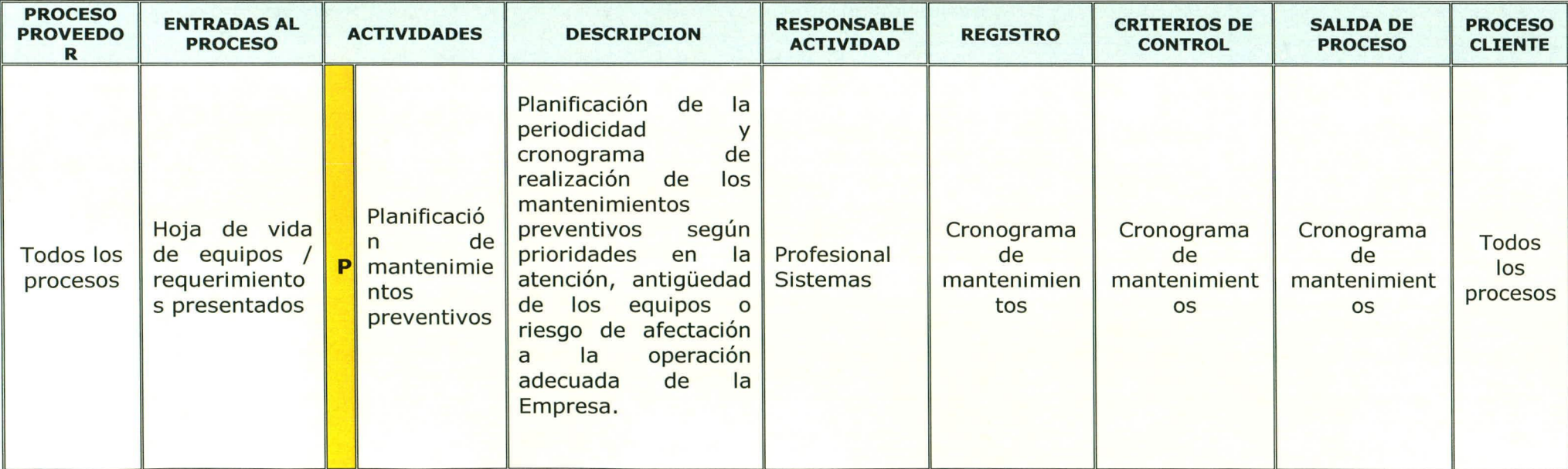

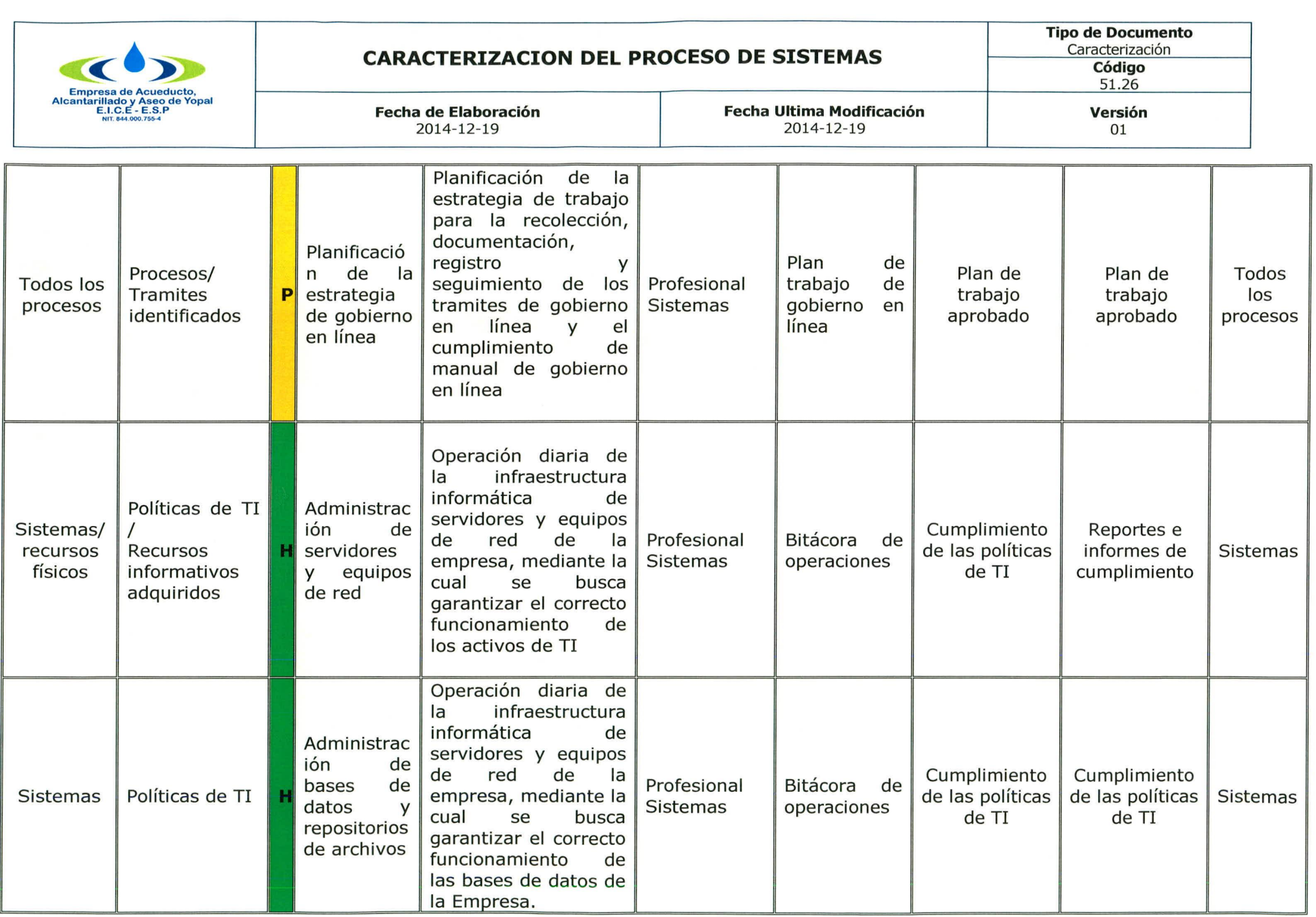

 $\alpha$ 

Página 5 de 8

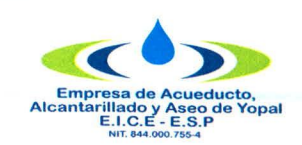

Tipo de Documento Caracterizacio

Código

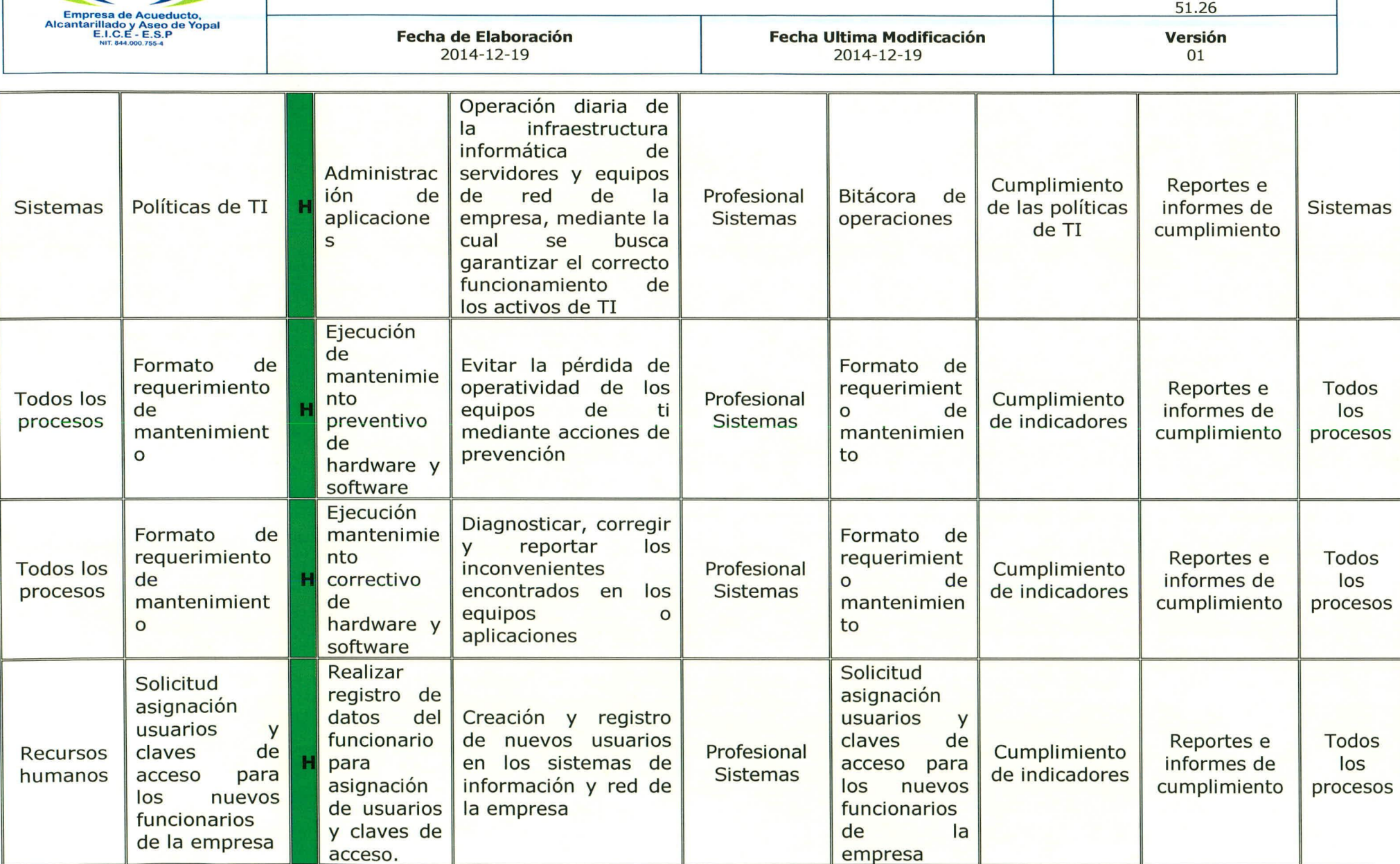

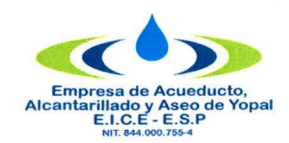

**Código**

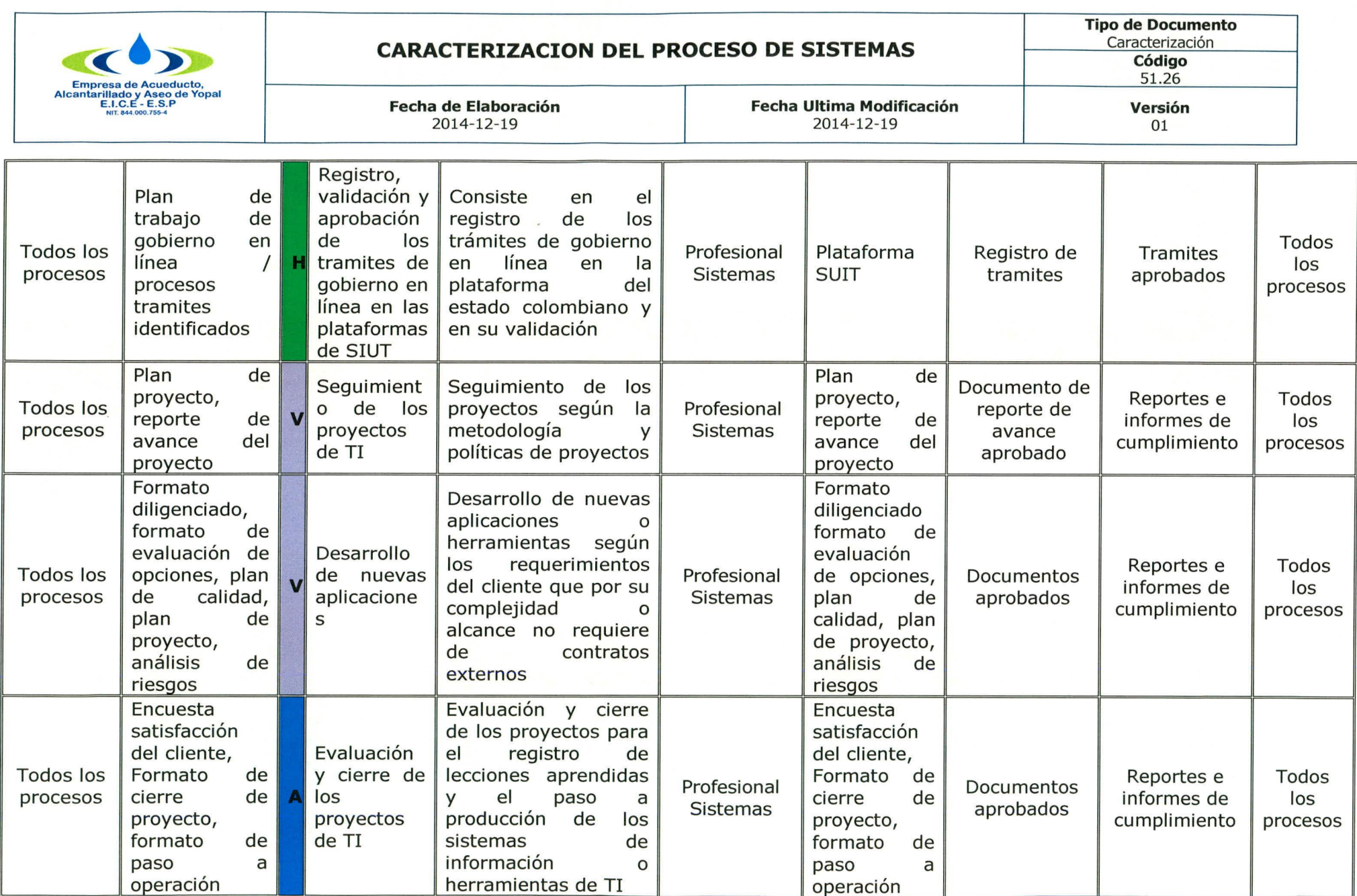

**p** Planear **H** Hacer **v** Verificar <mark>A</mark> Actuar

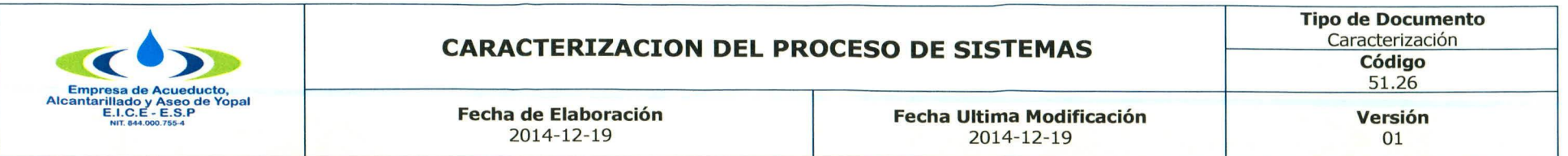

#### **3. DOCUMENTOS RELACIONADOS**

Formato de caso de negocio, Formato de evaluación de opciones, Formato de plan de calidad, Formato de plan de proyecto, Formato de análisis de riesgos, Formato de análisis de seguridad, Formato de plan técnico de implementación, Formato de encuesta de satisfacción del cliente (usuario), Formato de paso a producción, Formato reporte de avance de proyecto, Políticas de backup y respaldo, Políticas de metodología de proyectos de ti, Formato de historia de equipos de oficina, Formato de historia de equipos de oficina - impresoras, Radicado préstamo de elementos de computo, Control prestado videobeam, Formato control equipo portátil externo, Bitácora soporte sistemas, Procedimiento mantenimiento preventivo y correctivo de hardware y Software. Formato m anten im iento preventivo, Procedimiento para backups, Procedimiento respaldo de seguridad.

#### **4. APROBACIONES**

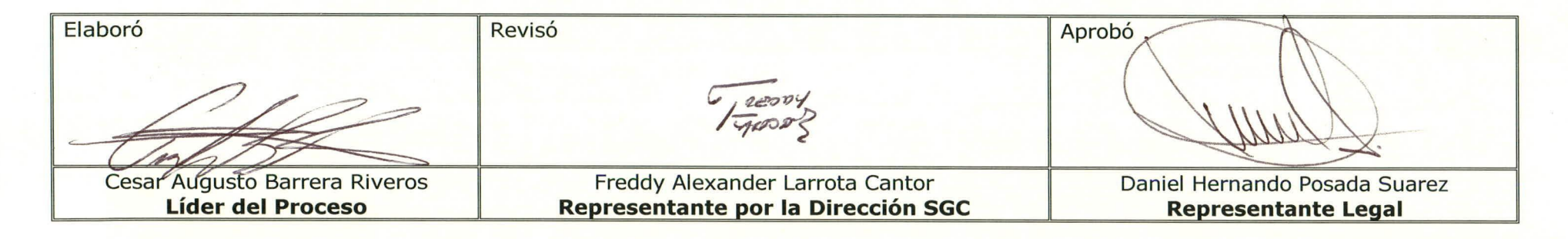

### **5. BITÁCORA DE ACTUALIZACIÓN**

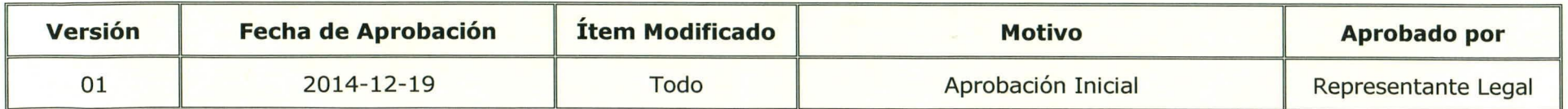

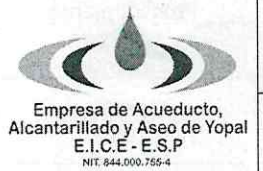

**Tipo de Documento** Procedimiento Código 56.26.01

> Versión  $\Omega$ 4

**1. INFORMACION GENERAL** 

NOMBRE DEL PROCEDIMIENTO: Planificación de los Mantenimientos Preventivos y Correctivos de servicios tecnológicos de la EAAAY

**Fecha Ultima Modificación** 

2021-11-04

RESPONSABLE: Líder Del Proceso / Profesional de la oficina de sistemas

Fecha de Elaboración

2014-12-19

# Líder del Proceso -Profesional TI:

- √ Profesional de la oficina de sistemas o el coordinador encargado, será el responsable de asegurar la capacitación del personal para el cumplimiento del plan de mantenimiento.
- Realizar el seguimiento estratégico de la implementación del plan de mantenimiento de la EAAAY.

OBJETIVO: Realizar la planificación de las actividades necesarias para proporcionar los debidos mantenimientos preventivos y/o correctivos a la operación de los servicios tecnológicos de la Empresa, para prevenir, mitigar y corregir fallas o daños, relacionados con los equipos electrónicos (servidores, computadores, portátiles, impresoras, UPS, plóter, cámaras de seguridad, escáneres, NAS, entre otros), sistemas de información, seguridad informática y de red de datos de la Empresa; asegurando la prolongación de la vida útil y confiabilidad de los componentes de la infraestructura tecnológica, con niveles de calidad adecuados, programando el mantenimiento preventivo y dando solución eficaz a los eventos por medio de mantenimiento correctivo.

#### **Objetivos Específicos:**

- Definir cronograma por áreas para la realización de los mantenimientos preventivos y/o correctivos de los servicios tecnológicos de la Empresa
- Establecer un protocolo para la el desarrollo del cronograma de mantenimientos preventivos y/o correctivos a los equipos que componen la infraestructura tecnológica de la EAAAY.
- Designar las actividades de soporte al personal competente de la Oficina de Sistemas
- Implementar las recomendaciones del Marco de Referencia de Arquitectura Empresarial de TI del estado, para garantizar la calidad de los servicios tecnológicos de la EAAAY.

ALCANCE: TODOS LOS PROCESOS: De acuerdo con las actividades a realizar dentro del plan de mantenimiento Preventivos y/o Correctivos de la EAAAY, el alcance de este documento corresponde a:

- La definición del cronograma de mantenimiento preventivo y/o correctivo para los servicios tecnológicos de la EAAAY.
- Asignación de responsabilidades a los colaboradores del grupo de trabajo de la Oficina de Sistemas de la EAAAY, para que se proporcione el soporte técnico, mantenimiento preventivo y'o correctivo de los recursos tecnológicos como hardware y software.

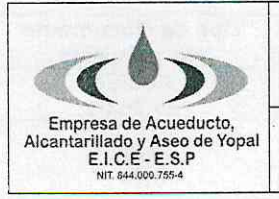

**Fecha de Elaboración** 2014-12-19

**Tipo de Documento** Procedimiento Código 56.26.01 Versión

 $\Omega$ 4

INSUMO: Requerimientos de soporte e inventario de los servicios tecnológicos de la EAAAY

**PRODUCTO:** Informe / Bitácora De Mantenimientos / Cronograma / Plan De Mantenimiento Preventivo y/o Correctivo Anual

**USUARIOS: TODOS LOS PROCESOS** 

#### **TÉRMINOS Y DEFINICIONES:**

Los siguientes términos son tomados en su mayoría del glosario del marco de referencia de arquitectura empresarial del MinTIC:

ACUERDO DE NIVEL DE SERVICIO (ANS) y/o SERVICE LEVEL AGREEMENT (SLA): Es un convenio entre un proveedor de servicios de TI y un cliente. describe las características del servicio de TI, los niveles de cumplimiento y las sanciones, y especifica las responsabilidades del proveedor y del cliente. Un ANS puede cubrir múltiples servicios de TI o múltiples clientes.

AMBIENTE (DE DESARROLLO, PRUEBAS O PRODUCCIÓN): Es la infraestructura tecnológica (hardware y software) que permite desarrollar, probar o ejecutar todos los elementos o componentes para ofrecer un servicio de tecnologías de la información.

AROUITECTURA DE SERVICIOS TECNOLÓGICOS: también es conocida como arquitectura de infraestructura. incluye todos los elementos de ti que soportan la operación de la institución, entre los que se encuentran la plataforma hardware, la plataforma de comunicaciones y el software especializado (sistema operacional, software de comunicaciones, software de integración y manejadores de bases de datos, software de seguridad, entre otros).

AROUITECTURA DE SISTEMAS DE INFORMACIÓN: describe cada uno de los sistemas de información y sus relaciones entre ellos. esta descripción se hace por medio de una ficha técnica que incluye las tecnologías y productos sobre los cuales está construido el sistema, su arquitectura de software, su modelo de datos, la información de desarrollo y de soporte, y los requerimientos de servicios tecnológicos, entre otros. las relaciones entre los sistemas de información se detallan en una arquitectura de integración, que muestra la manera en que los sistemas comparten información y se sincronizan entre ellos, esta arquitectura debe mostrar también la manera como los sistemas de información se relacionan con el software de integración (buses de servicios), de sincronización (motores de procesos), de datos (manejadores de bases de datos) y de interacción (portales), software de sequridad, entre otros.

ARQUITECTURA DE SOFTWARE: describe el conjunto de componentes de software que hacen parte de un sistema de información y las relaciones que existen entre ellos. cada componente de software está descrito en términos de sus características funcionales y no funcionales. las relaciones se expresan a través de conectores que reflejan el flujo de datos, de control y de sincronización. la arquitectura de software debe describir la manera en que el sistema de información maneja aspectos como seguridad, comunicación entre componentes, formato de los datos, acceso a fuentes de datos, entre otros.

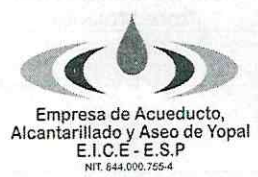

**Tipo de Documento** Procedimiento Código 56.26.01

**Fecha de Elaboración** 2014-12-19

**Fecha Ultima Modificación**  $2021 - 11 - 04$ 

Versión  $\Omega$ 4

CABLEADO ESTRUCTURADO: El cableado estructurado consiste en cables de par trenzado protegidos (Shielded Twisted Pair, STP) o no protegidos (Unshielded Twisted Pair, UTP) en el interior de un edificio con el propósito de implantar una red de área local (Local Area Network, LAN).

DATA CENTER: Es un "centro de datos" o "Centro de Proceso de Datos", Los datos son almacenados, tratados y distribuidos al personal o procesos autorizados para consultarlos y/o modificarlo

MANTENIMIENTO: Es un proceso mediante el cual se asegura que un activo (equipo) continúe desempeñando las funciones deseadas, se divide en:

- MANTENIMIENTO PREVENTIVO: Es aquel que se hace con anticipación y de manera programada con el finde evitar desperfectos el mantenimiento preventivo consiste en dar limpieza general al equipo tecnológico y confirmar su correcto funcionamiento, en el caso de los computadores, el mantenimiento puede dividir en dos, el que se le da al equipo (físico) o hardware y el que se les da a los programas instalados (lógicos) software.
- MANTENIMIENTO CORRECTIVO: Es aquel que se realiza de manera forzosa e imprevista, cuando ocurre un fallo, y que impone la necesidad de reparar el equipo antes de poder continuar haciendo uso de él. En este sentido, el mantenimiento correctivo contingente implica que la reparación se lleve a cabo con la mayor rapidez para evitar daños materiales y humanos, así como pérdidas económicas.

# MANTENIMIENTO DE UN SISTEMA INFORMÁTICO

Tiene como finalidad conseguir que los equipos sean operativos el mayor tiempo posible y que, durante ese tiempo, funcionen de la manera más eficaz y con el máximo de seguridad para el personal que los utiliza. El mantenimiento de un sistema informático implica tanto el mantenimiento software como hardware.

MESA DE SERVICIO: Es una unidad funcional dedicada a gestionar una variedad de eventos sobre el servicio. La mesa puede ser un punto único de contacto para los usuarios de TI. Maneja los incidentes y solicitudes de servicio a través del uso de herramientas especializadas para dejar registro y administrar los eventos.

SERVICIO DE INFORMACIÓN: Consiste en la entrega de información de valor para los usuarios de una entidad a través de un proveedor de servicio interno o externo. Un servicio de información se describe a través de un contrato funcional (qué recibe como entrada y qué produce como salida) y un conjunto de acuerdos de servicio que debe cumplir.

SERVICIO DE TI: Es una facilidad elaborada o construida usando tecnologías de la información para permitir una eficiente implementación de las capacidades institucionales. A través de la prestación de estos servicios es que TI produce valor a la organización. Los servicios de información son casos particulares de servicios de TI. Los servicios de TI deben tener asociados unos acuerdos de nivel de servicio.

SERVICIO INSTITUCIONAL: Es un servicio ofrecido a los usuarios de la institución en cumplimiento de su misión y objetivos.

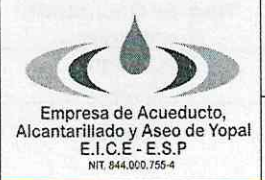

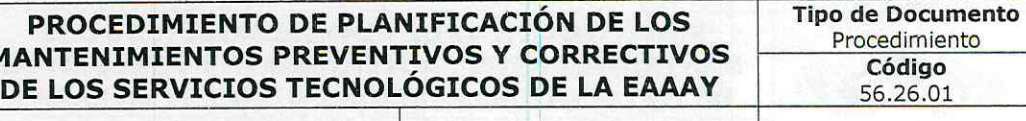

SERVICIO TECNOLÓGICO: Es un caso particular de un servicio de TI que consiste en una facilidad directamente derivada de los recursos de la plataforma tecnológica (hardware y software) de la institución. En este tipo de servicios los Acuerdos de Nivel de Servicio son críticos para garantizar algunos atributos de calidad como disponibilidad, seguridad, confiabilidad, etc.

SERVIDOR VIRTUAL: Una partición dentro de un servidor que habilita varias máquinas virtuales dentro de dicha máquina por medio de varias tecnologías. Si necesita alojar múltiples sitios web, un Servidor Virtual Privado (VPS) es la opción más económica.

**STORAGE:** Es el nombre dado a una tecnología de almacenamiento dedicada a compartir la capacidad de almacenamiento de un computador (servidor) con computadoras personales o servidores clientes a través de una red (normalmente TCP/IP), haciendo uso de un sistema operativo optimizado para dar acceso con los protocolos CIFS, NFS, FTP o TFTP.

# 2. ACTIVIDADES Y RESPONSABLES

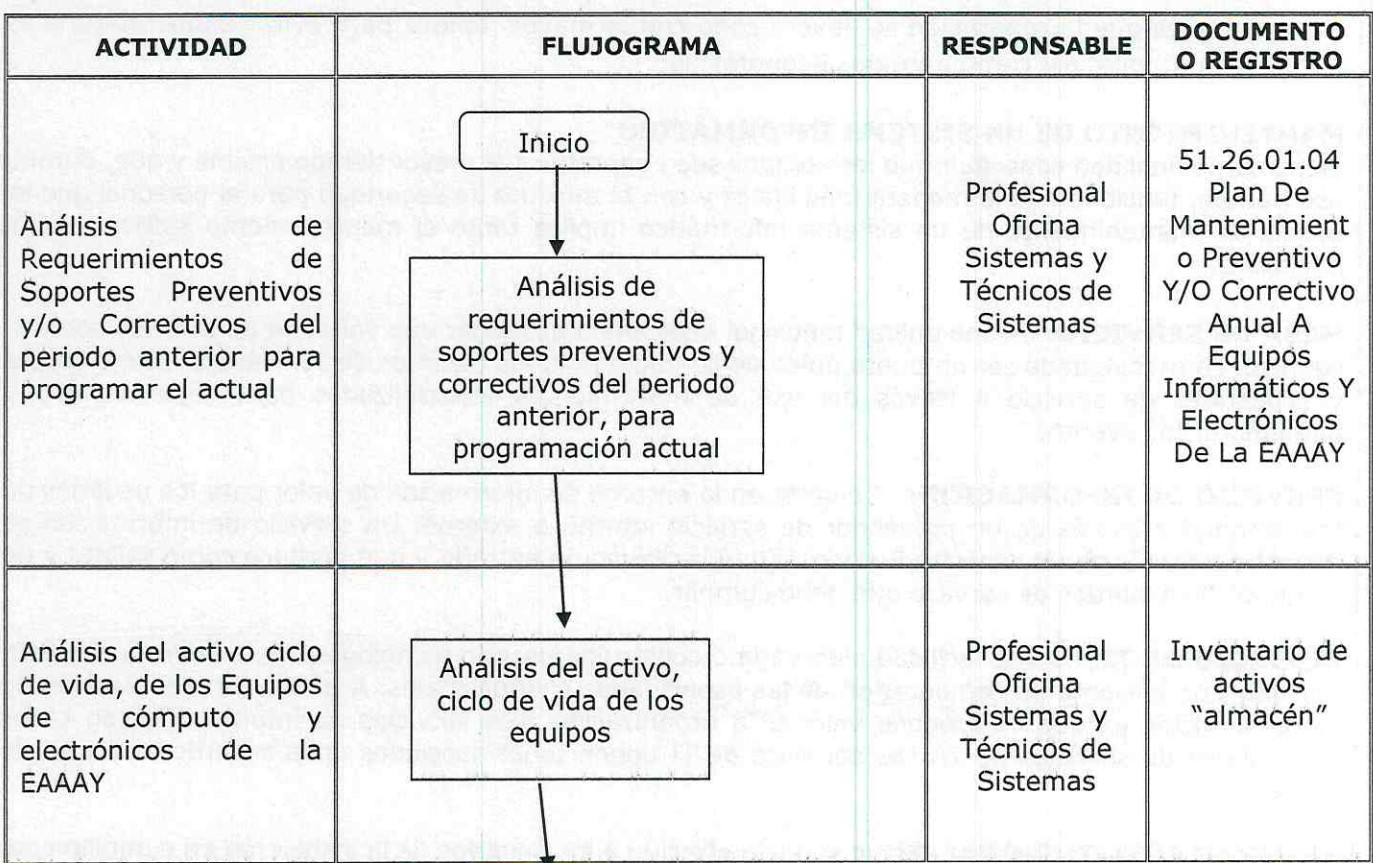

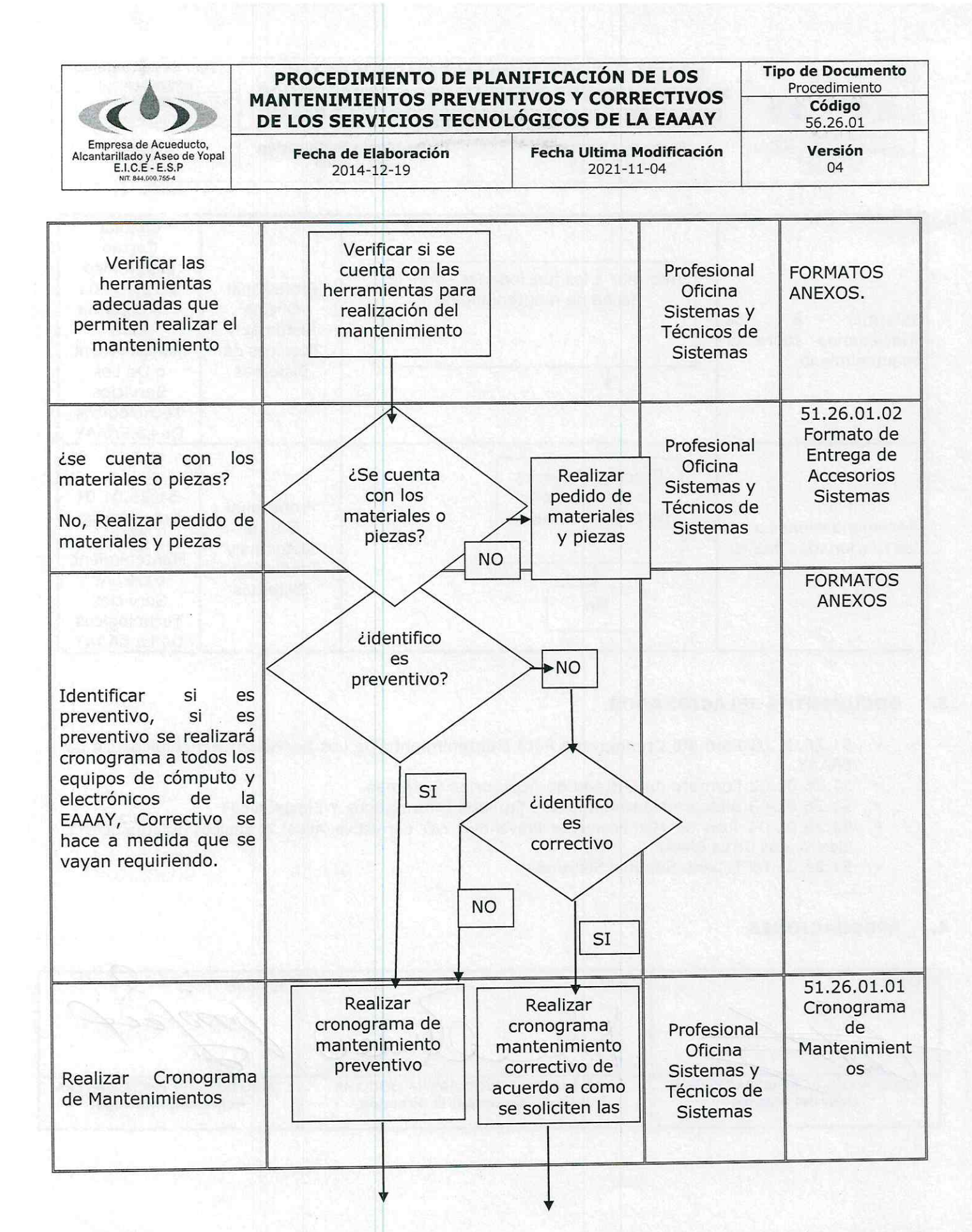

#### **Tipo de Documento** PROCEDIMIENTO DE PLANIFICACIÓN DE LOS Procedimiento MANTENIMIENTOS PREVENTIVOS Y CORRECTIVOS Código DE LOS SERVICIOS TECNOLÓGICOS DE LA EAAAY 56.26.01 Empresa de Acueducto. Fecha Ultima Modificación Versión **Fecha de Elaboración** Alcantarillado y Aseo de Yopal<br>E.I.C.E - E.S.P<br>E.I.C.E - E.S.P 04 2021-11-04 2014-12-19

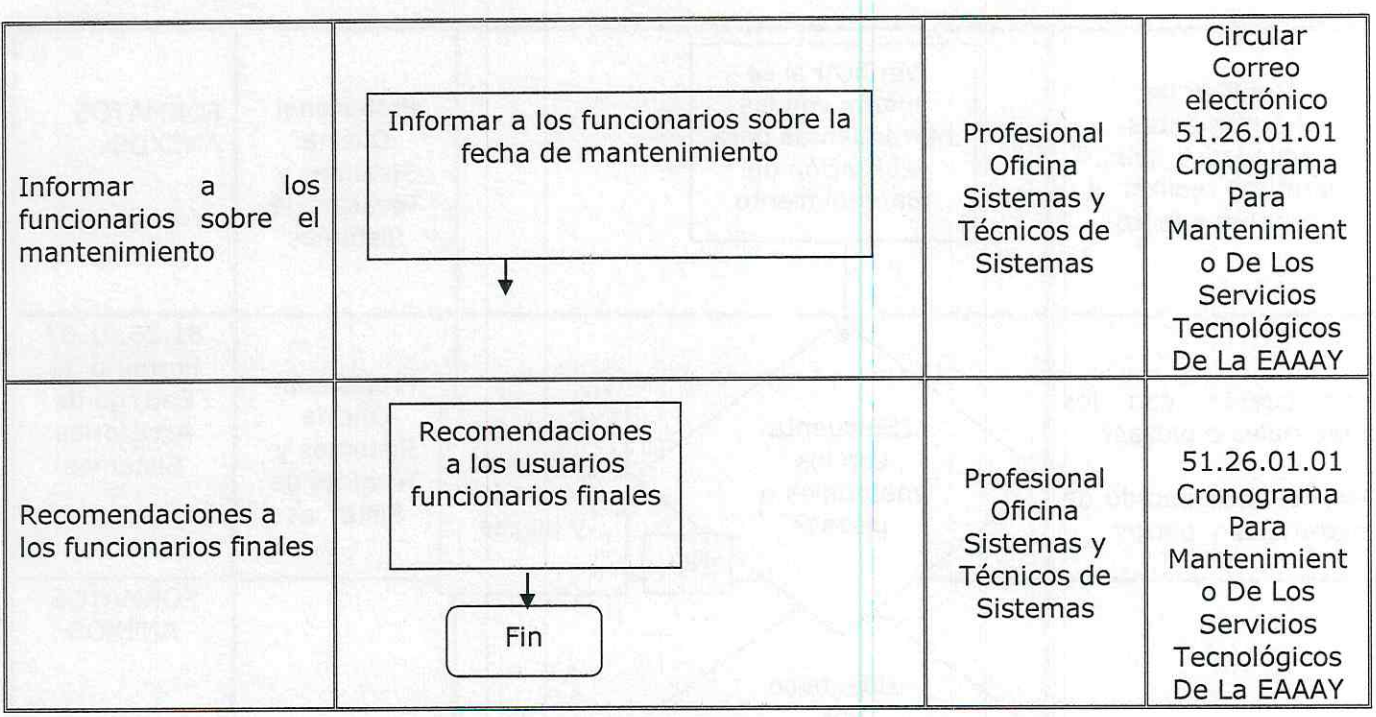

#### $3.$ **DOCUMENTOS RELACIONADOS**

- 51.26.01.01 Formato Cronograma Para Mantenimiento De Los Servicios Tecnológicos De La  $\checkmark$ EAAAY
- √ 51.26.01.02 Formato de Entrega de Accesorios Sistemas
- √ 51.26.01.03 Bitácora Mantenimientos Equipos Informáticos Y Electrónicos
- √ 51.26.01.04 Plan De Mantenimiento Preventivo Y/O Correctivo Anual A Equipos Informáticos Y Electrónicos De La EAAAY
- ← 51.26.01.05 Tickets Soporte Sistemas

#### **APROBACIONES** 4.

Aprobó Elaboró Revisó ADRIANA CRISTINA ROSAS VALDERRAMA JAIRO BOSSUET PEREZ BARRERA CESAR AUGUSTO-BARRERA RIVEROS Representante por la Dirección **Representante Legal** Líder del Proceso

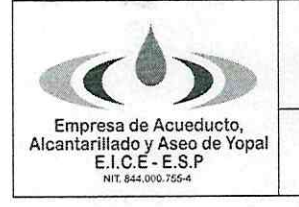

**Tipo de Documento** Procedimiento Código 56.26.01

Fecha de Elaboración 2014-12-19

Versión  $04$ 

#### **BITÁCORA DE ACTUALIZACIÓN** 5.

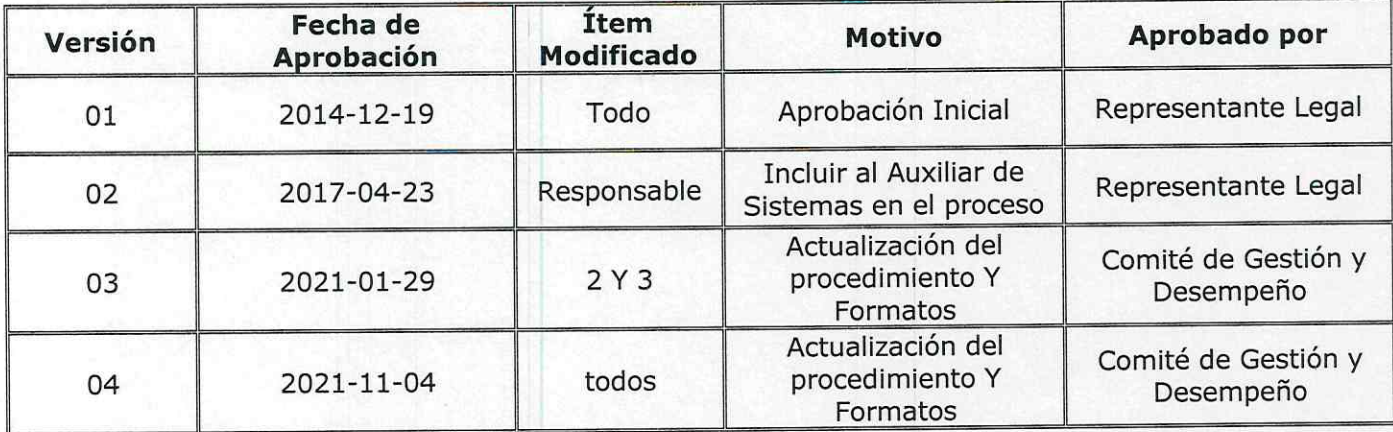

300 1 hm Brieflie Ster On 19 and conversible UP UP to put e večkom svijama i primera u primerava na uskoj di poveza o menje i .<br>V Aponistička struktura se dragata je te zemelji primera se se .

**Idealists** and the

with restard by Solomours repric-

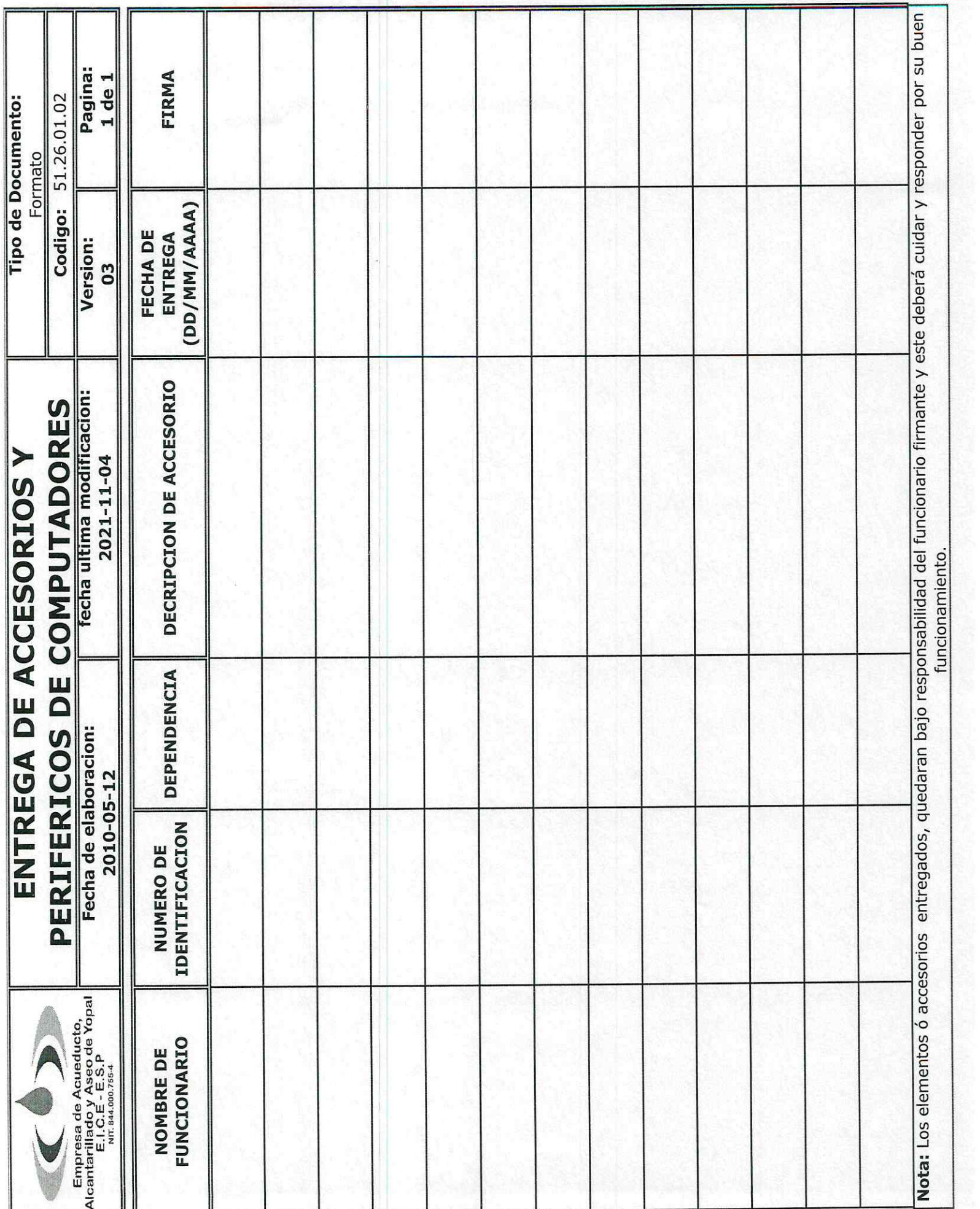

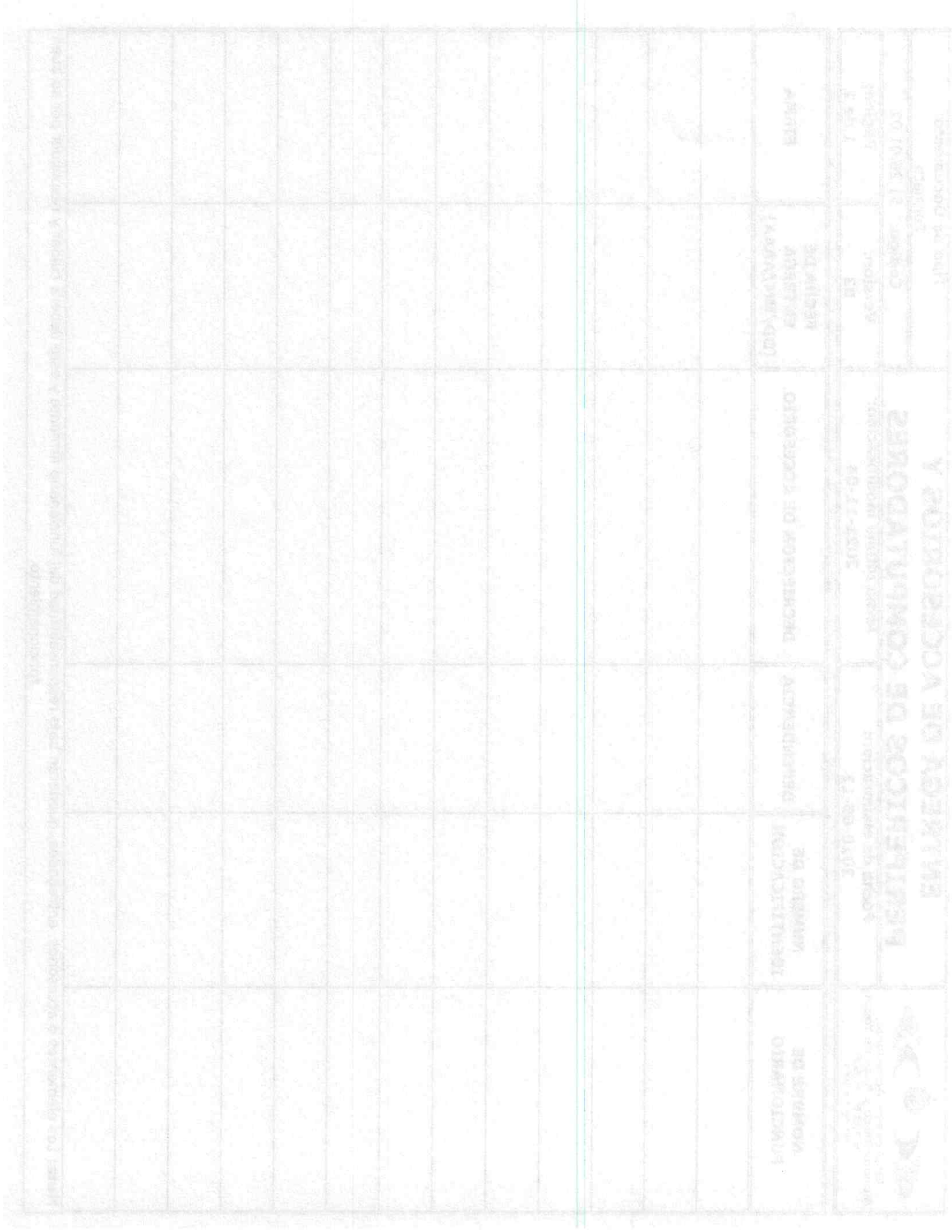

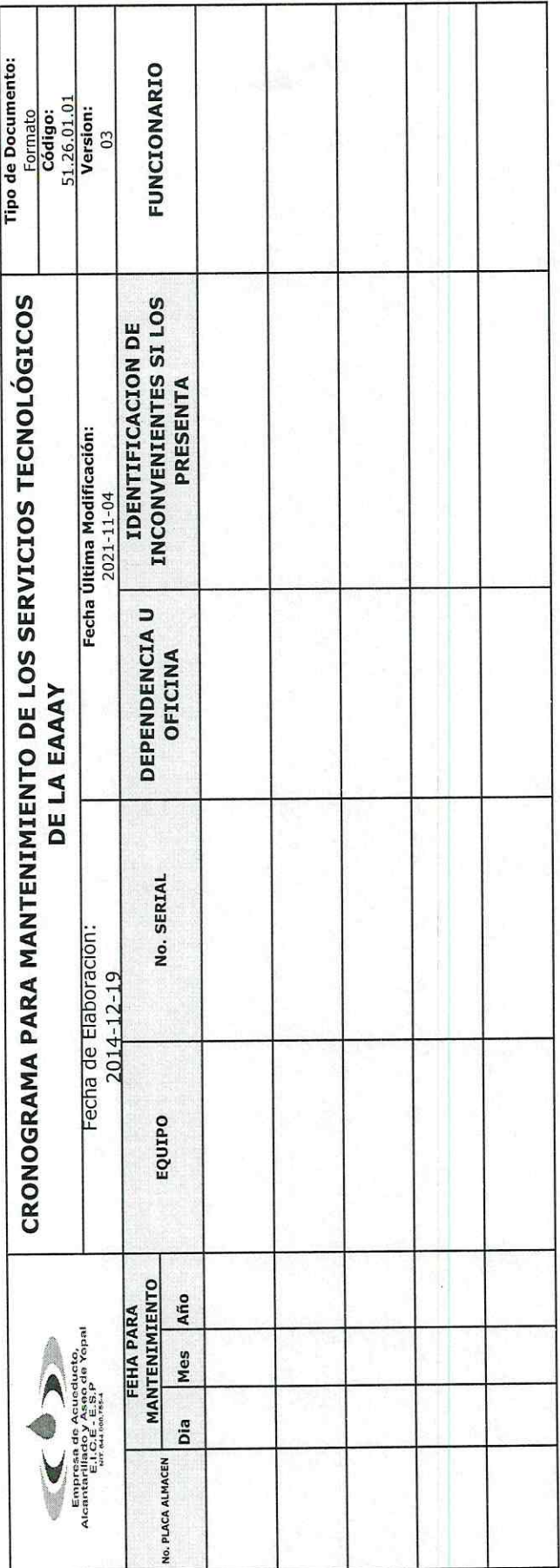

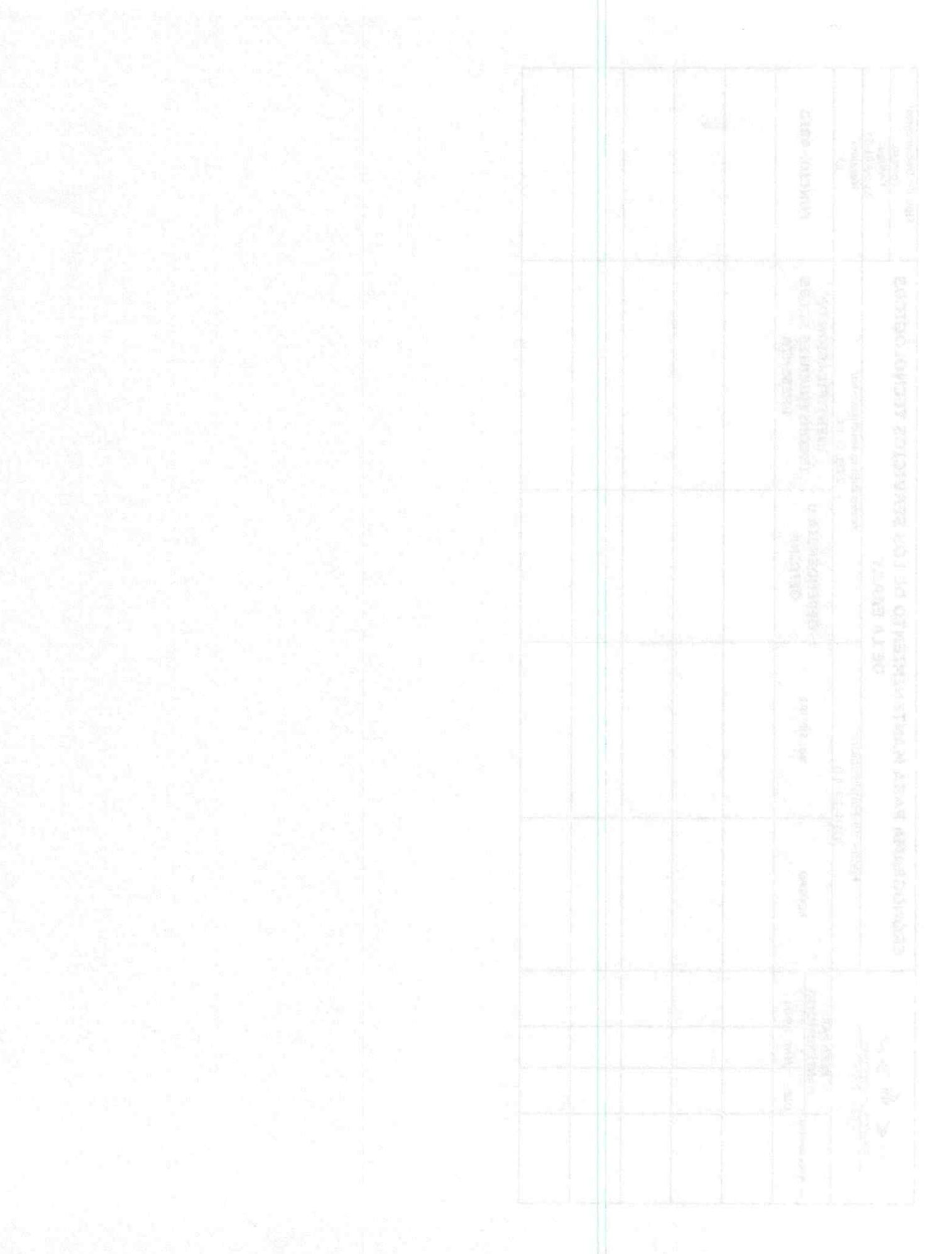

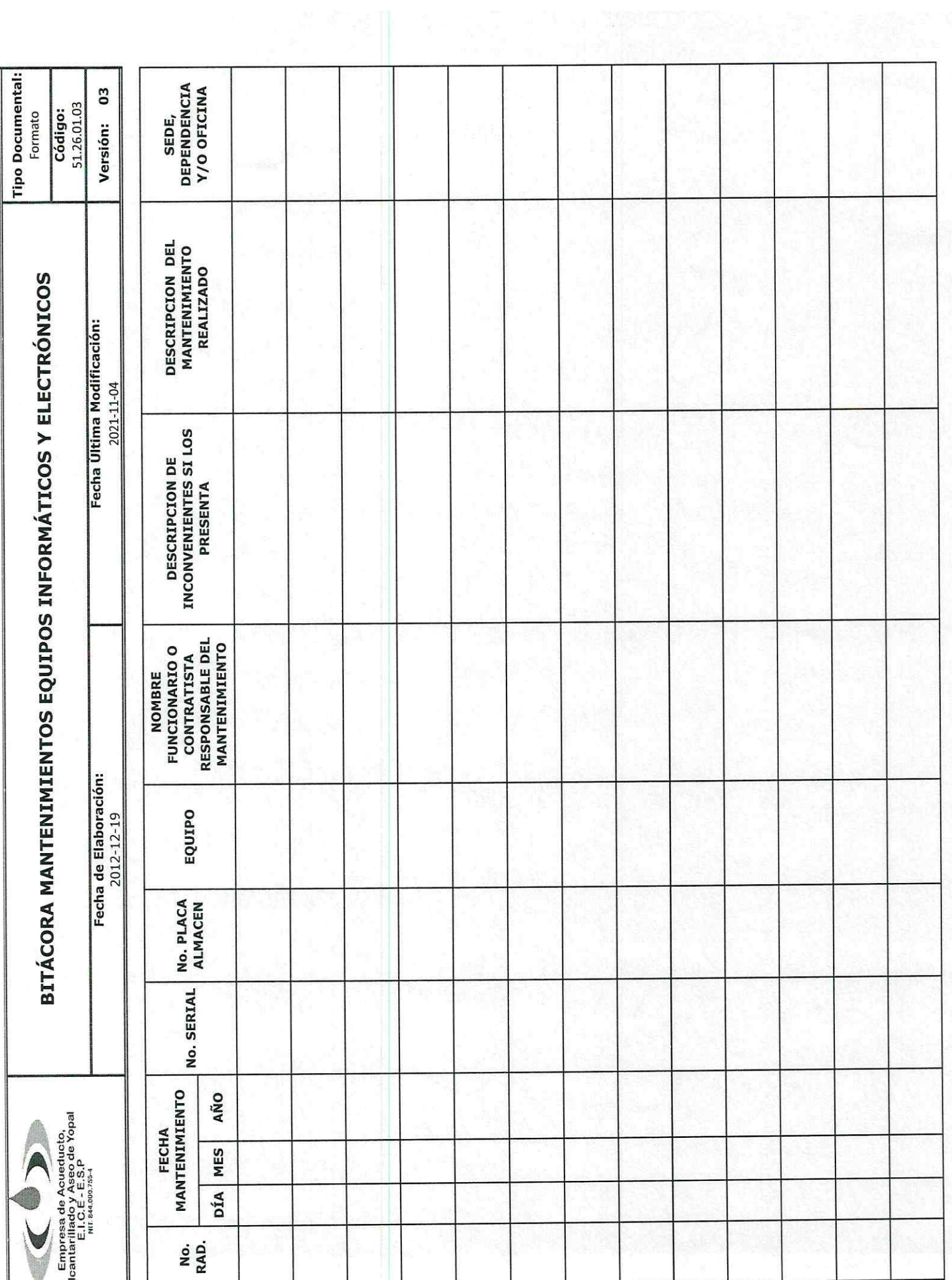

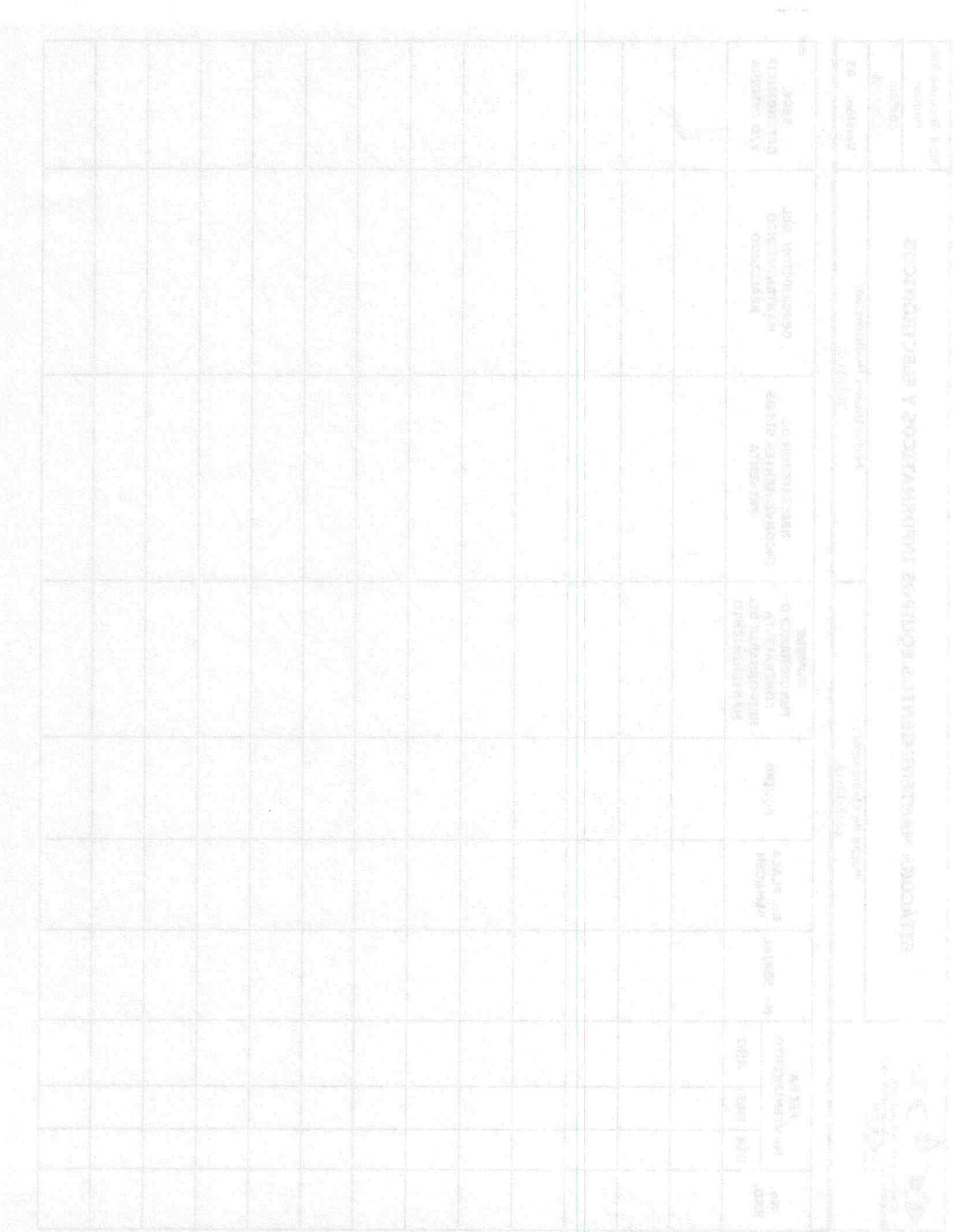

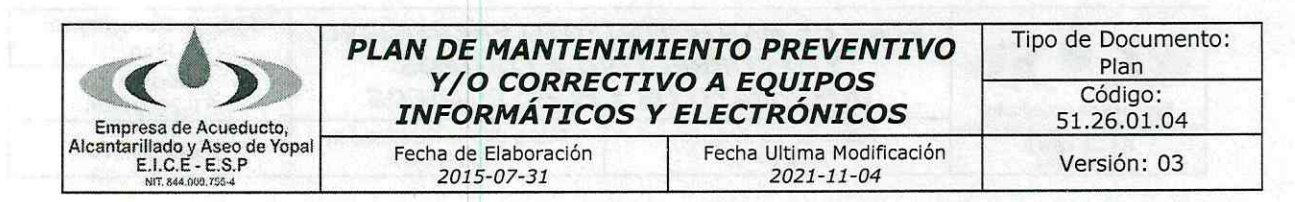

# PLAN DE MANTENIMIENTO PREVENTIVO Y/O CORRECTIVO ANUAL A EQUIPOS INFORMÁTICOS Y ELECTRÓNICOS

El objetivo del plan es llevar un registro detallado de las necesidades, falencias y soportes técnicos solicitados; con el fin de establecer las posibles variables que se presentan y así la oficina de sistemas brindara calidad en los servicios, de acuerdo con los recursos que cuenta para optimizar el funcionamiento, así como facilitar las actividades operativas y administrativas de la EAAAY.

Teniendo en cuenta el objetivo del proceso de Gestión de Tecnologías de Información y Comunicaciones es desarrollar, implementar, mantener y gestionar la plataforma tecnológica existente en la Empresa y asesorar la adquisición e implementación de nuevas tecnologías de información y Comunicaciones es que brinden soluciones eficaces a las necesidades, actividades y acciones de carácter técnico, comercial, financiero y administrativo. Igualmente el objetivo del procedimiento de Soporte Técnico a la Infraestructura Tecnológica es asegurar que los equipos informáticos y electrónicos de la empresa (computadores, portátiles, impresoras, servidores, NAS, UPS, planta telefónica, cableado estructurado, escáneres, switch, Patch panel, rack de comunicaciones, cámaras de sequridad, proyector de video, televisores, plotter, firewall, dispositivos biométricos, entre otros) operen en óptimas condiciones con el propósito de garantizar el normal desarrollo de las actividades de la Empresa y en aras del mejoramiento continuo y buscando reducir al mínimo los impactos por pérdida de información, la prevención por mal funcionamiento, o la pérdida definitiva de estos dispositivos ocasionados por daños irreversibles de los componentes con los cuales son construidos estos elementos, disminuyendo y reduciendo las posibles fallas y costos de reparación, se hace necesario elaborar e implementar el Plan Semestral de mantenimiento preventivo a los equipos informáticos y electrónicos de la Empresa.

Por medio de los mantenimientos preventivos, lo que se busca es cumplir con los requerimientos de los usuarios, mejorar la disponibilidad y continuidad de los servicios mitigando la ocurrencia de eventos e incidentes que puedan generar riesgos en las operaciones de la Empresa.

Así mismo detectar fallos repetitivos, disminuir los puntos muertos por paradas, aumentar la vida útil de equipos, disminuir costos de reparaciones, detectar puntos débiles en la instalación entre una larga lista de ventajas. Relativo a la informática, el mantenimiento preventivo consiste en la revisión periódica de ciertos aspectos, tanto de hardware como de software en un PC. Estos influyen en el desempeño fiable del sistema, en la integridad de los datos almacenados y en un intercambio de informaciones correctas, a la máxima velocidad posible dentro de la configuración optima del sistema. Dentro del mantenimiento preventivo existe software que permite al usuario vigilar constantemente el estado de su equipo, así como también realizar pequeños ajustes de una manera fácil. El mantenimiento preventivo en general se ocupa en la determinación de condiciones operativas, de durabilidad y de confiabilidad de un equipo en mención este tipo de mantenimiento nos ayuda en reducir los tiempos que pueden generarse por mantenimiento correctivo. En lo referente al mantenimiento preventivo de un producto software, se diferencia del resto de tipos de mantenimiento (especialmente del mantenimiento perfectivo) en que, mientras que el resto (correctivo, evolutivo, perfectivo, adaptativo) se produce generalmente tras una petición de cambio por parte del cliente o del usuario final, el preventivo se produce tras un estudio de posibilidades de mejora en los diferentes módulos del sistema.

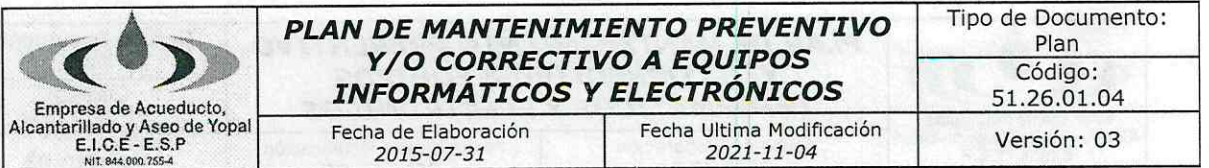

El primer objetivo del mantenimiento es evitar o mitigar las consecuencias de los fallos del equipo, logrando prevenir las incidencias antes de que estas ocurran. Las tareas de mantenimiento preventivo incluyen acciones como cambio de piezas desgastadas, el mantenimiento preventivo debe evitar los fallos en el equipo antes de que estos ocurran.

Es importante destacar que el no realizar mantenimientos preventivos a la infraestructura tecnológica puede ocasionar daños irreversibles ocasionando altos costos a la Empresa, por lo que se vuelve necesario e indispensable mantener una programación como mecanismo de prevención a posibles daños.

Así mismo se plantea prevenir, mitigar y corregir fallas diarias, relacionados con los equipos, sistemas de información, seguridad informática y de red de datos de la Entidad; asegurando una infraestructura confiable, es por ello que nace la necesidad de un plan de anual de mantenimiento preventivo y correctivo a los equipos informáticos y electrónicos acorde con los lineamientos y exigencias como una estrategia para reducir el impacto de ocurrencias en los equipos de la Empresa.

#### 1. OBJETIVO

Realizar mantenimiento preventivo y/o correctivo a los equipos informáticos y electrónicos con el propósito de determinar las condiciones de operación de los mismos y detectar posibles daños antes de que estos ocurran.

# 2. BENEFICIOS DE LOS MANTENIMIENTOS PREVENTIVOS

- a) Extender la vida útil de los componentes y prevenir cualquier tipo de error que pueda ocurrir, así mismo mantener en óptimas condiciones de operatividad los equipos informáticos y electrónicos, y así mejorar su rendimiento.
- b) Disminuir costos, aumentar eficiencia y eficacia en el soporte técnico de los equipos de cómputo.

# 3. ALCANCE: BELOW BELOW and association of actually at albertation al, obnemiant

Se realizará mantenimiento preventivo a todos los equipos de cómputo y demás que hagan parte de la infraestructura tecnológica de la Empresa de Acueducto, Alcantarillado y Aseo de Yopal, Así mismo Actualizar el inventario de activos de la EAAAY.

#### 4. PLAN DE MANTENIMIENTOS PREVENTIVOS

La Oficina de Sistemas planificará los mantenimientos preventivos tomando como base el inventario actualizado de la infraestructura tecnológica de los activos con que cuenta la EAAAY. n we was not an wir behindlichens ob

# Responsable del Plan popular attacció de la evidencia concimientativa la planada Profesional Oficina de Sistemas. En allegat la la chapter (2005) of as latin and an allegated

Responsable de la Ejecución del Planaudion de la propiación de la superior la sup Técnicos de la Oficina de Sistemas. No la completa a la companya se question a vie

Carrera 19 No. 21-34 \*\* Ventanilla Única: Calle 21 No. 15 - 17 \* Teléfonos: (8) 634 5001 Línea de Atención al Cliente 116 \* www.eaaay.gov.co \* E-mail eaaay@eaaay.gov.co \* Yopal - Casanare

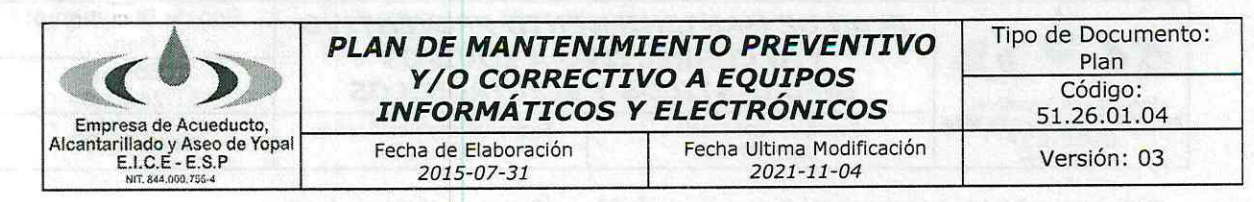

### > Preventivo.

Es aquel que se hace con anticipación y de manera programada con el fin de evitar desperfectos, el mantenimiento preventivo consiste en dar limpieza general a los equipos que hacen parte de la infraestructura tecnológica y confirmar su correcto funcionamiento, en el caso de los computadores, el mantenimiento puede dividir en dos, el que se le da al equipo (físico) o hardware y el que se les da a los programas instalados (lógicos) software

#### 4.1 Seguimiento y Monitoreo:

- √ El cronograma de mantenimientos se ejecutará en el lugar de trabajo, y se acordará con el funcionario la realización del mismo, para no afectar las actividades diarias.
- El técnico o especialista encargado de cada área de trabajo reportará al profesional de la Oficina de Sistemas el respectivo informe correspondiente al mantenimiento, para después realizar acciones que permitan mejorar y tomar las acciones correspondientes.
	- ← Los controles a la ejecución de las actividades definidas se harán conjuntamente con el Profesional de la Oficina de Sistemas y los supervisores de los contratos suscritos para la operación de los servicios de TI.

#### **Riesgos:**  $4.2$

Algunos de los riesgos que se pueden presentar en la ejecución del plan de mantenimientos son:

- · Falta de herramientas como repuestos para cambio durante el mantenimiento.
- Disponibilidad de recursos humanos para la realización del mantenimiento.
- · Incumplimiento en los tiempos de respuesta.
- · Sucesos imprevistos ajenos a la Entidad (Por ejemplo: problemas del servicio de energía).
	- · Reporte a destiempo de las fallas por parte de los funcionarios.

#### 4.3 Actividades a Realizar

a) Informar a los jefes de área del inicio del proceso de mantenimiento preventivo para contar con la disposición y el tiempo para llevar a cabo este proceso.

Se debe notificar por escrito con mínimo cinco días de anterioridad al inicio de la fecha programada para el mantenimiento.

- b) Verificar que el equipo informático o electrónico tenga su respectivo serial o código de inventario de almacén, con el fin de comprobar que es un activo de la EAAAY.
- c) Verificar los equipos de cómputo que tengan vigentes las garantías para en caso de ser necesario gestionar ante el proveedor.
- d) Comprobar el estado actual del equipo, al momento de realizar su respectivo mantenimiento.
- e) El proceso de mantenimiento preventivo debe ser realizado de manera detallada en cada equipo de cómputo (computador de escritorio y portátil) y demás periféricos de acuerdo al procedimiento establecido por la Empresa.
- f) Emplear personal que cuente con la formación y experiencia para la realización de

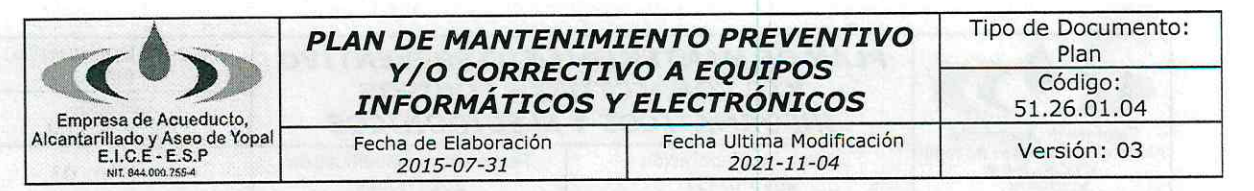

mantenimiento preventivo de equipos informáticos y electrónicos.

- g) Contratar anualmente una firma el cual posea laboratorio, herramientas especializadas y personal técnico experto y/o profesionales idóneos con conocimiento específico o certificados para labores de mantenimiento preventivo y/o correctivo en: impresoras (MEDIO Y ALTO RENDIMIENTO), servidores (DOMINIO, BASES DE DATOS Y ARCHIVO), UPS (GAMA MEDIA Y ALTA), planta telefónica, cableado estructurado, escáneres, SWITCH (GAMA ALTA), Patch panel, firewall, plotter, rack de comunicaciones, cámaras de seguridad, proyector de video, televisores, dispositivos biométricos, NAS, entre otros, ya que en la actualidad en la planta de trabajadores no se cuenta con el personal idóneo y experto, así mismo no contamos con laboratorio ni las herramientas especializadas ni partes, para cumplir con las labores para este tipo mantenimientos, con el fin de disminuir y reducir las posibles fallas o daños y evitar costos de reparación o remplazo de estos elementos.
- h) En caso de encontrar un daño o desperfecto que amerite remplazo o compra de partes, en la ejecución del mantenimiento preventivo a cargo de la empresa, será necesario realizar un mantenimiento correctivo. Para esto el personal de la oficina de sistemas levantará el reporte técnico en el FORMATO DE MANTENIMIENTO PREVENTIVO establecido en la Empresa de Acueducto Alcantarillado y Aseo, del diagnóstico que justifique dicho cambio.
- i) Llevar una bitácora anual por cada mantenimiento de acuerdo a los formatos establecidos por la oficina de Sistemas e Informática de la EAAAY.

#### **4.4 Recomendaciones Usuarios Finales**

Una vez terminada la parte técnica del mantenimiento, el profesional o técnicos realizará a los usuarios finales, unas recomendaciones mínimas que contribuyen a la conservación del estado de los equipos:

- a) No ingerir alimentos y bebidas en el área donde utilice equipo de cómputo.
- b) No apagar el equipo, sin antes salir adecuadamente del sistema
- c) Hacer buen uso de los recursos de cómputo
- d) Realizar respaldos de información crítica periódicamente en CDs, USB Y DISCOS EXTERNOS.
- e) Consultar con el personal del área de soporte técnico de sistemas cualquier duda o situación que se presente relacionada con los equipos informáticos y electrónicos.
- f) Cuidar las condiciones físicas de limpieza donde se encuentre el equipo informático o electrónico.
- g) Ningún usuario puede instalar ningún tipo de software en los equipos de propiedad de la Empresa. Esta actividad es competencia únicamente de la oficina de sistemas previa verificación de la existencia del licenciamiento.

#### 4.5 Tiempo de Operación

Como el trabajo que se realiza en cada equipo de cómputo es detallado de acuerdo al procedimiento establecido por la empresa, se estima un tiempo en promedio cuatro (04) a cinco (05) horas por equipo (computadores de escritorio y portátiles), en caso que el equipo de cómputo se formatee el tiempo es de dos (02) días aproximadamente, y para mantenimiento de impresoras, UPS y SWITCHS todos estos de gama baja igualmente los Dispositivos Biométricos, de una (01) a dos (02) horas aproximadamente. Para los demás mantenimientos impresoras (MEDIO Y ALTO RENDIMIENTO), servidores (DOMINIO, BASES DE DATOS Y ARCHIVO), UPS (MEDIA Y ALTA), NAS, planta telefónica, cableado estructurado, escáneres (ALTO RENDIMIENTO), Patch panel, plotter, firewall, rack de comunicaciones, cámaras de seguridad, proyector de video, televisores, entre otros, el cual se requiere contratar una firma externa que cuenten con personal especializado en cada

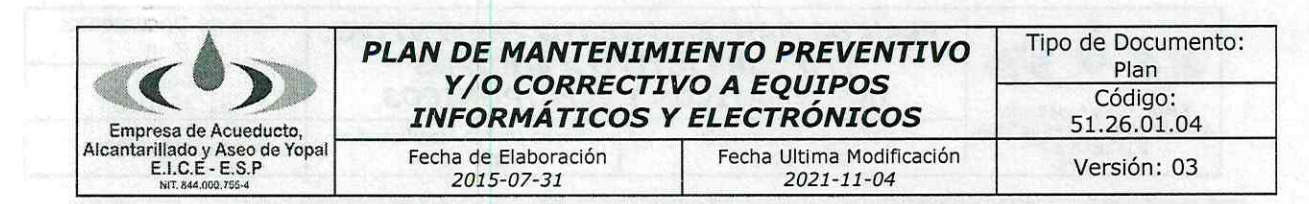

área, así mismo debe contar con un laboratorio y herramientas especializadas mínimas para la ejecución de dichos mantenimientos, como la disponibilidad de partes en caso de ser cambiadas, el tiempo estimado depende del inconveniente o ajuste o daño que presente cada uno de estos elementos. Los mantenimientos se realizarán teniendo en cuenta las fechas establecidas en el presente plan y será previamente comunicado a los funcionarios de cada área.

# 4.6 Cronograma de ejecución

Es de resaltar que en varias dependencias y sedes de la EAAAY se ha incrementado el número de elementos informáticos y electrónicos, el avance de las TIC's, el talento humano de nuevos funcionarios y crecimiento de la Empresa, por lo tanto se puede prolongar un poco más este cronograma debido al bajo personal con que opera la oficina de sistemas, sin contar con las múltiples solicitudes que a diario llegan a la oficina de Sistemas.

a) Cronograma de mantenimiento preventivo del año 2021 para computadores de escritorio y portátiles, el cual será responsabilidad del profesional o técnicos de sistemas de la EAAAY.

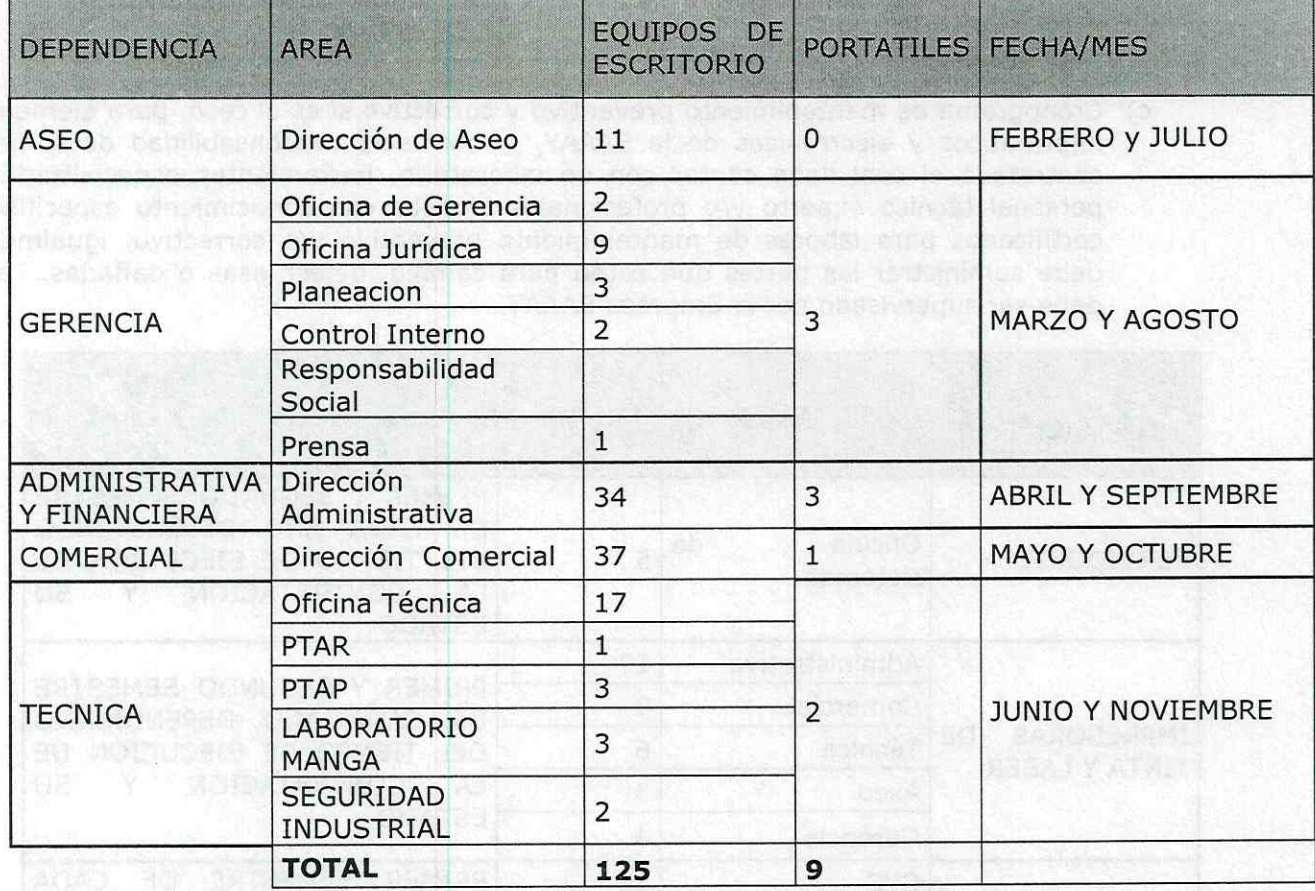

b) Cronograma de mantenimiento preventivo del año 2021 y dependiendo del estado para IMPRESORAS, UPS de Gama Baja, igualmente para SWITCHS y Dispositivos Biométricos. El cual será responsabilidad del profesional o técnico de sistemas de la EAAAY y se proyecta así:

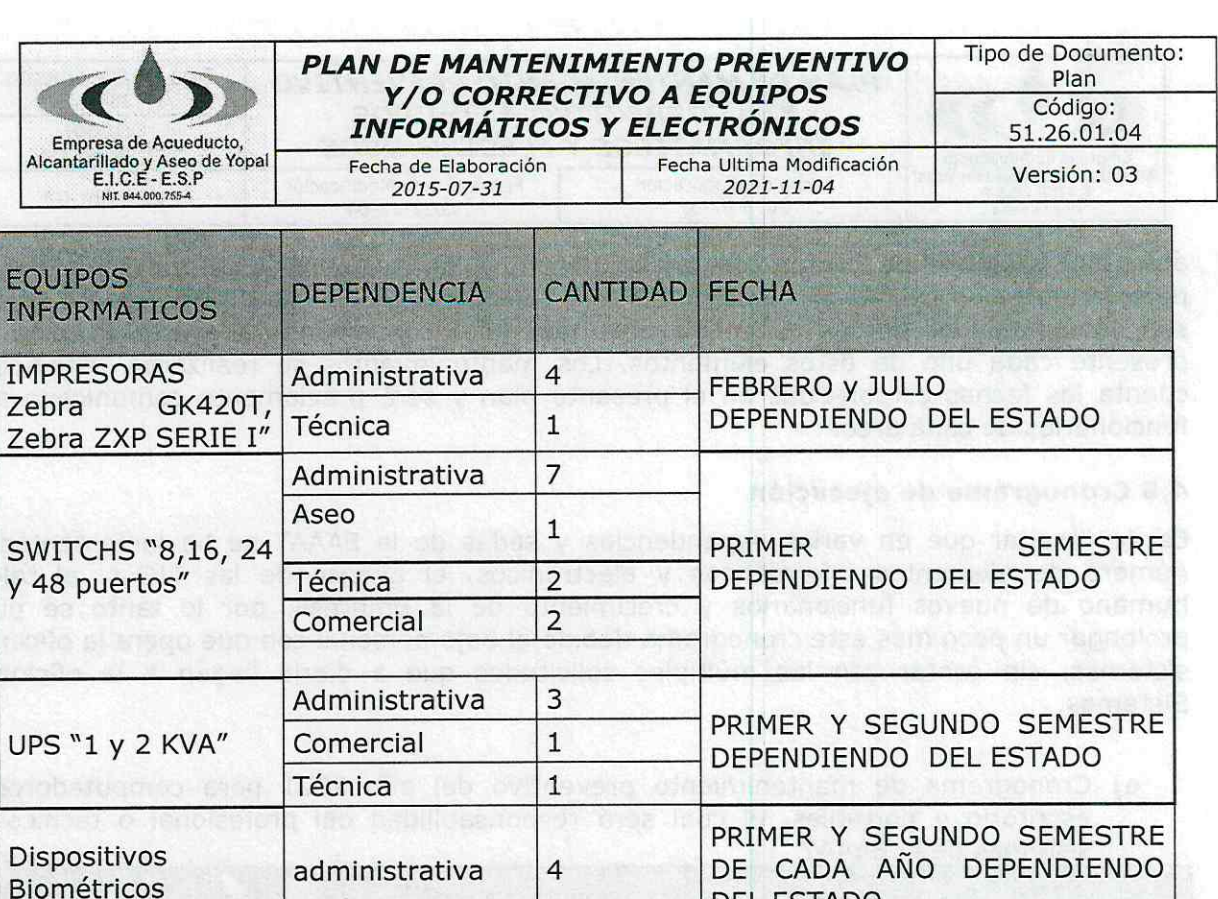

c) Cronograma de mantenimiento preventivo y correctivo si es el caso, para elementos informáticos y electrónicos de la EAAAY, el cual será responsabilidad de la firma contratada el cual debe contar con un laboratorio, herramientas especializadas y personal técnico experto y/o profesionales idóneos con conocimiento específico o certificados para labores de mantenimiento preventivo y/o correctivo, igualmente debe suministrar las partes que estén para cambio, defectuosas o dañadas, esto debe ser supervisado por la Empresa EAAAY.

DEL ESTADO

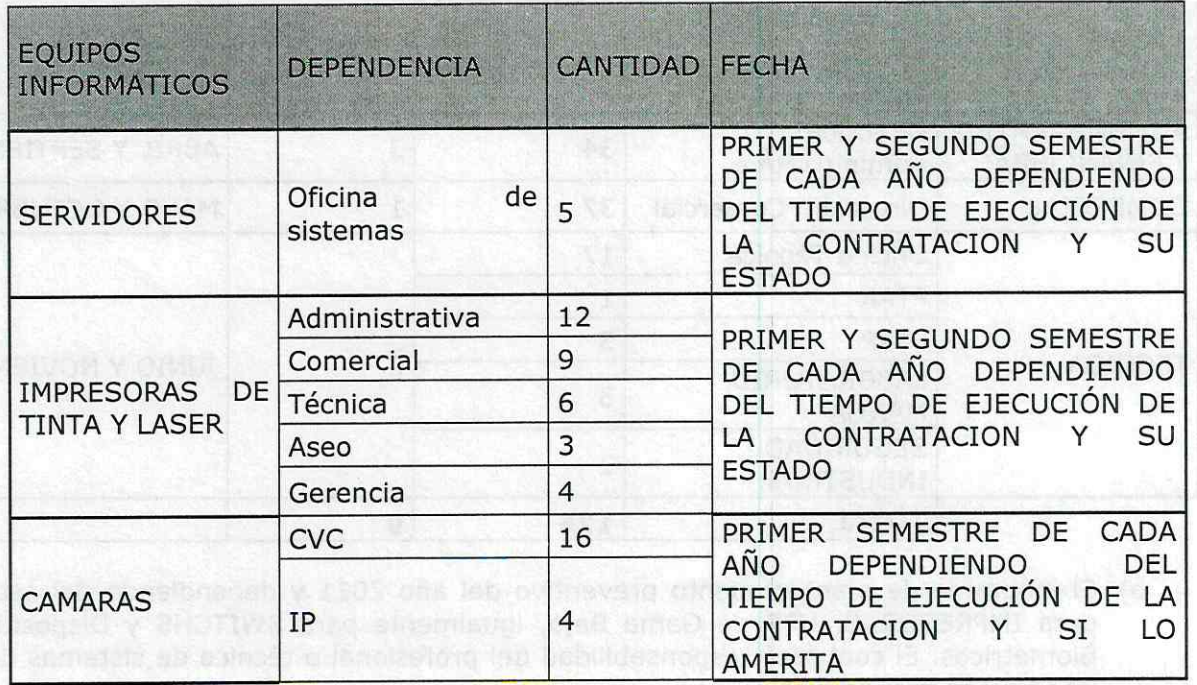

Carrera 19 No. 21-34 \*\* Ventanilla Única: Calle 21 No. 15 - 17 \* Teléfonos: (8) 634 5001 Línea de Atención al Cliente 116 \* www.eaaay.gov.co \* E-mail eaaay@eaaay.gov.co \* Yopal - Casanare

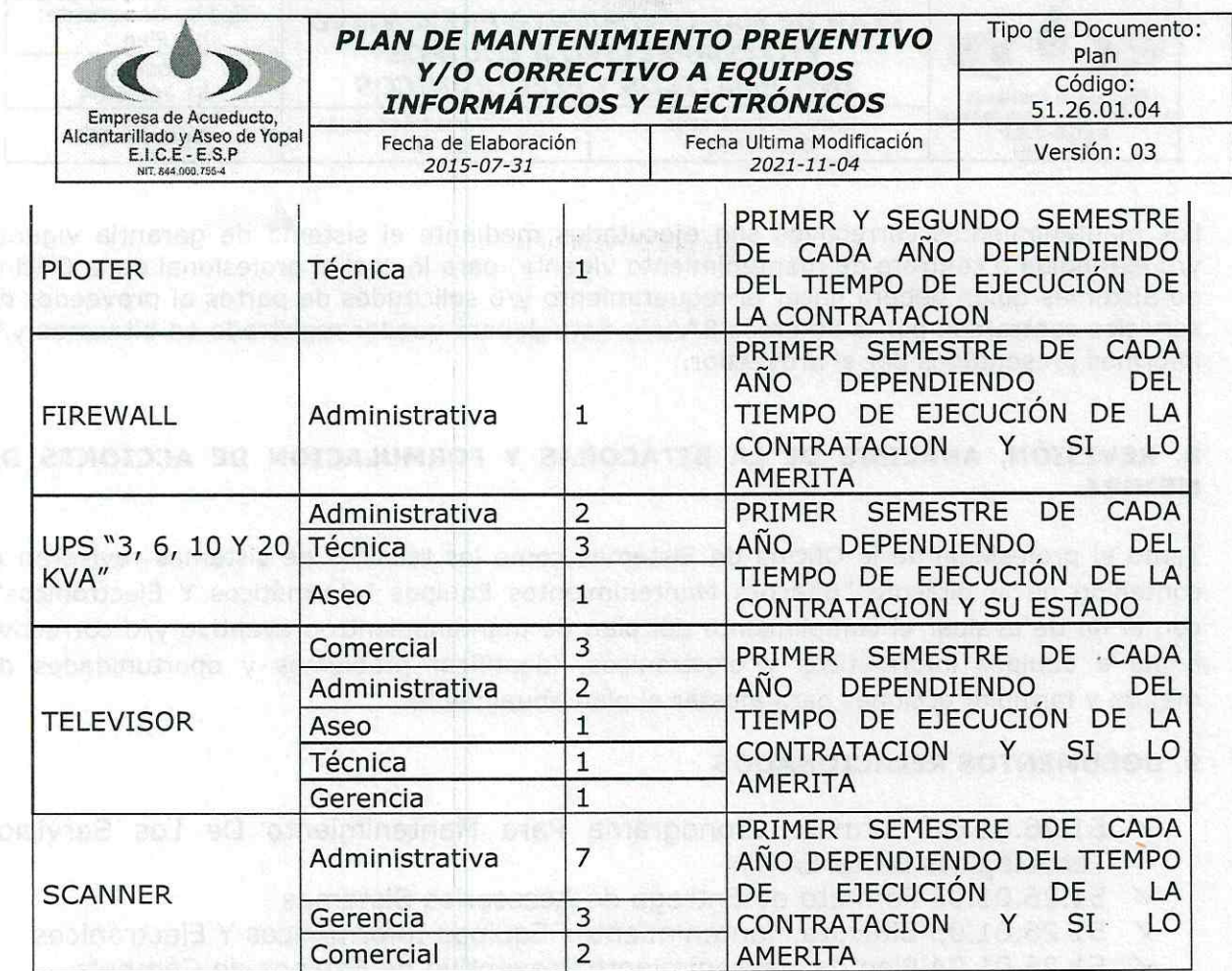

# 5. SOCIALIZACIÓN DEL PLAN DE MANTENIMIENTO ANUAL A EQUIPOS **INFORMÁTICOS Y ELECTRÓNICOS**

El Plan de mantenimiento se informará mediante circulares y/o correos electrónicos, las fechas programadas para el mantenimiento preventivo; con el fin de solicitar a los funcionarios la colaboración pertinente para facilitar el desarrollo de las actividades programadas. Dicha circular y/o correo electrónico debe ser enviada a los jefes de oficina como mínimo ocho (8) días antes de la ejecución de las actividades.

# 6. BITACORA DEL PLAN DE MANTENIMIENTO PREVENTIVO ANUAL A EQUIPOS **INFORMÁTICOS Y ELECTRÓNICOS**

La Oficina De Sistemas llevara una bitácora "Bitácora Mantenimientos Equipos Informáticos Y Electrónicos" donde se consoliden las actividades de los mantenimientos preventivos realizados, los problemas identificados y las recomendaciones.

# 7. PLAN DE MANTENIMIENTO CORRECTIVO ANUAL A EQUIPOS INFORMÁTICOS Y **ELECTRÓNICOS**

> Correctivo: Es aquel que se realiza de manera forzosa e imprevista, cuando ocurre un fallo, y que impone la necesidad de reparar el equipo antes de poder continuar haciendo uso de él. En este sentido, el mantenimiento correctivo contingente implica que la reparación se lleve a cabo a la menor brevedad posible para evitar daños materiales, así como pérdidas económicas.

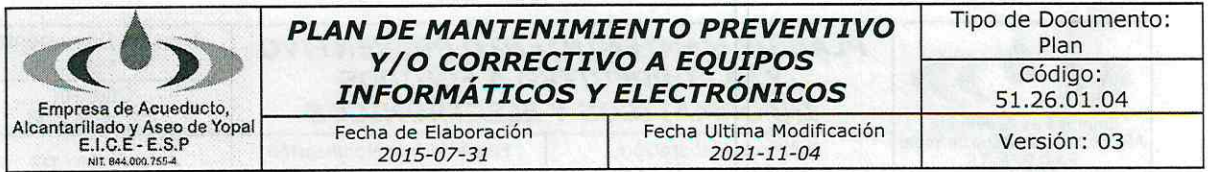

Los mantenimientos correctivos son ejecutados mediante el sistema de garantía vigente y/o extendida o contrato de mantenimiento vigente, para lo cual el profesional de la Oficina de Sistemas quien deberá hacer el requerimiento y/o solicitudes de partes al proveedor de servicios contratado por la Empresa EAAAY. Esto deberá quedar registrado en bitácoras y/o informes presentados por el proveedor.

# 8. REVISIÓN, ANÁLISIS DE LA BITÁCORAS Y FORMULACIÓN DE ACCIONES DE **MEJORA**

Tanto el profesional de la Oficina de Sistemas como los técnicos de sistemas revisaran el contenido de la bitácora "Bitácora Mantenimientos Equipos Informáticos Y Electrónicos", con el fin de evaluar el cumplimiento del plan de mantenimiento preventivo y/o correctivo anual a equipos informáticos y electrónicos, identificar problemas y oportunidades de mejora y formular acciones para ajustar el plan anualmente.

# **9. DOCUMENTOS RELACIONADOS**

- $\sqrt{51.26.01.01}$  Formato Cronograma Para Mantenimiento De Los Servicios Tecnológicos De La EAAAY
- ✓ 51.26.01.02 Formato de Entrega de Accesorios Sistemas
- $\checkmark$  51.26.01.03 Bitácora Mantenimientos Equipos Informáticos Y Electrónicos
- √ 51.26.01.04 Plan de Mantenimiento Preventivo de Equipos de Cómputo FAAAY.
- $\times$  51.26.01.05 Tickets Soporte Sistemas
- ← 51.26.02.01 Mantenimiento de Elementos de Computo
- $\times$  51.26.02.02 HDV Impresora

# 10 ADDORACTONES.

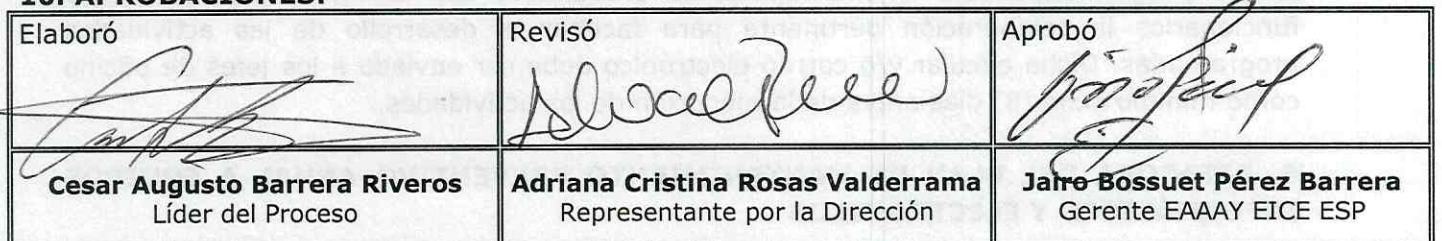

# 2. RITÁCORA DE ACTIJAI IZACIÓN

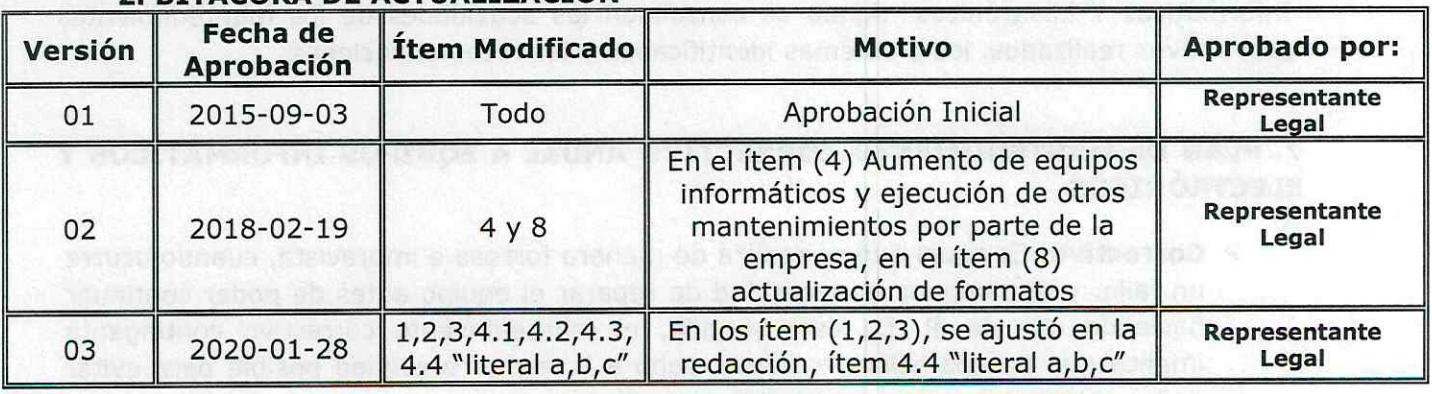

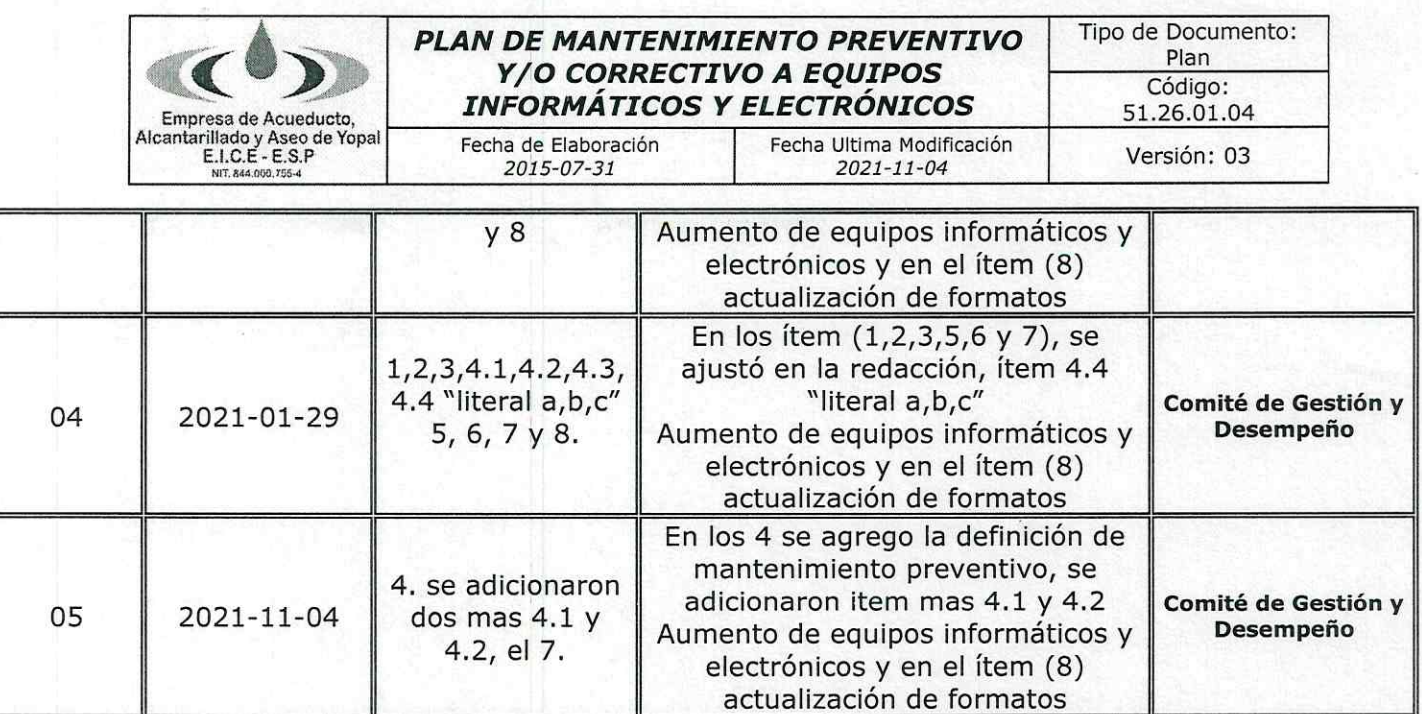

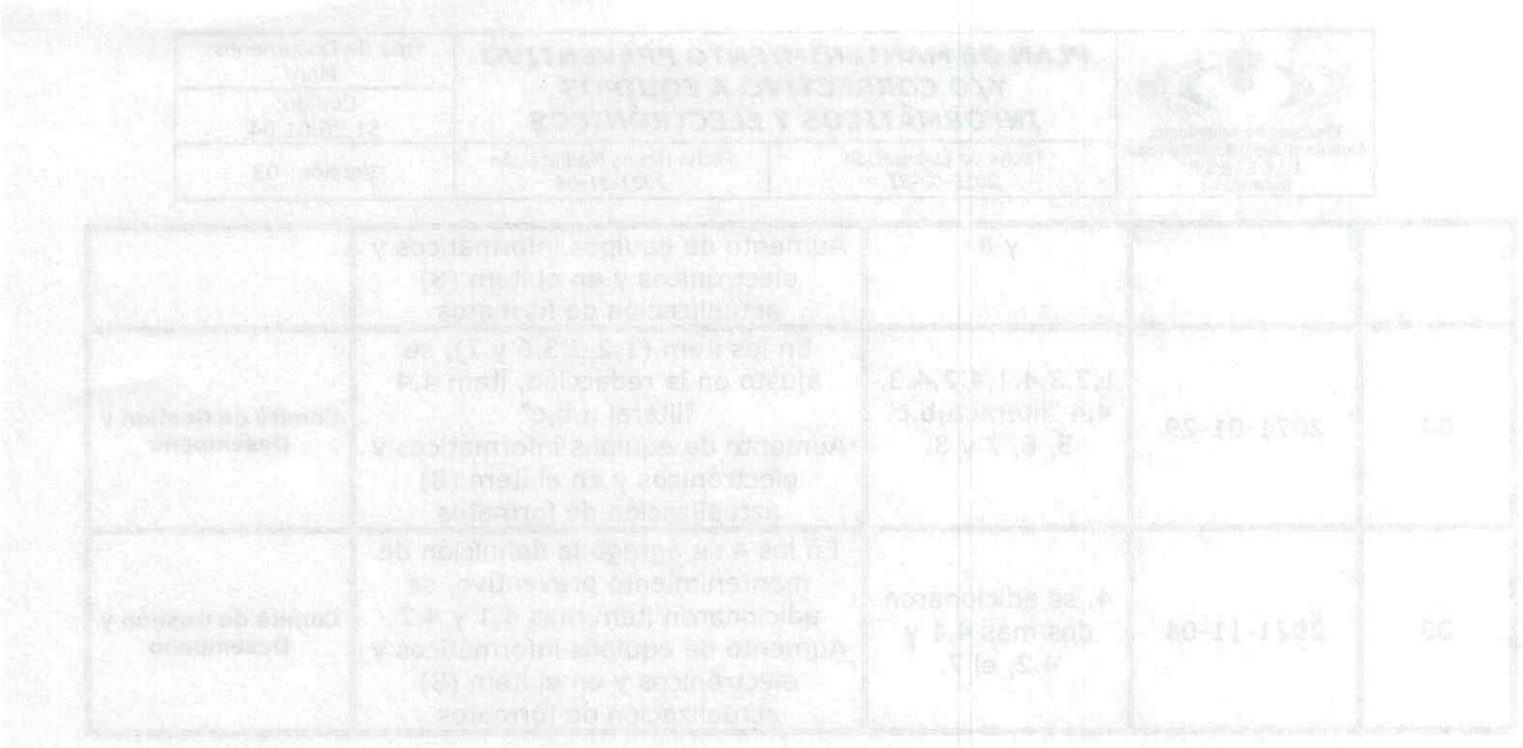

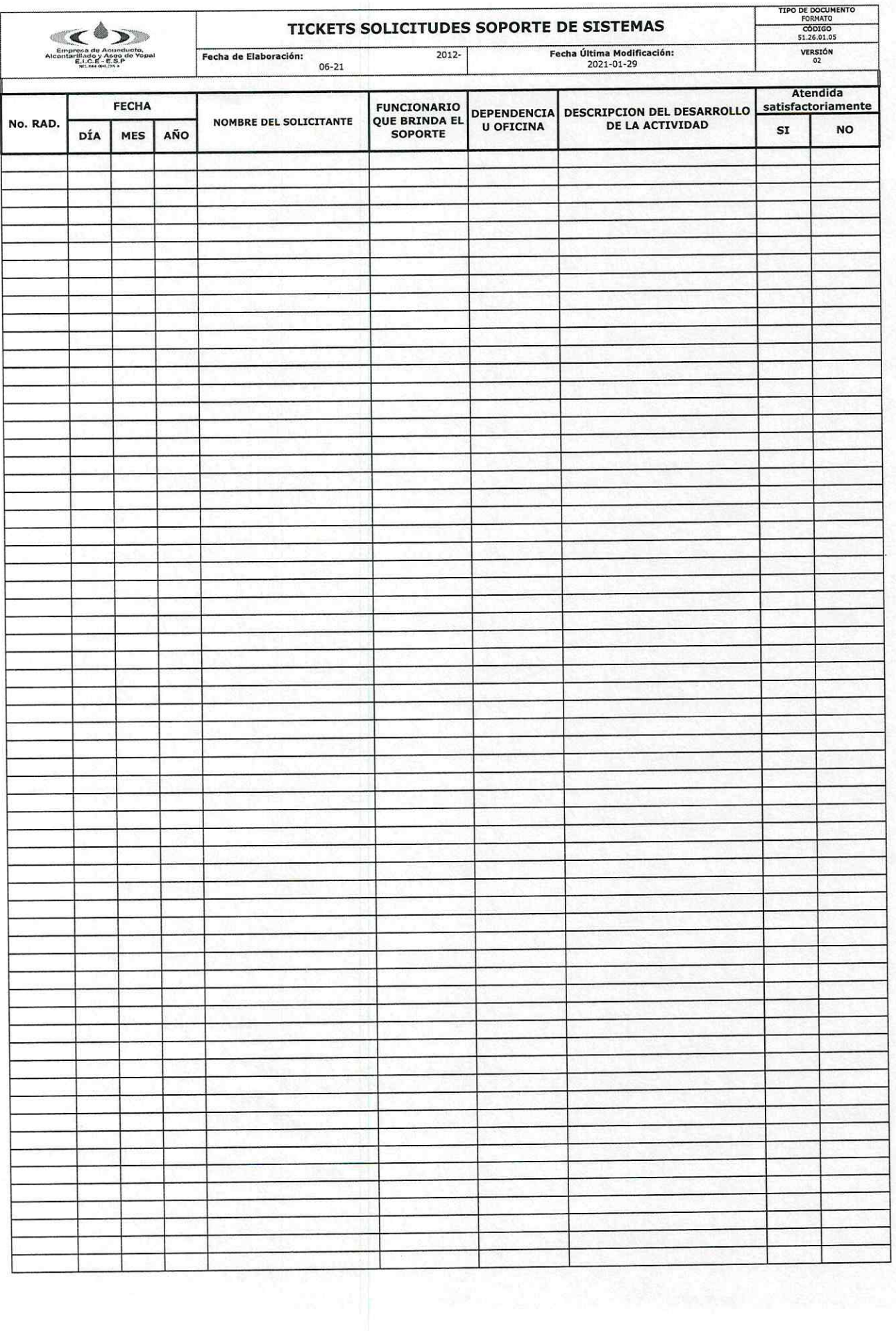

Surgician no stati od asovracion i banti 입사 l.

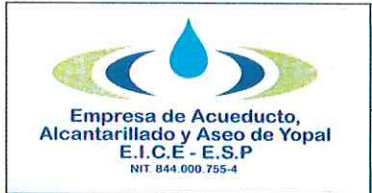

**Fecha Ultima Modificación** 

2021-01-29

## 1. INFORMACION GENERAL

NOMBRE DEL PROCEDIMIENTO: Mantenimiento Preventivo de Hardware

**Fecha de Elaboración** 

2014-12-19

**RESPONSABLE:** Profesional de Sistemas y Técnicos de sistemas.

OBJETIVO: Generar el plan de mantenimiento preventivo de hardware y software de los equipos de cómputo de la empresa, que garanticen la continuidad de las actividades diarias.

ALCANCE: Todos los procesos de la empresa.

INSUMO: Políticas de recursos informáticos.

PRODUCTO: Cumplimiento de las políticas de TI.

**USUARIOS:** Funcionarios de la EAAAY.

**TÉRMINOS Y DEFINICIONES:** 

### **Mantenimiento Preventivo:**

Es el destinado a la conservación de equipos o instalaciones mediante realización de revisión y reparación que garanticen su buen funcionamiento y fiabilidad.

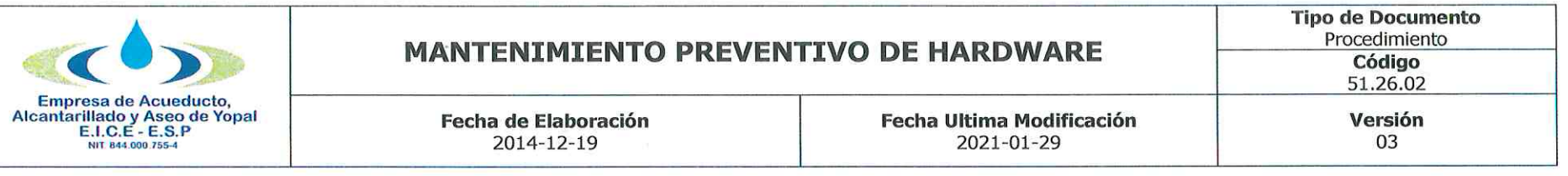

#### $2<sub>n</sub>$ **ACTIVIDADES Y RESPONSABLES:**

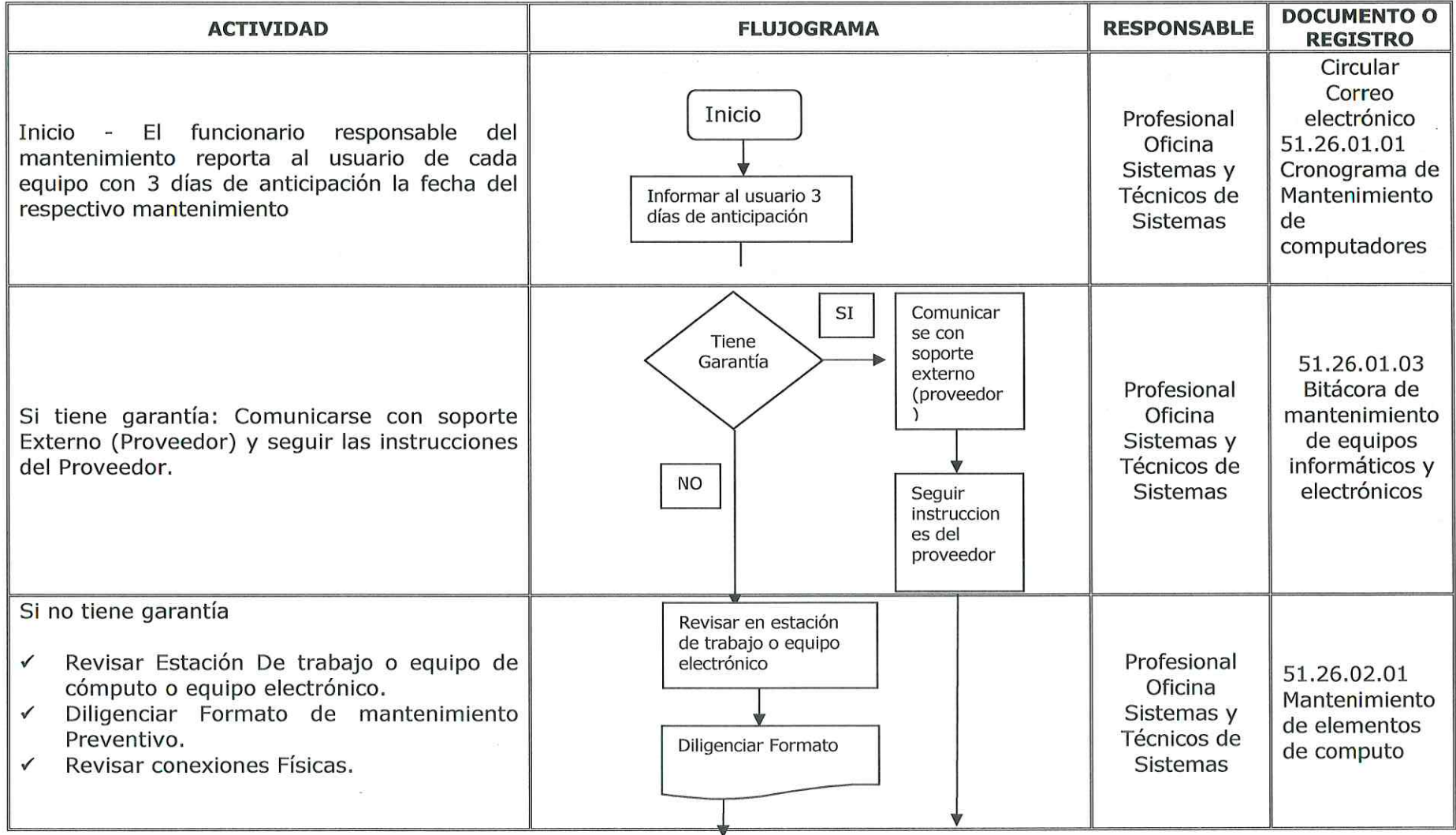
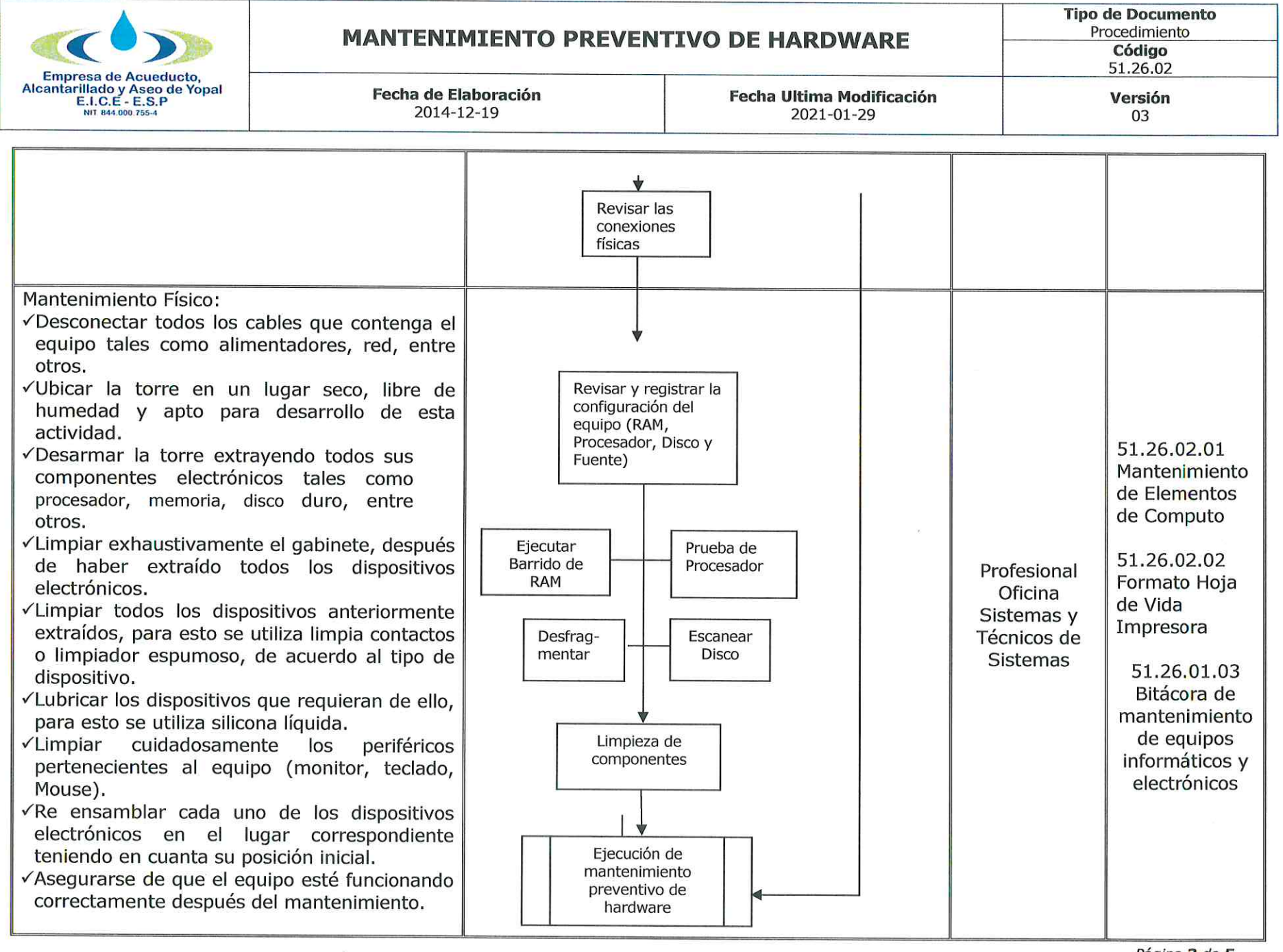

Página 3 de 5

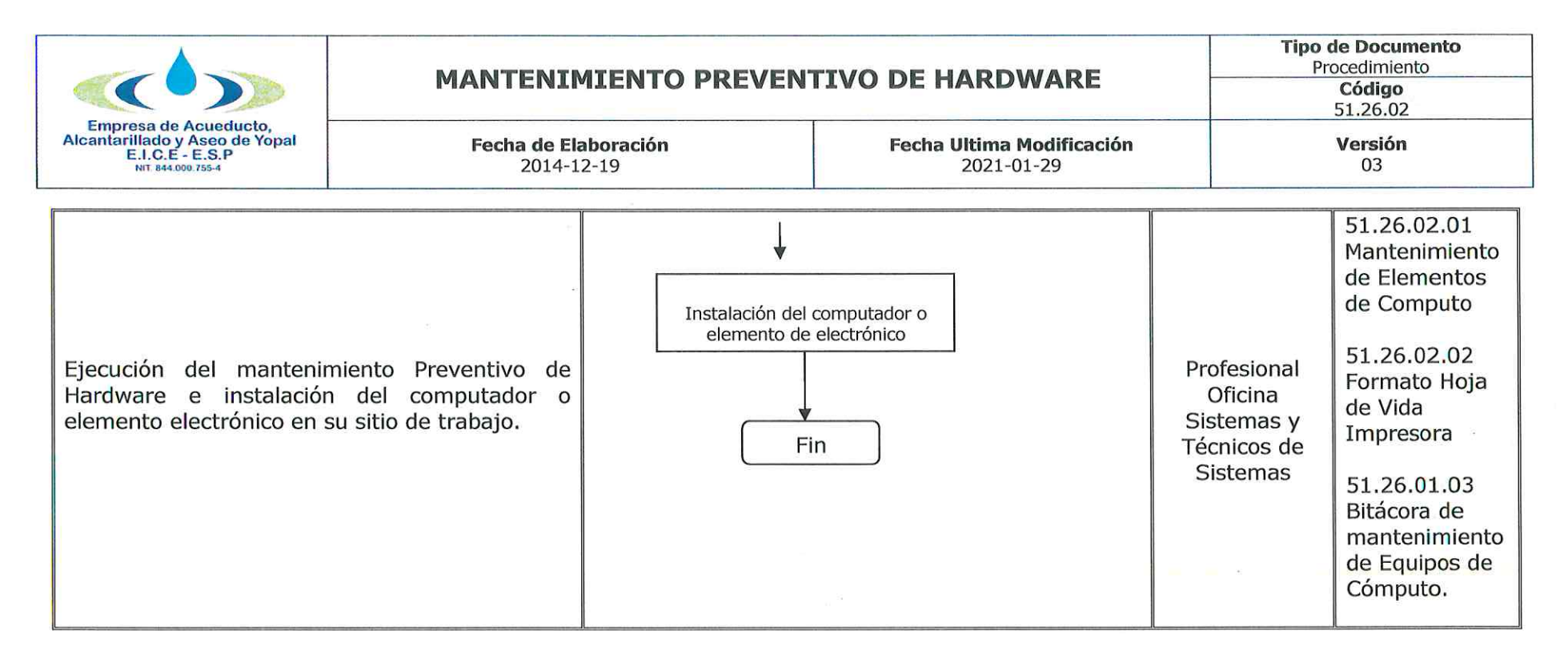

#### 3. **DOCUMENTOS RELACIONADOS**

- 51.26.02.01 Formato mantenimiento de Elementos de Computo.  $\checkmark$
- 51.26.02.02 Formato Hoja de Vida Impresora.  $\checkmark$
- $\checkmark$  51.26.01.03 Bitácora Mantenimientos Equipos Informáticos Y Electrónicos
- 51.26.01.01 Formato Cronograma Mantenimiento de computadores  $\checkmark$

#### 4. **APROBACIONES**

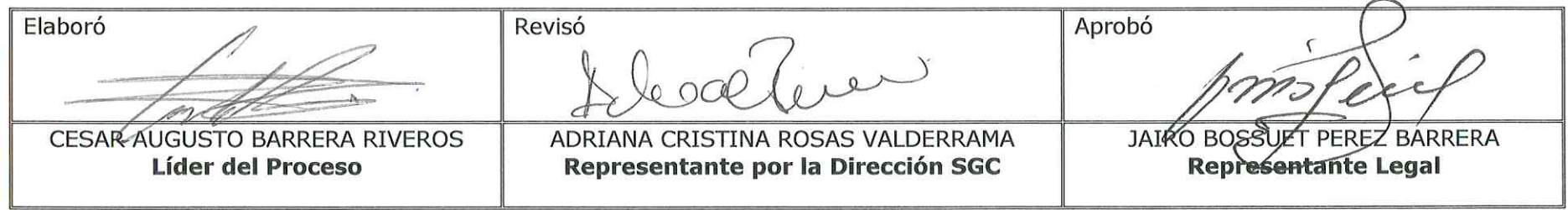

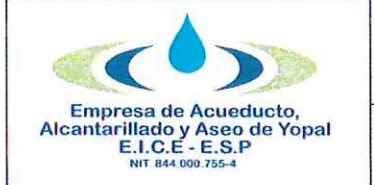

#### **BITÁCORA DE ACTUALIZACIÓN** 5.

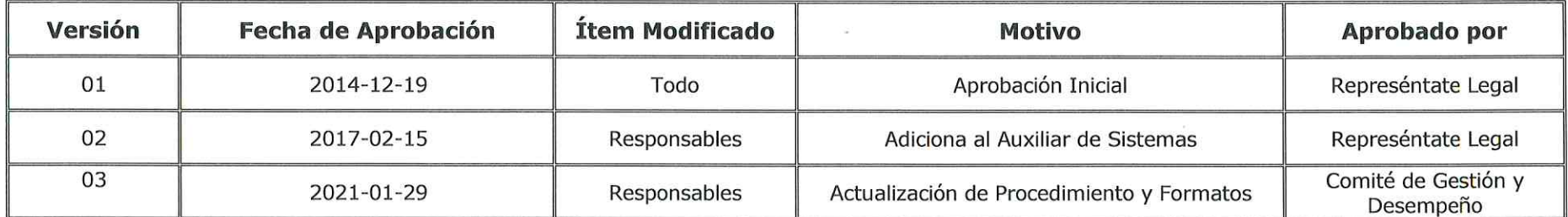

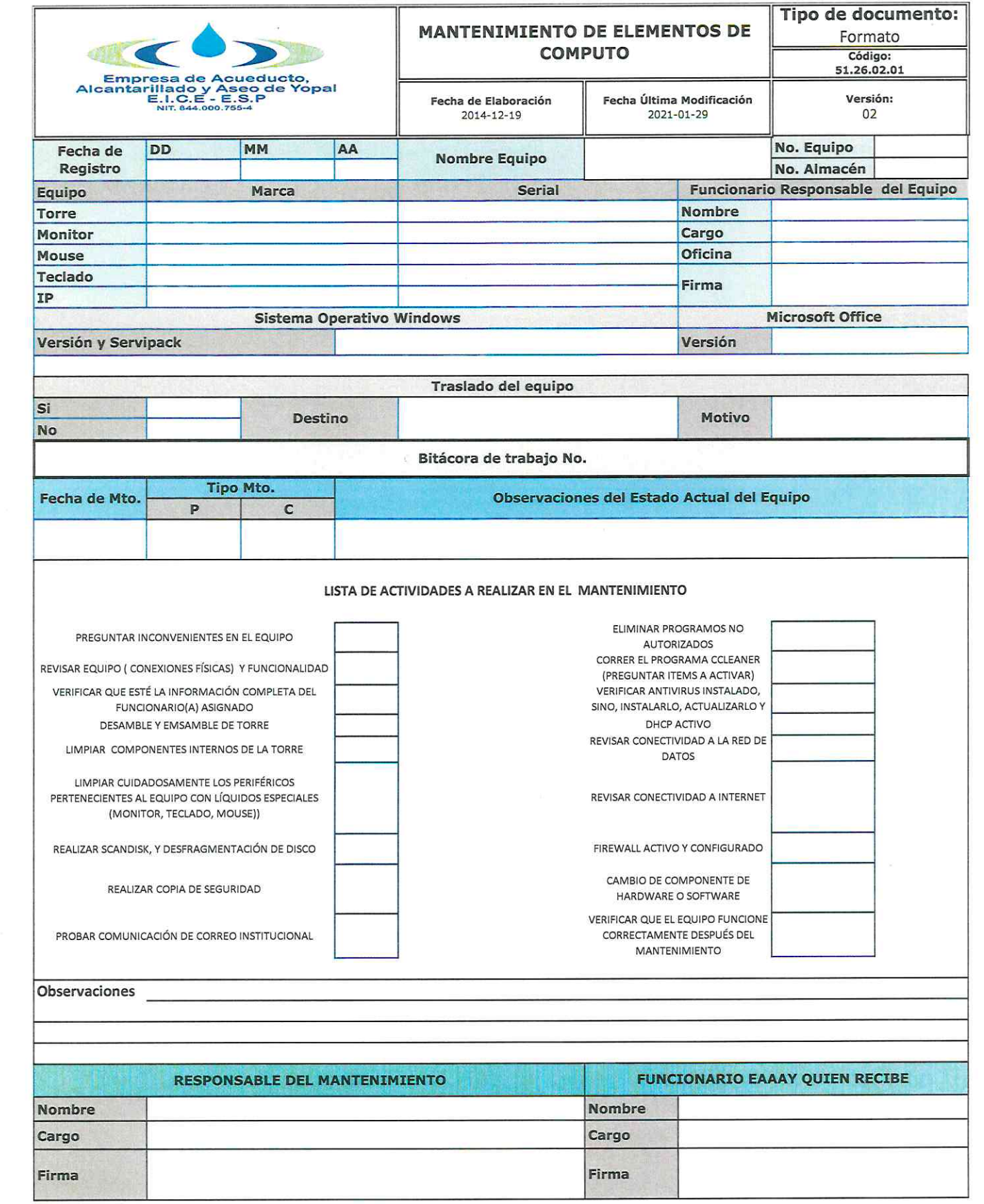

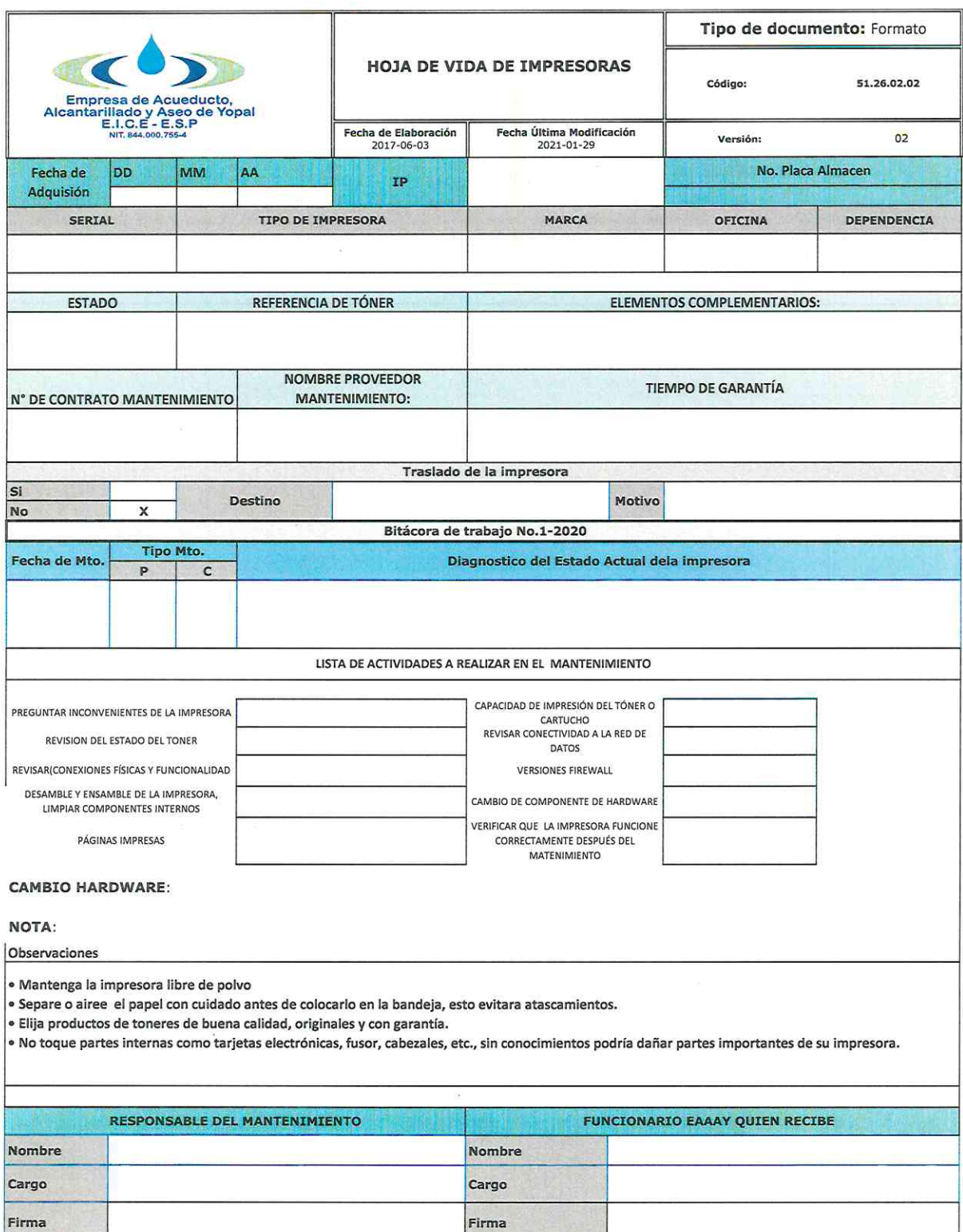

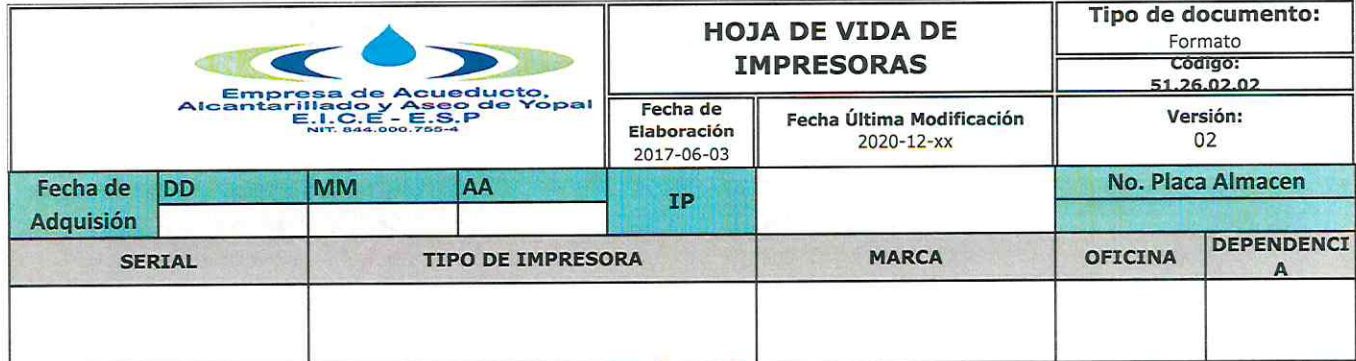

 $\label{eq:K} \begin{array}{c} \mathcal{K} \\ \mathcal{R} \end{array}$ 

 $\sim 10^{-11}$ 

 $\omega_{\rm{max}}$  and  $\omega_{\rm{max}}$ 

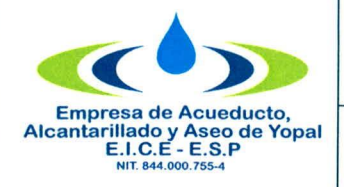

# **MANTENIMIENTO PREVENTIVO DE SOFTWARE**

**Fecha Ultima Modificación** 2014-12-19

#### **1. INFORMACION GENERAL**

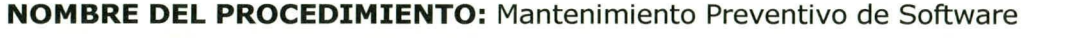

**Fecha de Elaboración** 2014-12-19

**RESPONSABLE: Profesional Oficina de Sistemas** 

**OBJETIVO:** Generar el plan de mantenimiento preventivo software de los equipos de cómputo de la empresa, que garanticen la continuidad de las actividades diarias.

**ALCANCE:** Todos los procesos de la empresa

**INSUMO:** Política de recursos informáticos

**PRODUCTO:** Cumplimiento de las políticas de ti

**USUARIOS:** Funcionarios de la EAAAY.

### **TÉRMINOS Y DEFINICIONES:**

El mantenimiento preventivo de software: es el proceso por el cual se mejora y optimiza el software que se ha instalado, este mantenimiento se realiza para la prevención de posibles problemas que puedan llegar a surgir a medida que se utiliza el computador

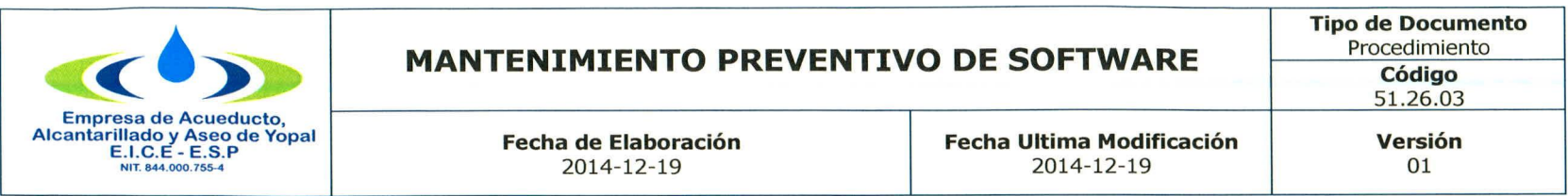

**2. ACTIVIDADES Y RESPONSABLES:** La oficina de sistemas realiza un mantenimiento o limpieza periódica a cada uno de los equipos de cómputo para evitar o prevenir posibles problemas o averías a futuro, y para reducir el deterioro de este.

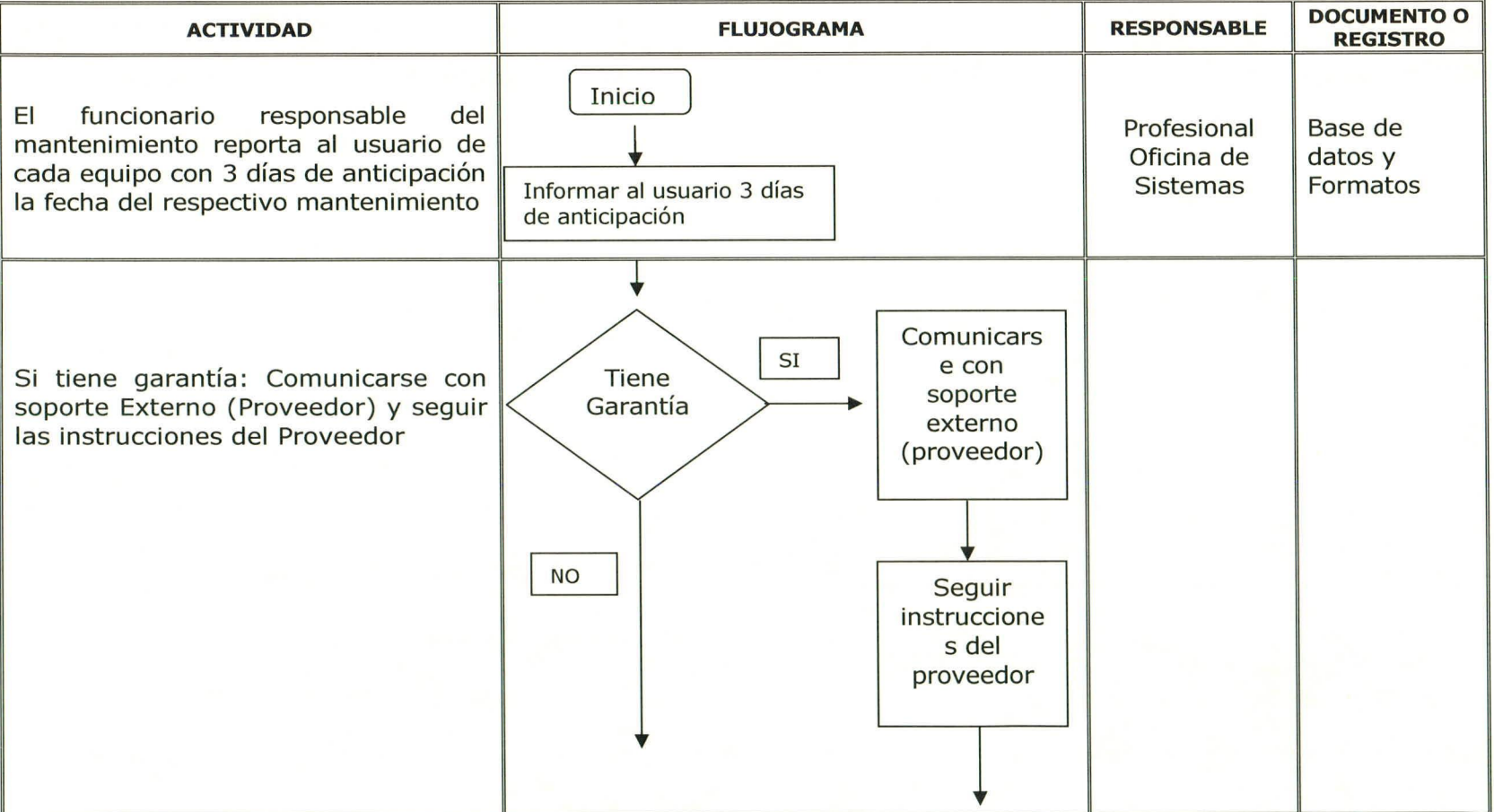

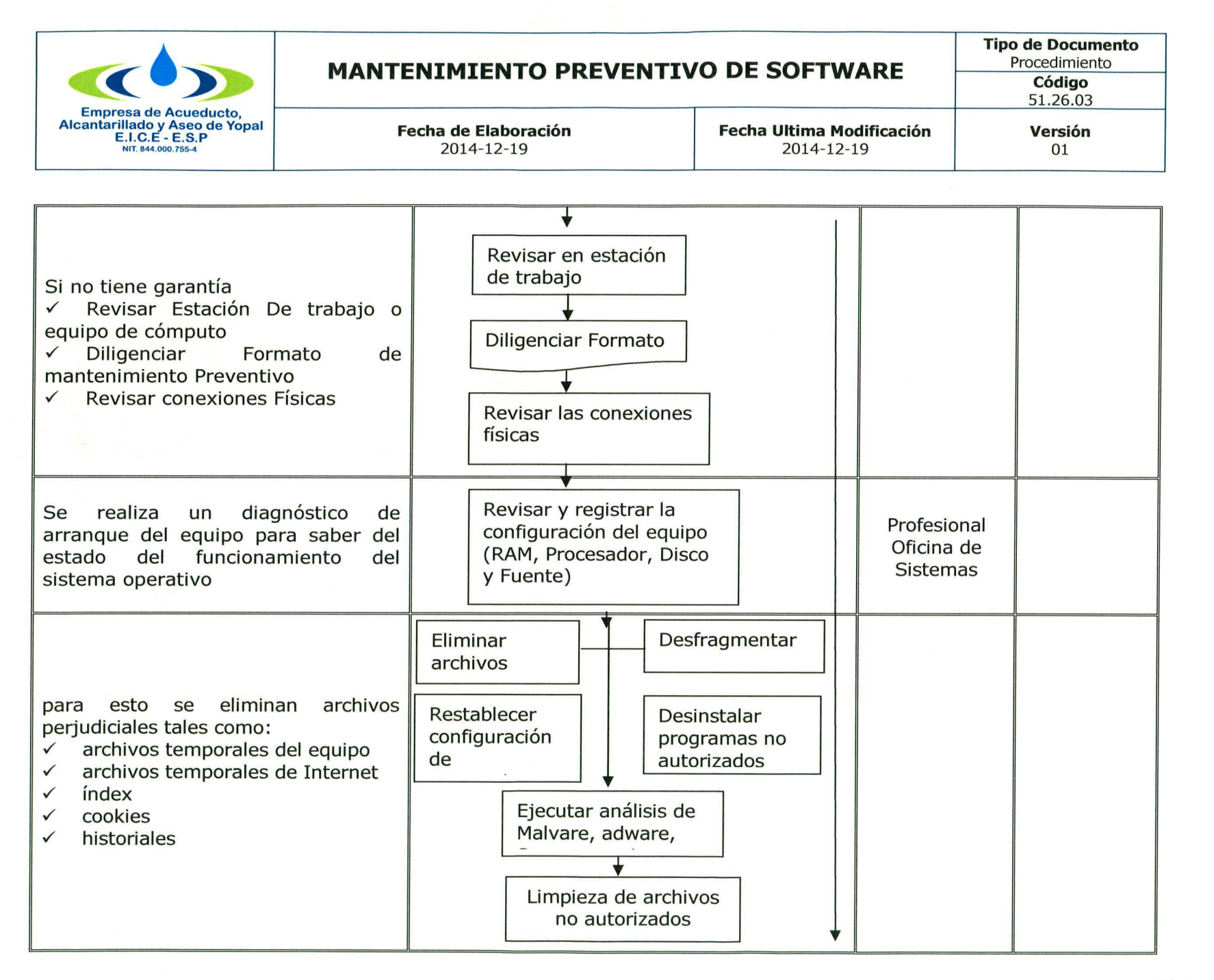

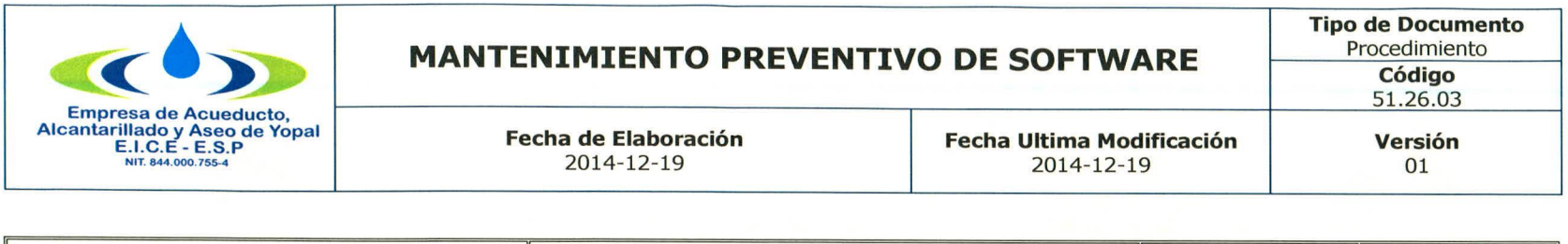

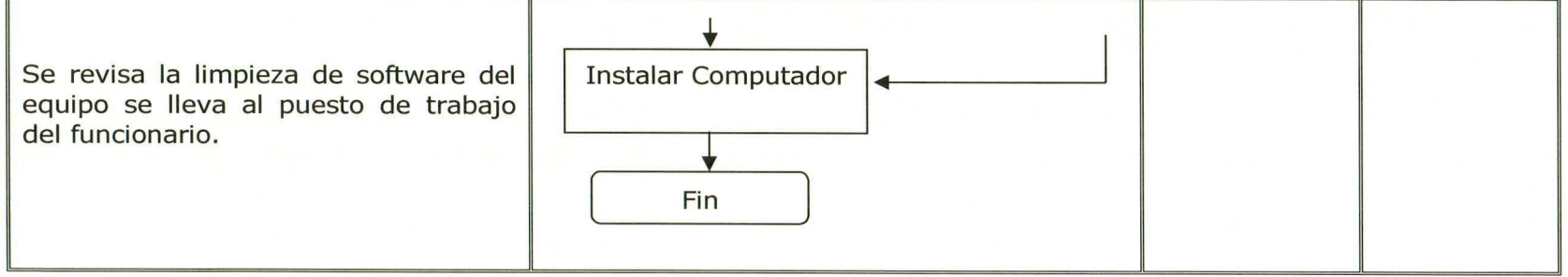

#### **3. DOCUMENTOS RELACIONADOS**

 $\checkmark$  Formato mantenimiento de Computadores

#### **4. APROBACIONES**

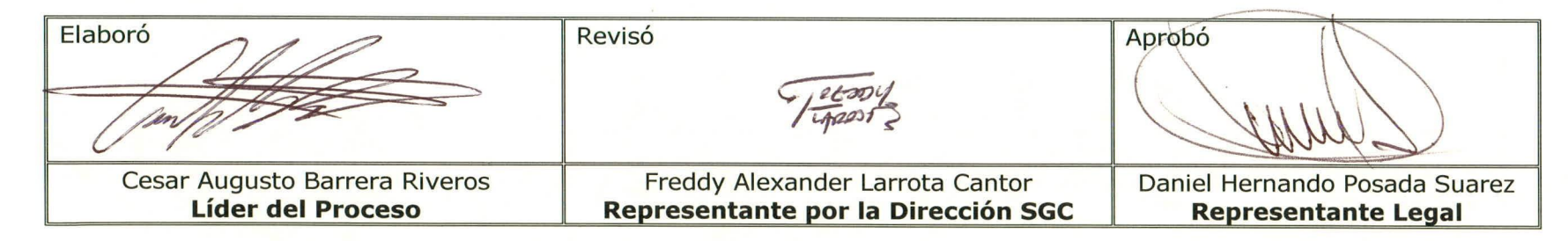

# **s. BITÁCORA DE ACTUALIZACIÓN**

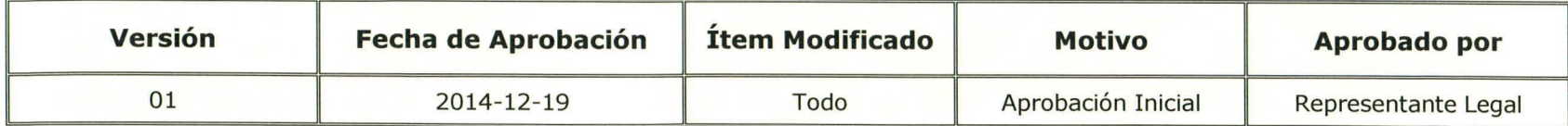

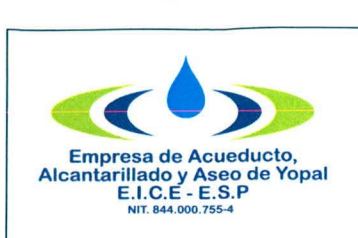

# **MANTENIMIENTO CORRECTIVO DE HARDWARE »**

**Fecha Ultima Modificación** 2014-12-19

**Fecha de Elaboración** 2014-12-19

**Tipo de Documento** Procedimiento

**C ó d ig o** 51.26.04

**V e r s ió n**

01

## **1. INFORMACION GENERAL**

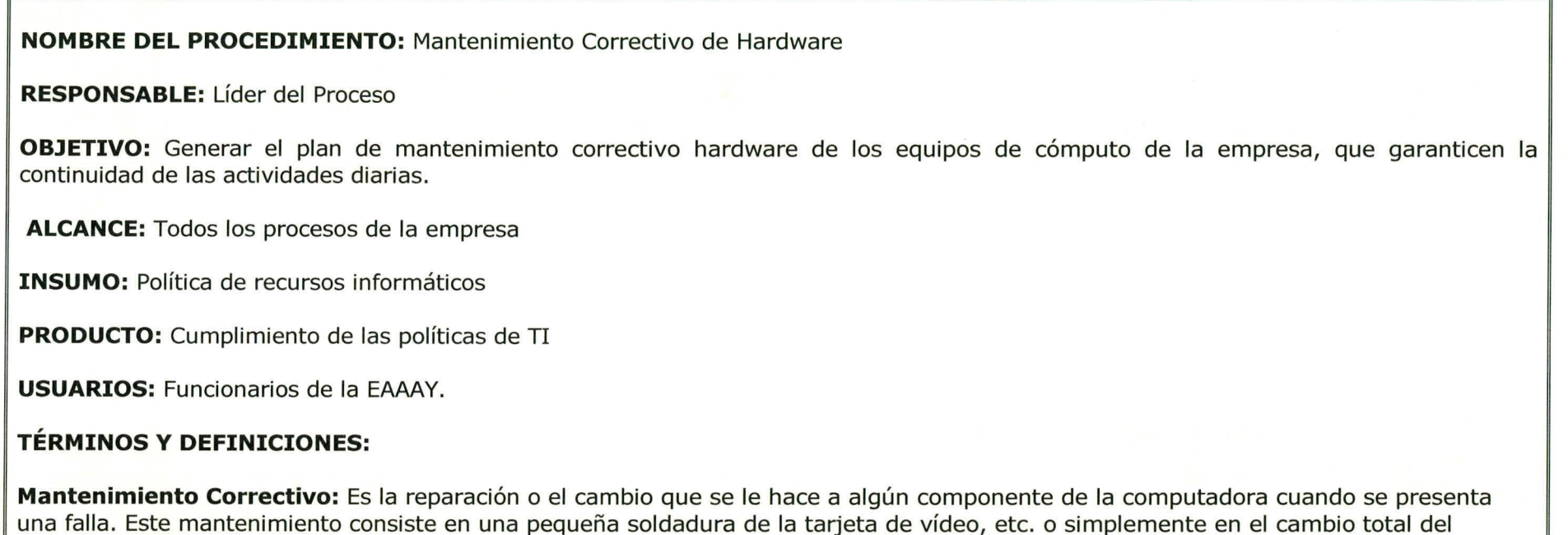

Monitor o un Mouse, et

2. ACTIVIDADES Y RESPONSABLES: La oficina de sistemas realiza un mantenimiento o limpieza periódica a cada uno de los equipos de cómputo para evitar o prevenir posibles problemas o averías a futuro, y para reducir el deterioro de este.

# Empresa de Acueducto,<br>Alcantarillado y Aseo de Yopa<br>E.I.C.E - E.S.P **NIT. 844.ooo.75s-4**

# **MANTENIMIENTO CORRECTIVO DE HARDWARE**

**Fecha de Elaboración** 2014-12-19

**Tipo de Documento** Procedimiento

#### **Código** 51.26.04

**Fecha Ultima Modificación**

2014-12-19

**ACTIVIDAD FLUJOGRAMA RESPONSABLE DOCUMENTO O REGISTRO Inicio** Se recibe el informe del  $\overline{ }$  enotal en el escrito en el escrito en el escrito en el escrito en el escrito en el escrito en el escrito en el escrito en el escrito en el escrito en el escrito en el escrito en el escrito Base de datos problema del equipo para antico de la universidad de la universidad de la universidad de la universidad de la u<br>
problema del estrella de la universidad de la universidad de la universidad de la universidad de la universid y Formato su verificación. Component en la problema del component en la sistema del component del component de la sistem equipo **Comunica**  $\overline{Garantia}$  r soporte Garantía  $\sum$  externo  $\sum$ (proveedo Se verifica el estado del equipo para su reparación de la contrata de la contrata de la contrata de la contrata de la contrata de la con in struccio nes del proveedo **Revisar** estación de trabajo  $1a$  $\begin{picture}(100,10) \put(0,0){\line(1,0){10}} \put(10,0){\line(1,0){10}} \put(10,0){\line(1,0){10}} \put(10,0){\line(1,0){10}} \put(10,0){\line(1,0){10}} \put(10,0){\line(1,0){10}} \put(10,0){\line(1,0){10}} \put(10,0){\line(1,0){10}} \put(10,0){\line(1,0){10}} \put(10,0){\line(1,0){10}} \put(10,0){\line(1,0){10}} \put(10,0){\line($ 

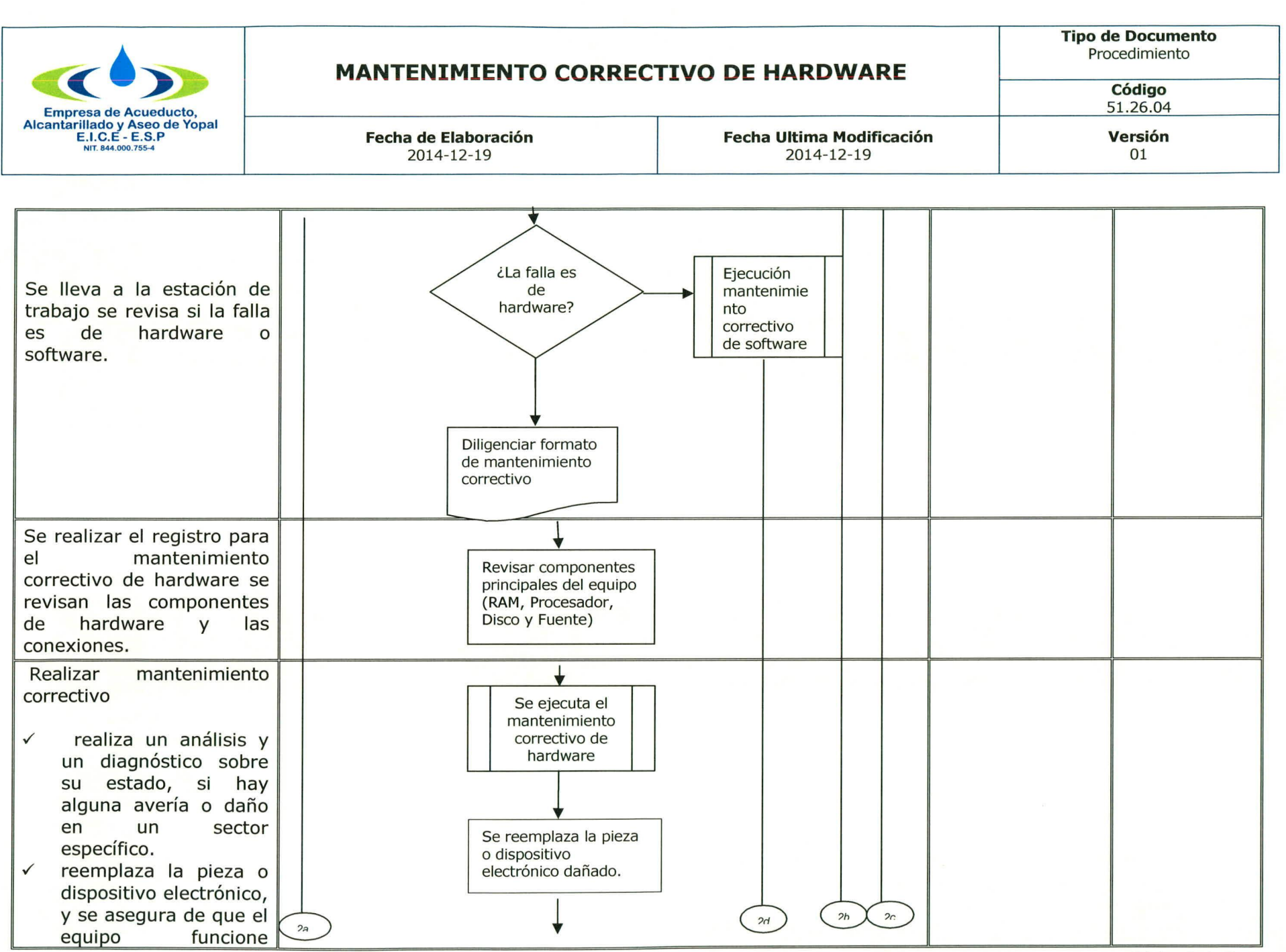

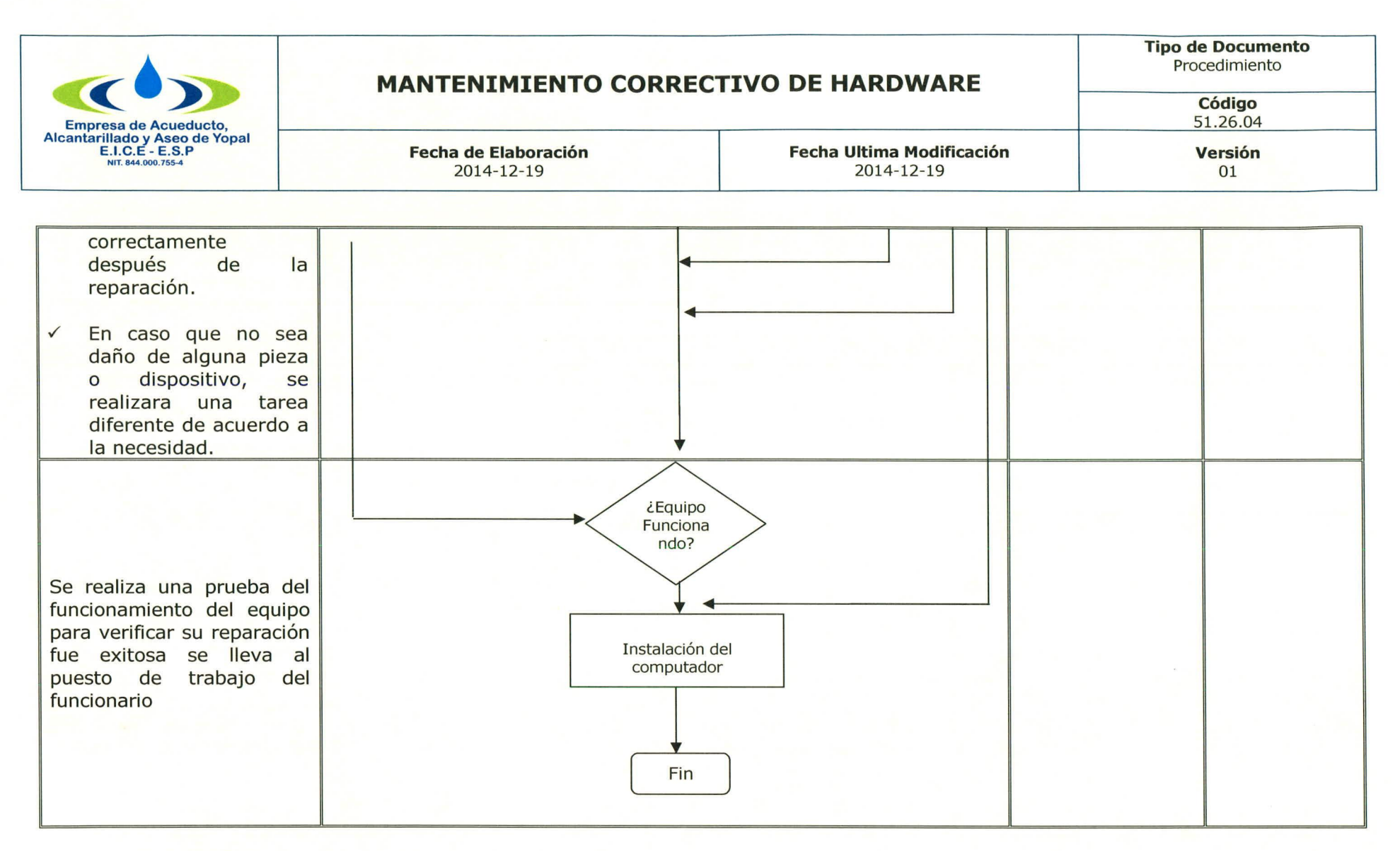

#### **3. DOCUMENTOS RELACIONADOS**

#### $\checkmark$  Formato mantenimiento de Computadores

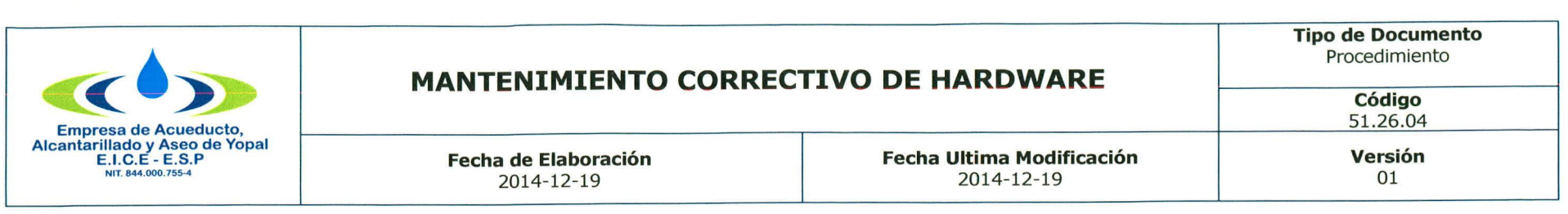

### **4. APROBACIONES**

 $\blacksquare$ 

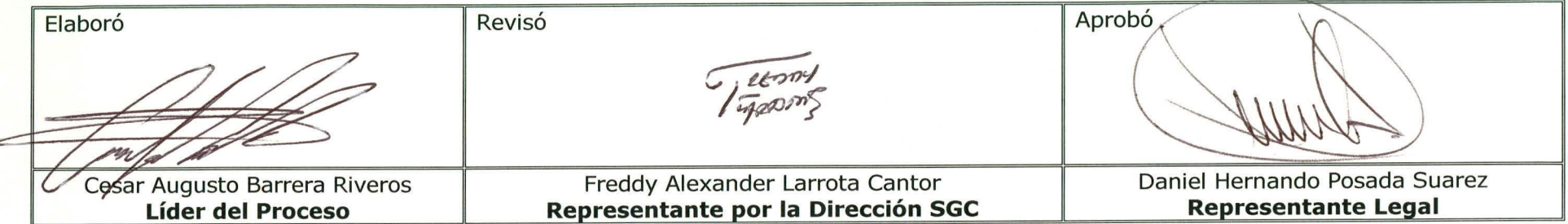

# **5. BITÁCORA DE ACTUALIZACIÓN**

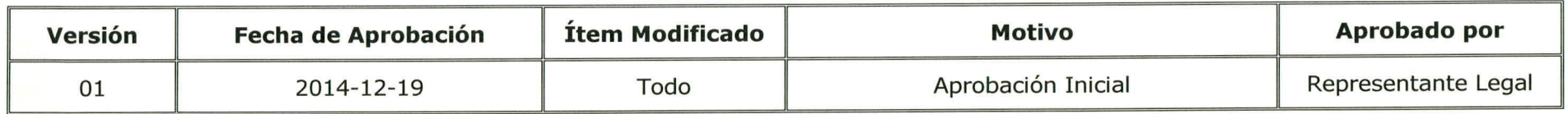

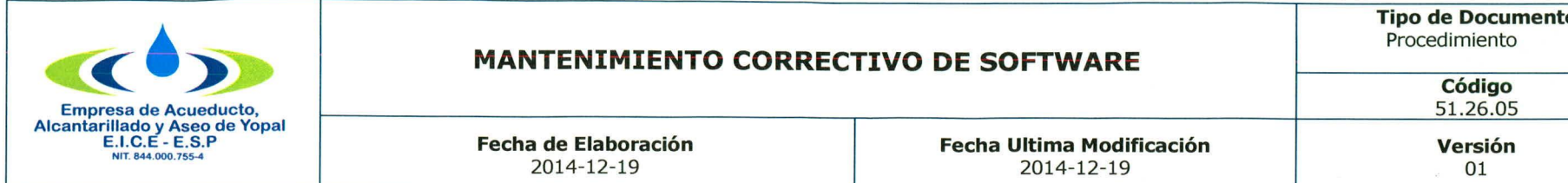

# **MANTENIMIENTO CORRECTIVO DE SOFTWARE**

Procedim iento

2014-12-19 2014-12-19 01

#### **1. INFORMACION GENERAL**

**NOMBRE DEL PROCEDIMIENTO:** Mantenimiento Correctivo de Software

**RESPONSABLE:** Profesional Oficina de Sistemas

OBJETIVO: Generar el plan de mantenimiento correctivo software de los equipos de cómputo de la empresa, que garanticen la continuidad de las actividades diarias.

ALCANCE: Todos los procesos de la empresa

**INSUMO:** Política de recursos informáticos

**PRODUCTO:** Cumplimiento de las políticas de TI

**USUARIOS:** Funcionarios de la EAAAY.

### **TÉRMINOS Y DEFINICIONES:**

MANTENIMIENTO CORRECTIVO DE SOFTWARE: Es corregir un problema que tiene un software, ya sea de programas o del sistema operativo, se realiza para solucionar fallas operativas de Software. Este tipo de Mantenimiento es la de inspeccionar los equipos y detectar las fallas en su fase inicial, y corregirlas en el momento oportuno para que no presenten problemas al utilizar la computadora.

2. ACTIVIDADES Y RESPONSABLES: La oficina de sistemas realiza un mantenimiento o limpieza periódica a cada uno de los equipos de cómputo para evitar o prevenir posibles problemas o averías a futuro, y para reducir el deterioro de este.

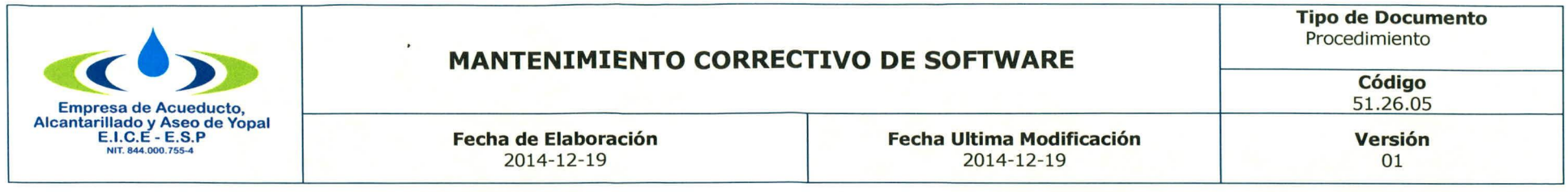

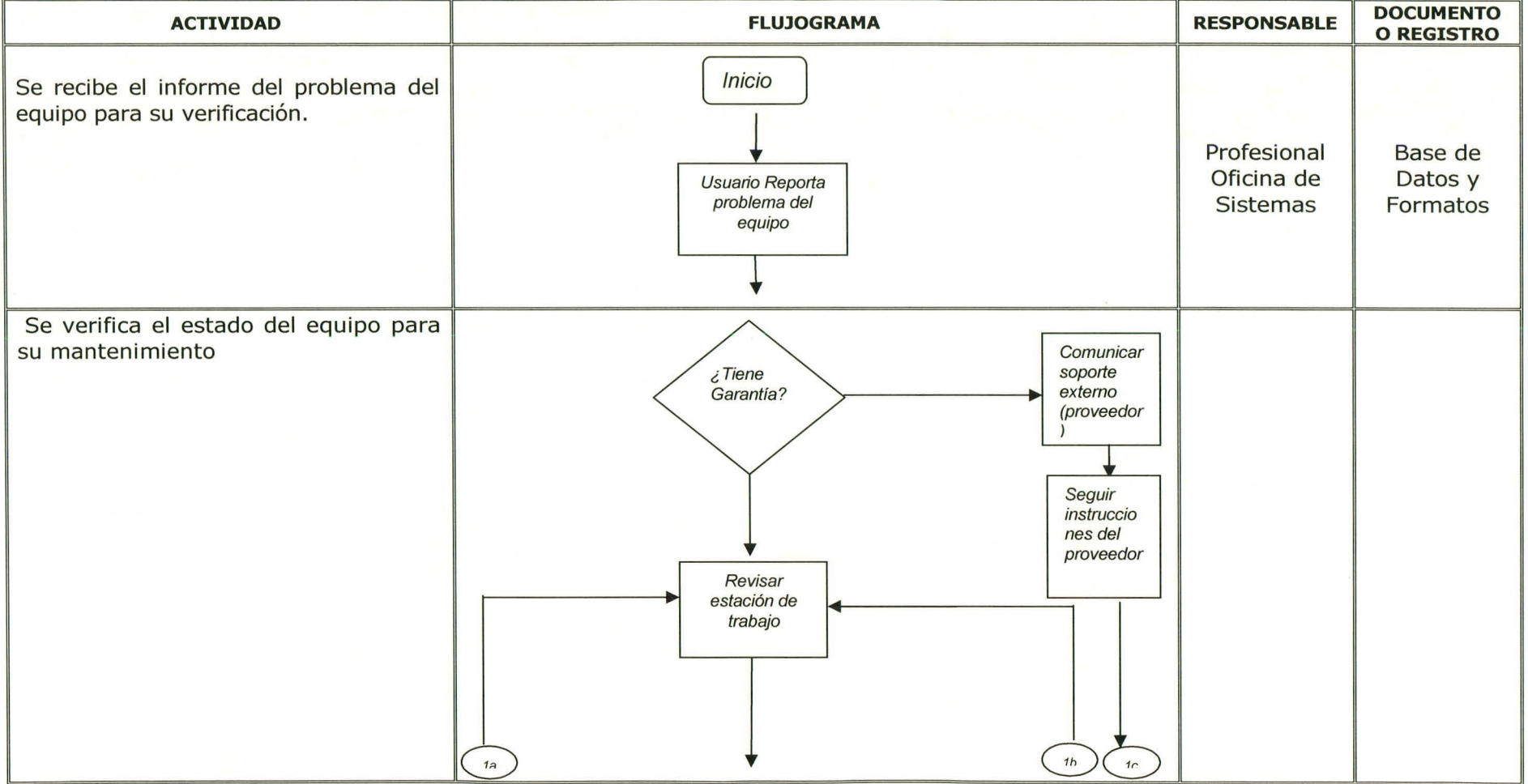

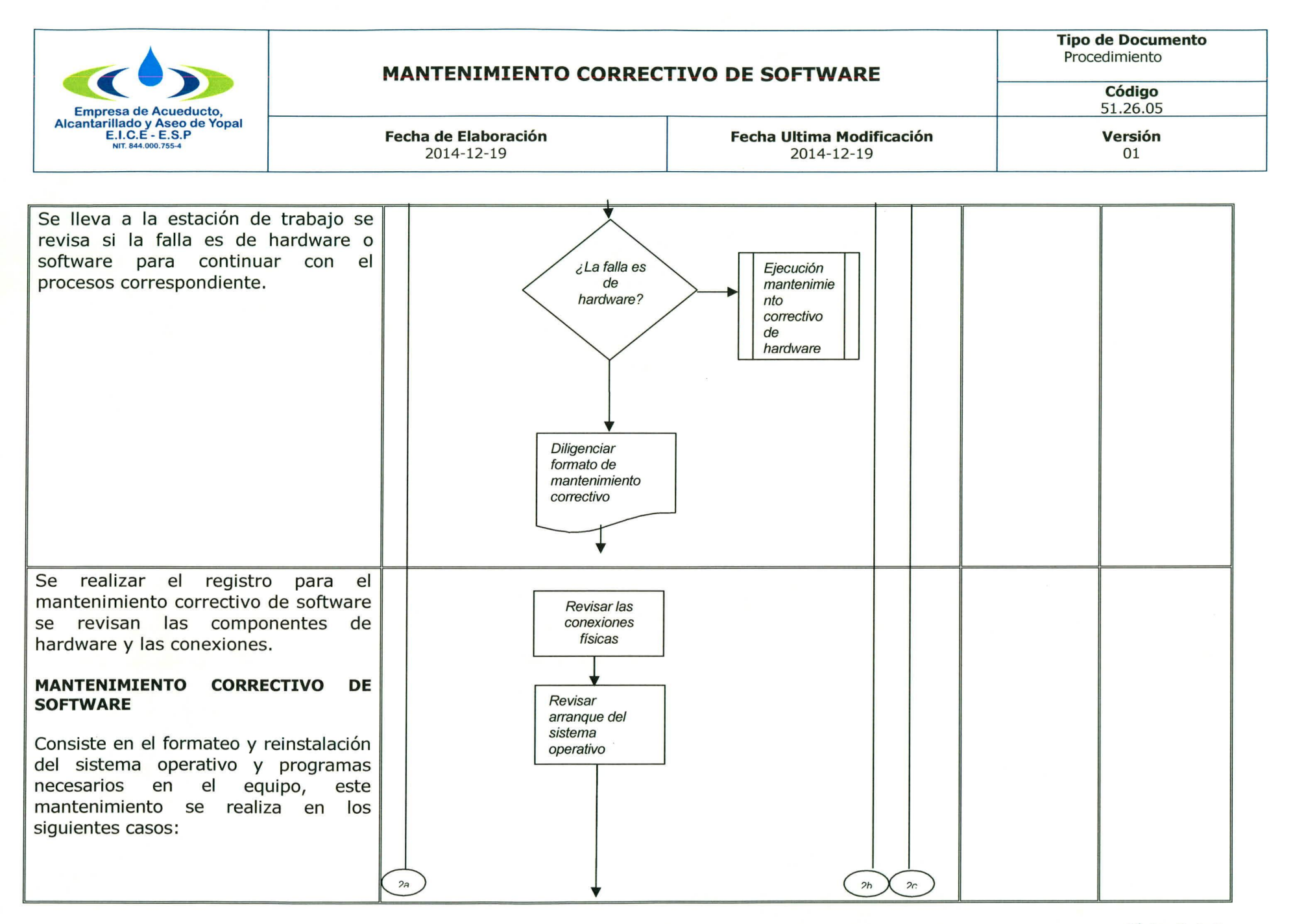

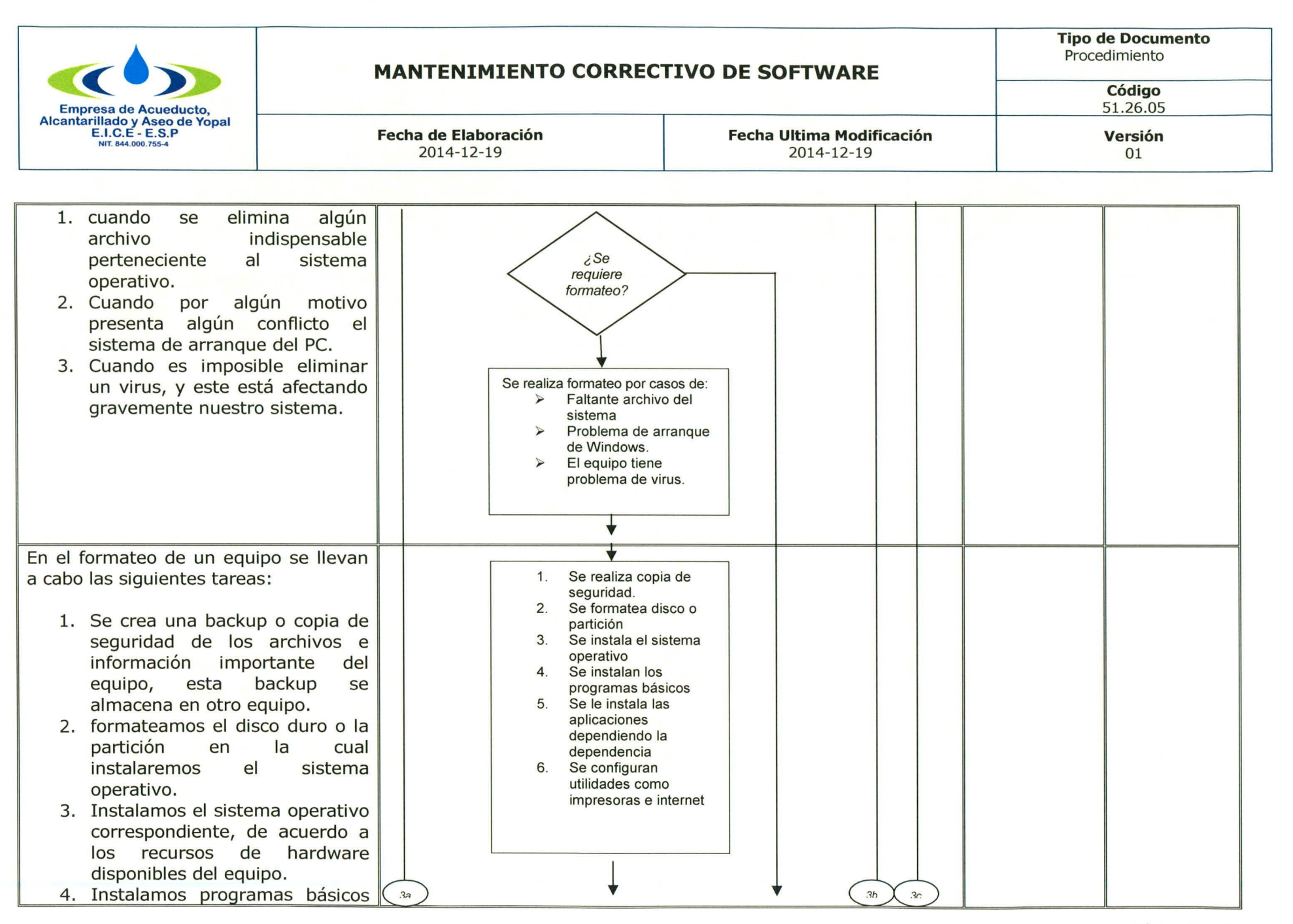

Página 4 de 6

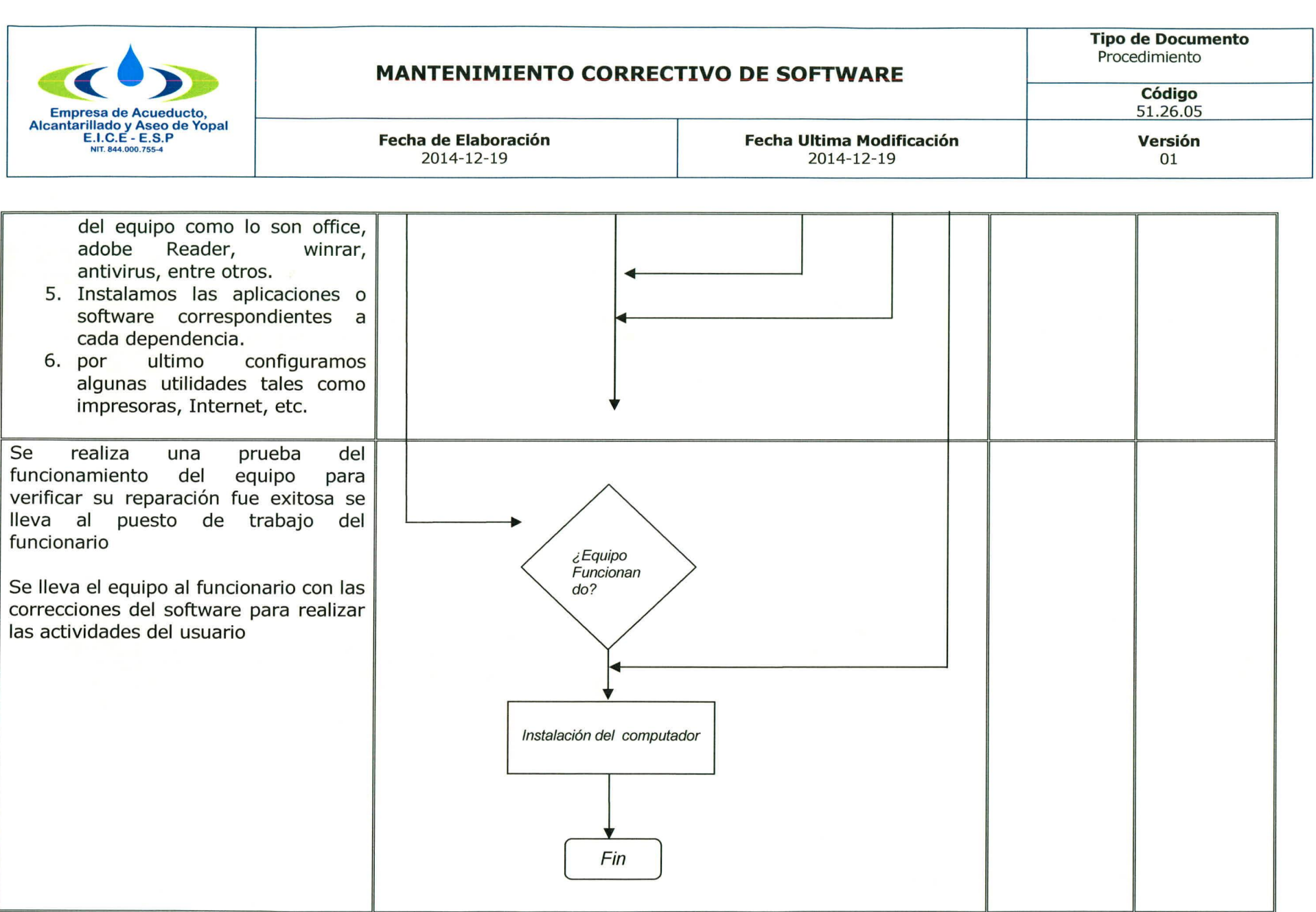

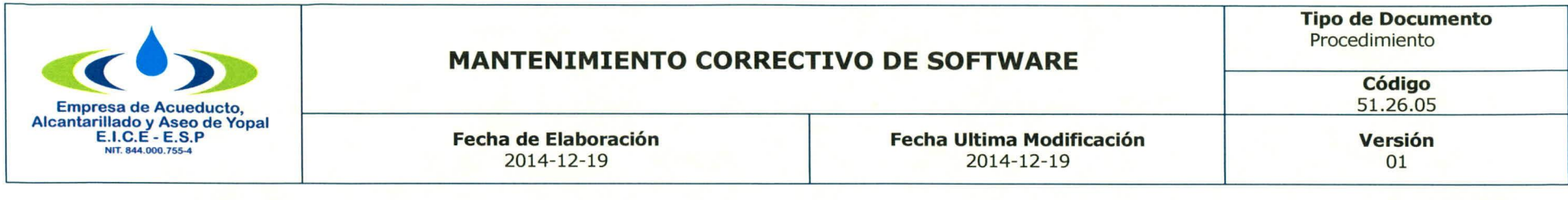

#### $3.$ **DOCUMENTOS RELACIONADOS**

← Formato mantenimiento de Computadores

#### **APROBACIONES**  $\overline{4}$ .

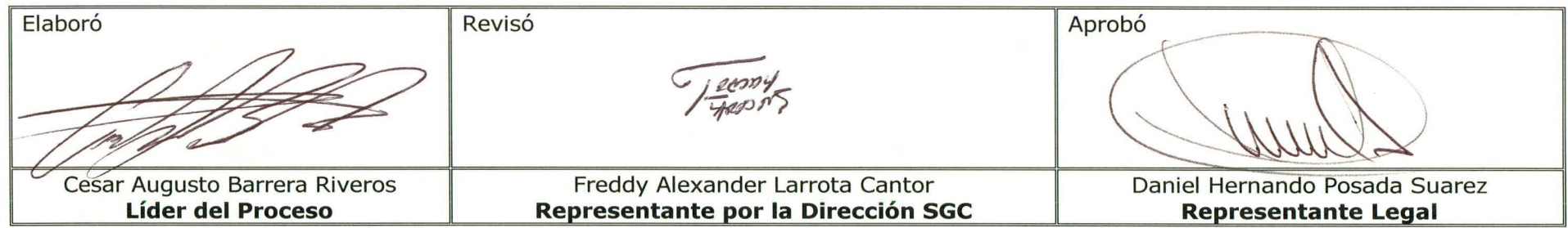

#### **BITÁCORA DE ACTUALIZACIÓN** 5.

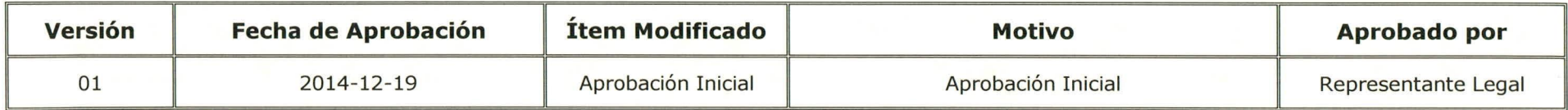

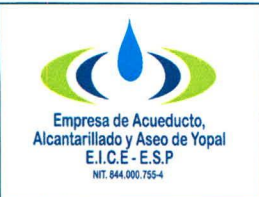

# **REGISTRO DE DATOS PARA LA ASIGNACION DE USUARIOS Y CLAVES DE ACCESO**

# **1. INFORMACION GENERAL**

**NOMBRE DEL PROCEDIMIENTO:** Registro de datos del funcionario para la asignación de usuarios y claves de acceso a los sistemas

**RESPONSABLE:** Líder del Proceso

**OBJETIVO:** Crear y configurar las claves de acceso a los sistemas de información para un nuevo funcionario o para cambios entre oficinas

**ALCANCE:** Claves de acceso a los equipos y sistemas de información de la empresa

**INSUMO:** Política de recursos informáticos

**PRODUCTO:** Cumplimiento de las políticas de seguridad

**USUARIOS: Todos los procesos** 

# **TÉRMINOS Y DEFINICIONES:**

**USUARIOS:** conjunto de permisos y de recursos (o dispositivos) a los cuales se tiene acceso.

CLAVE DE ACCESO: Es la contraseña que un usuario emplea para acceder a un servicio, sistema o programa.

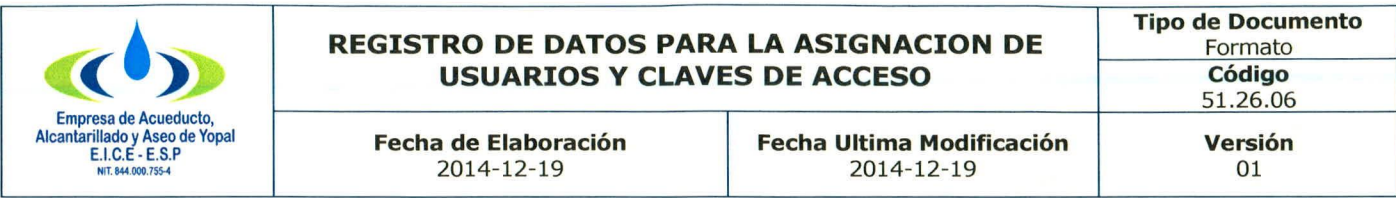

# **2. ACTIVIDADES Y RESPONSABLES**

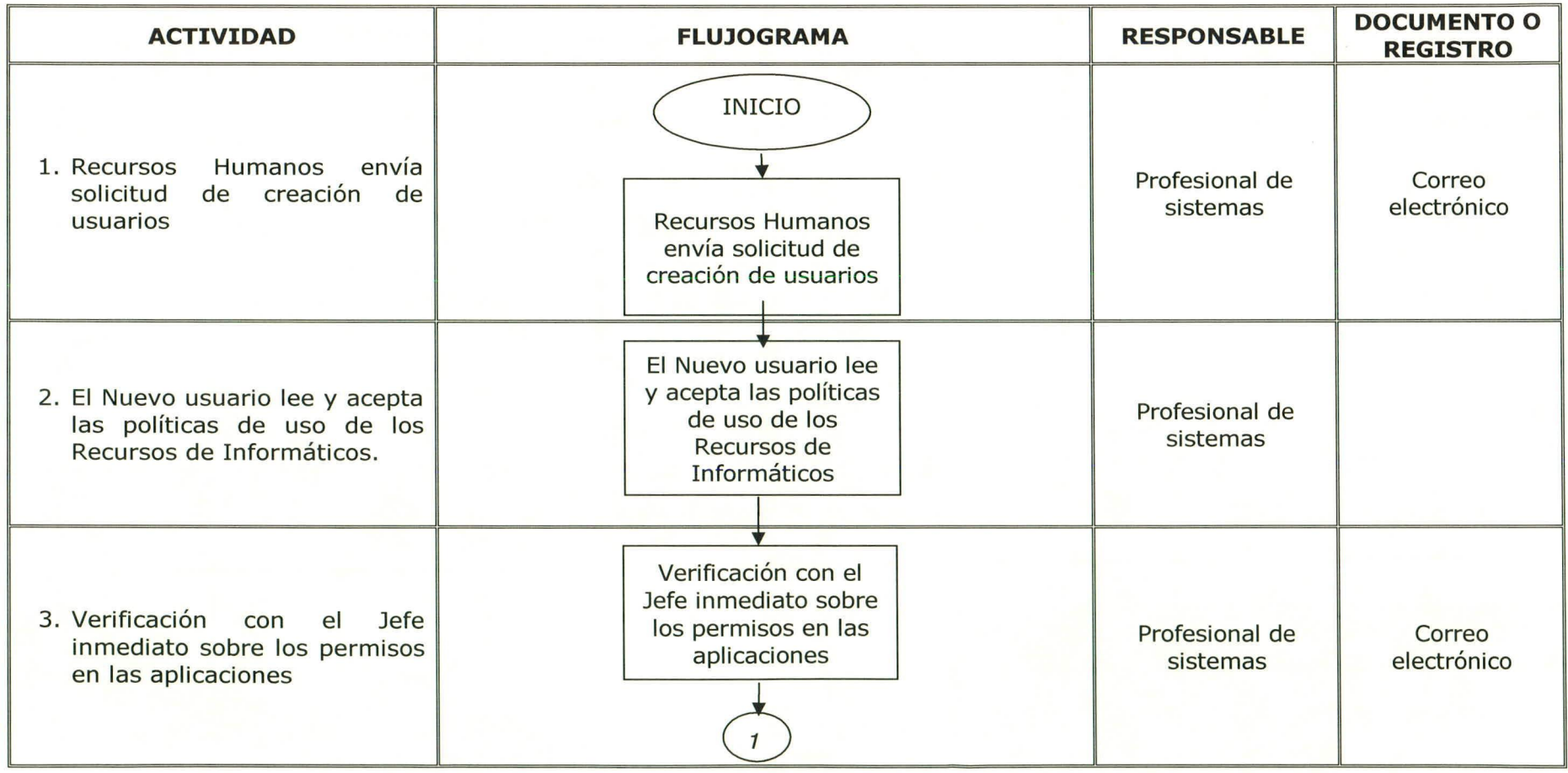

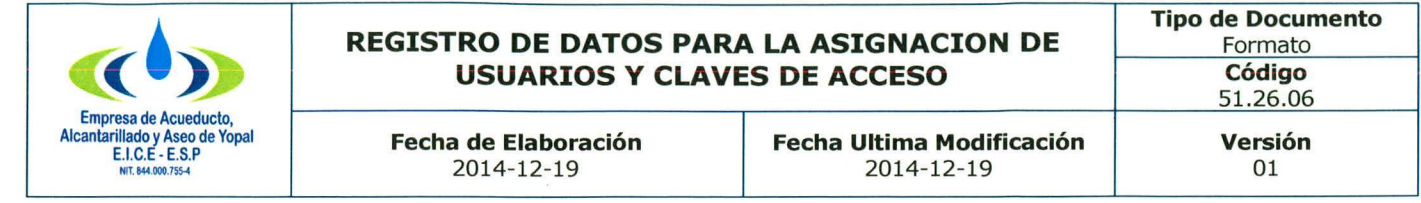

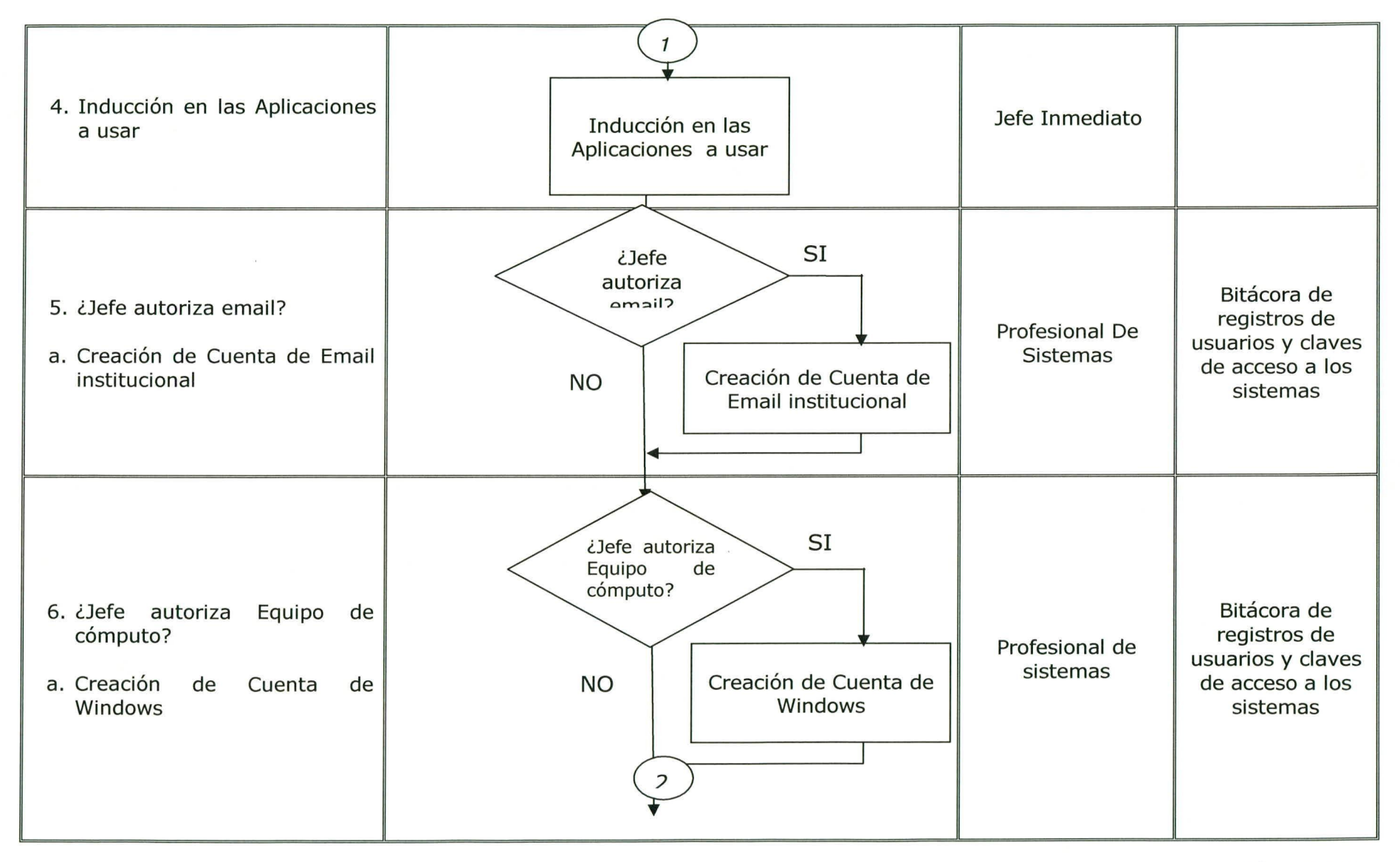

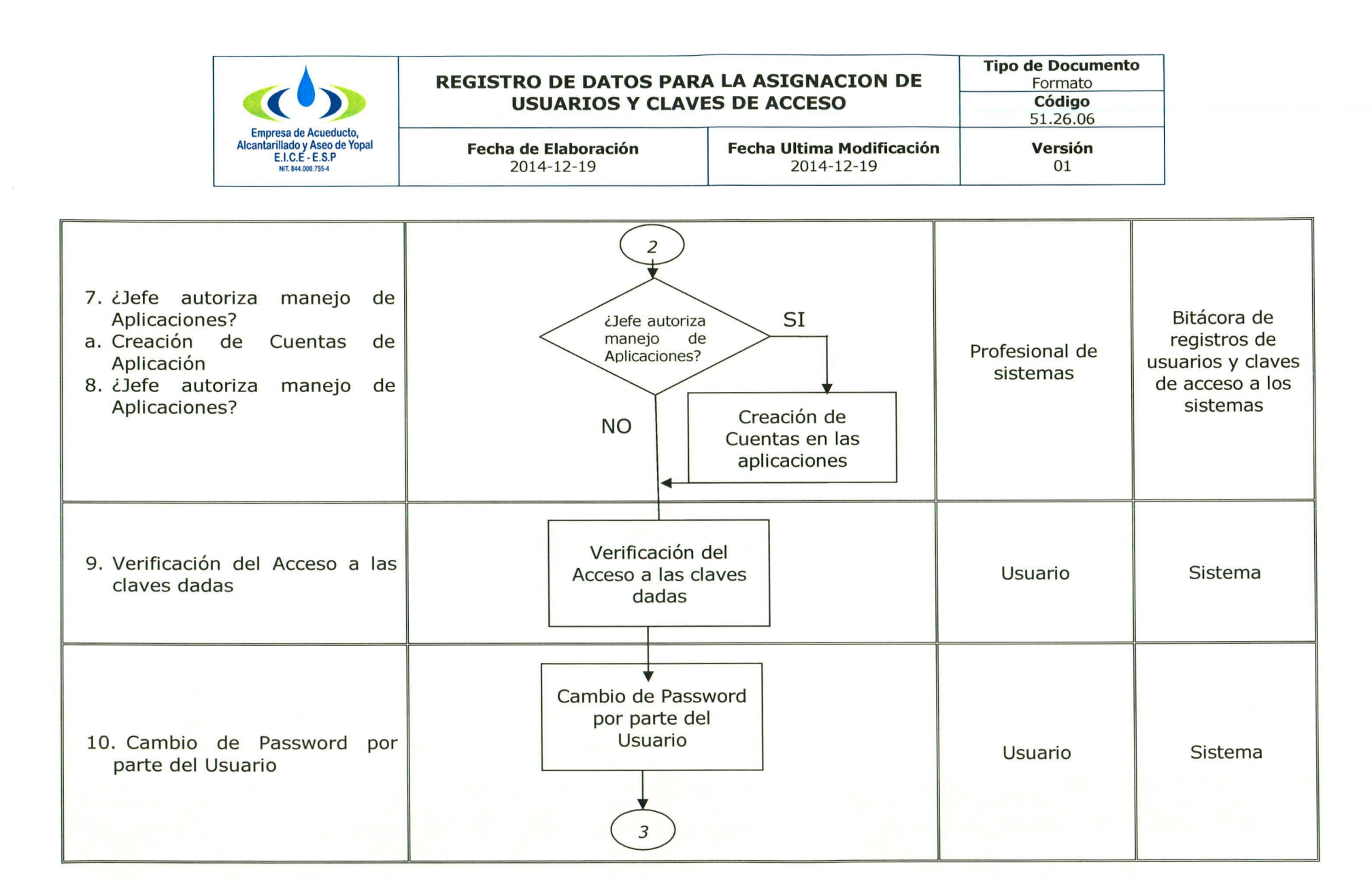

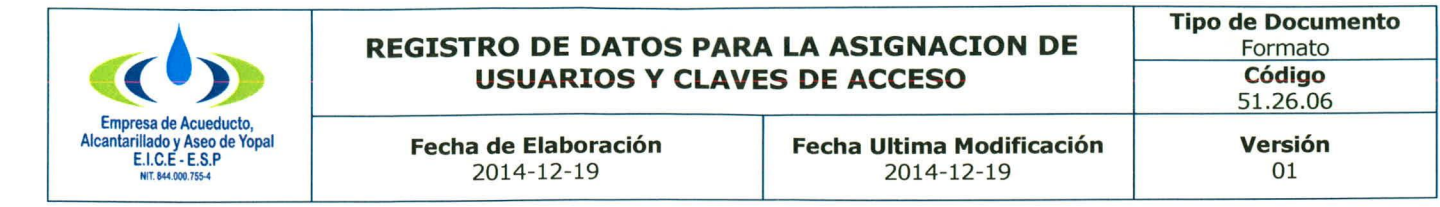

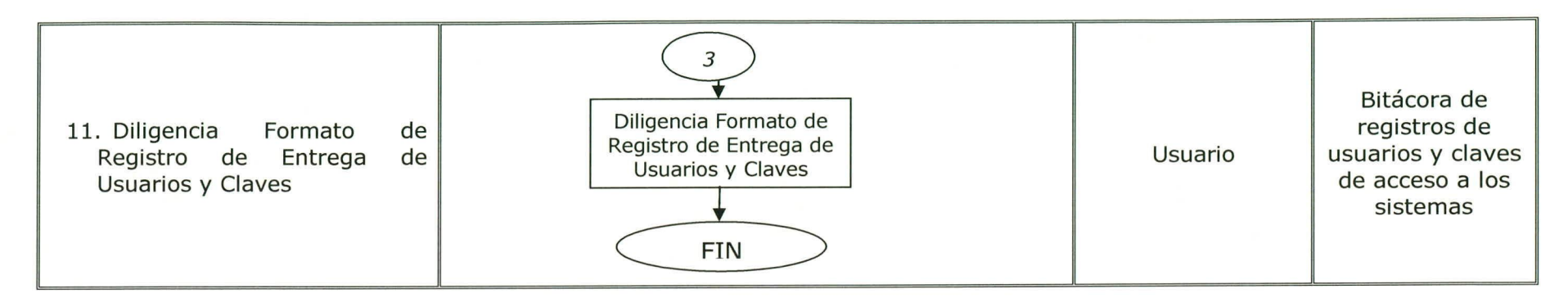

### **3. DOCUMENTOS RELACIONADOS**

 $\checkmark$  Bitácora de registro de usuarios y claves de acceso a los sistemas

# **4. APROBACIONES**

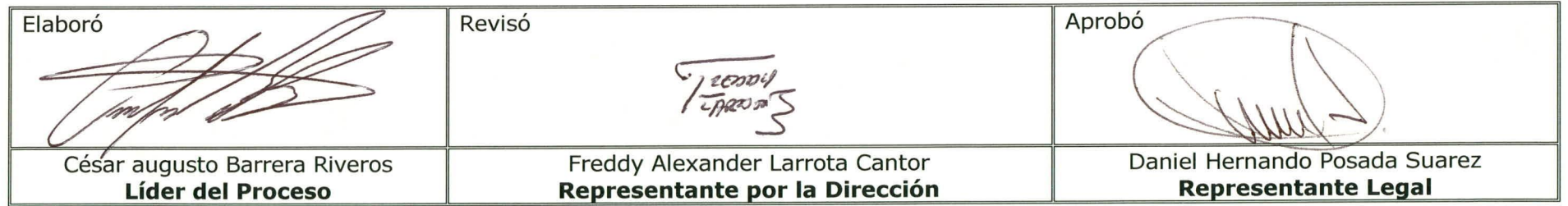

# **s . BITÁCORA DE ACTUALIZACIÓN**

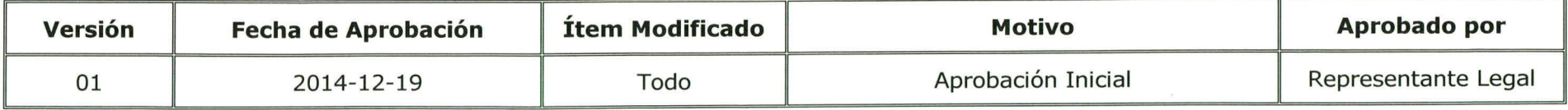

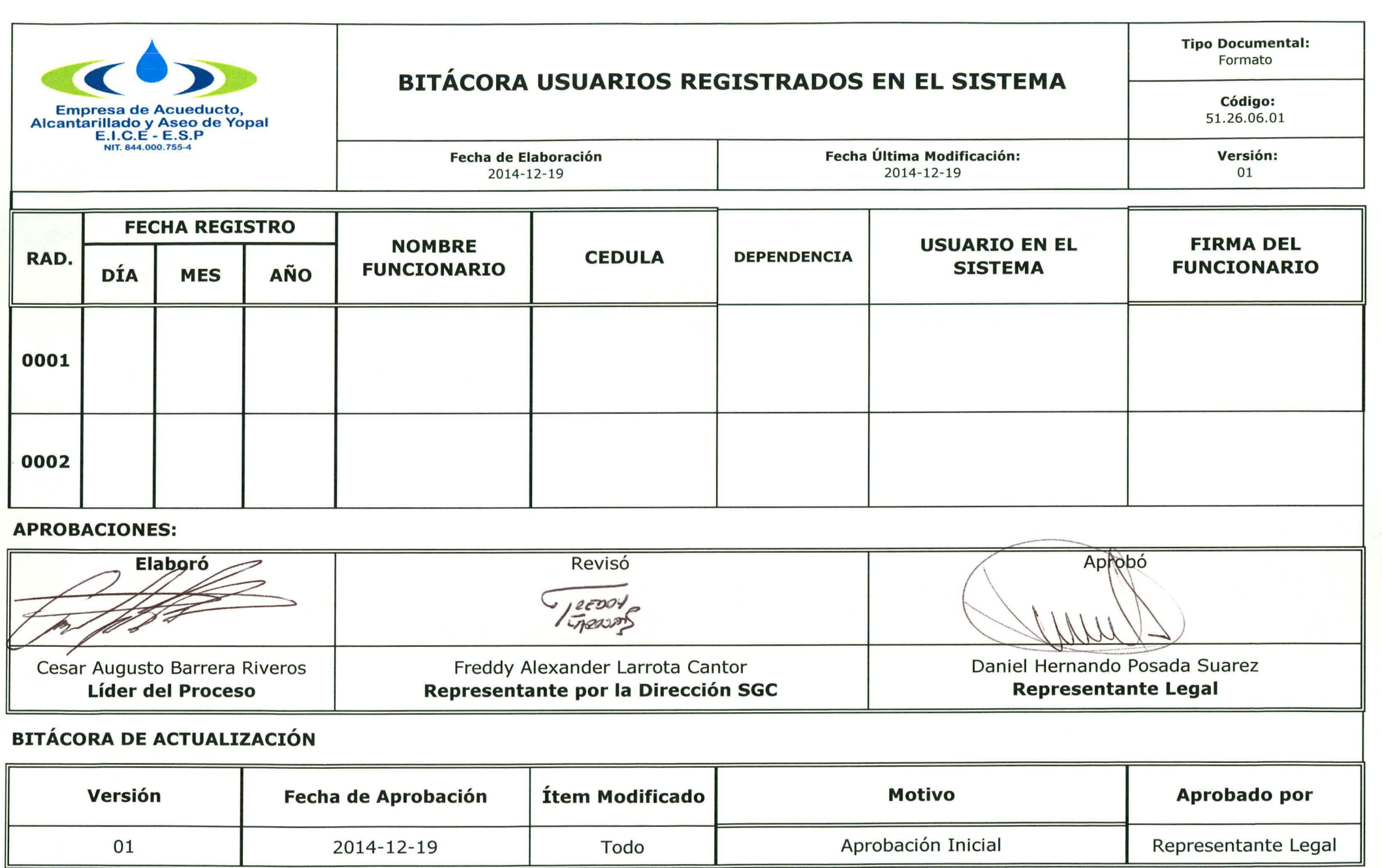

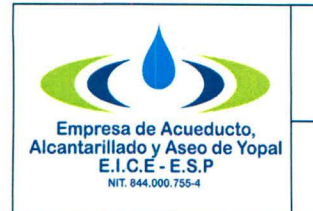

# **PLANIFICACION DE LA ESTRATEGIA DE<br>GOBIERNO EN LINEA**

**Tipo de Documento** Procedim iento **Código** 51.26.07

# **1. INFORMACION GENERAL**

**NOMBRE DEL PROCEDIMIENTO:** Planificación de la Estrategia de Gobierno en Línea

**RESPONSABLE:** Profesional de Oficina de Sistemas

OBJETIVO: Realizar la planificación de las actividades a desarrollar en el marco del programa nacional de gobierno en línea del ministerio de las tecnologías de la información y la comunicación

ALCANCE: Todos los procesos que tenga tramites o servicios de cara al ciudadano

**INSUMO:** Manual de gobierno en línea

**PRODUCTO:** Tramites o servicios en la plataforma

**USUARIOS:** Todos los procesos

## **TÉRMINOS Y DEFINICIONES:**

Gobierno en línea: La Estrategia Gobierno en línea, liderada por el Ministerio de Tecnologías de la Información y las Comunicaciones, es el conjunto de instrumentos técnicos, normativos y de política pública que promueven la construcción de un Estado más eficiente, transparente y participativo, y que a su vez, preste mejores servicios con la colaboración de toda la sociedad mediante el aprovechamiento de la tecnología.

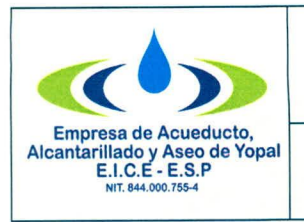

# **PLANIFICACION DE LA ESTRATEGIA DE**<br>**GOBIERNO EN LINEA GOBIERNO EN LINEA**

**Tipo de Documento** Procedimiento Código<br>51.26.07

# **2. ACTIVIDADES Y RESPONSABLES**

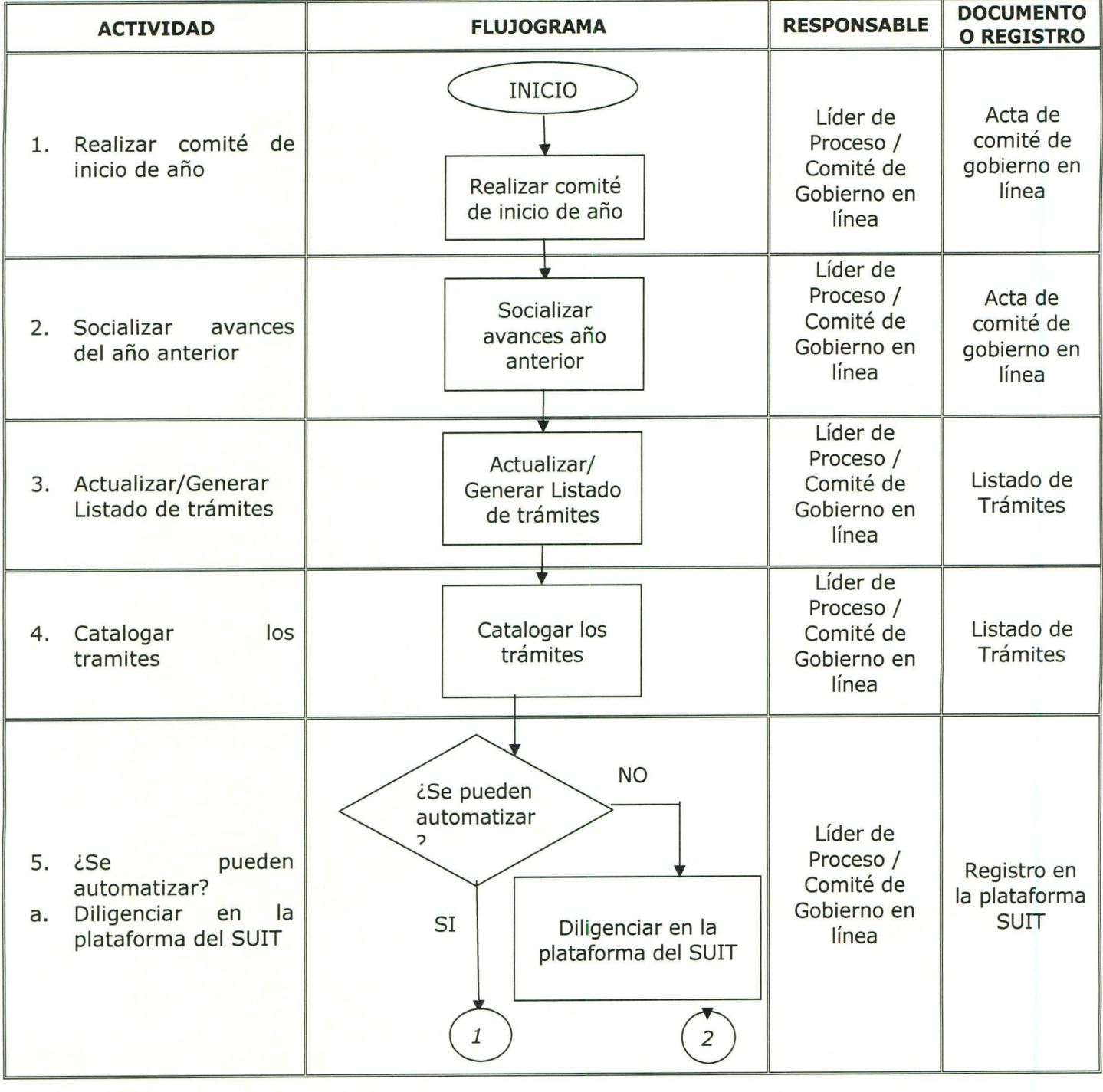

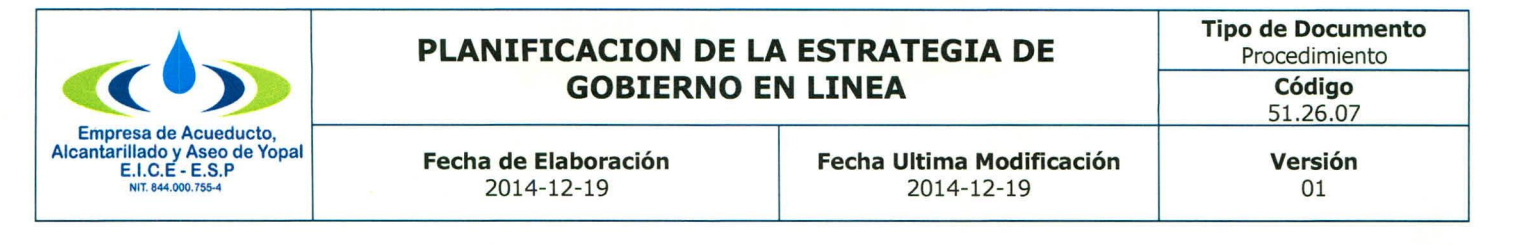

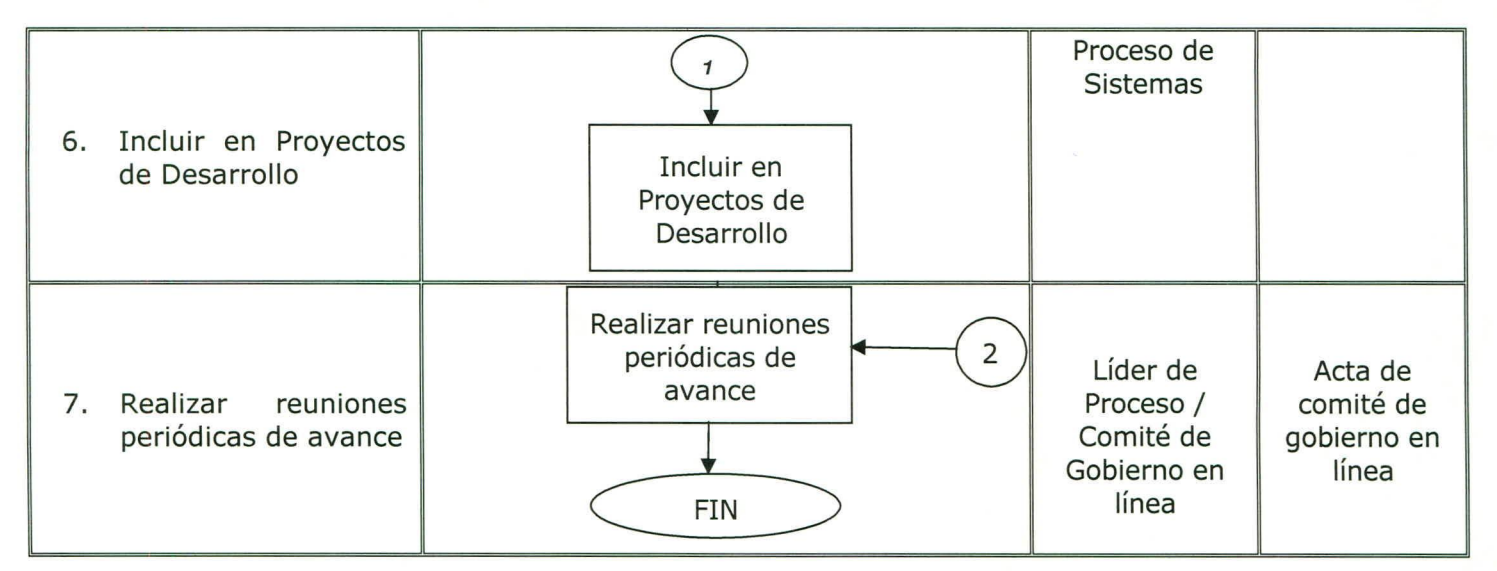

### **3. DOCUMENTOS RELACIONADOS**

./ Actas de Comité Estrategia Gobierno en Línea

### **4. APROBACIONES**

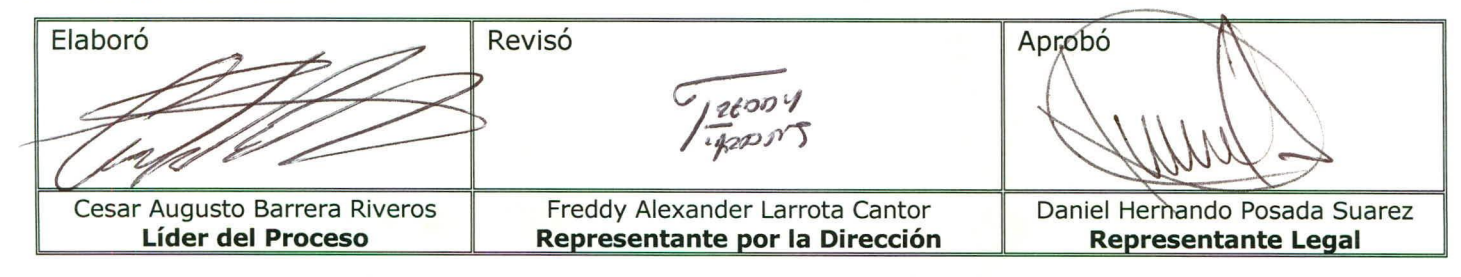

# **5. BITÁCORA DE ACTUALIZACIÓN**

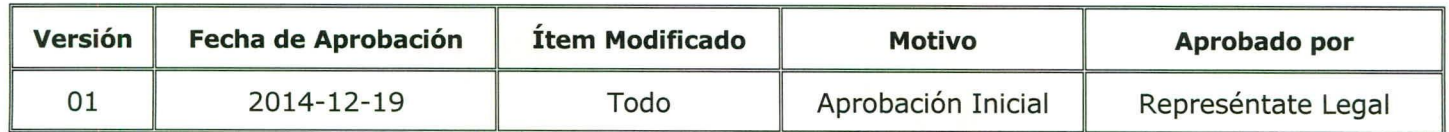

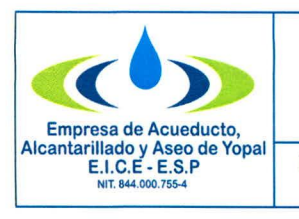

# **ACTA DE COMITÉ ESTRATEGIA GOBIERNO EN LINEA**

**Fecha de Elaboración <sup>I</sup> Fecha Ultima Modificación** 2014-12-19 2014-12-19

51.26.07.01 **Versión:** 01

**Tipo de Documento:** Formato **Código:**

### 1. CONTENIDO CÓDIGO DE LA UNIDAD PRODUCTORA **- ...• CÓDIGO DE LA SERIE Y SUBSERIE DOCUMENTAL** .000m1 **RADICADO y EL AÑO**

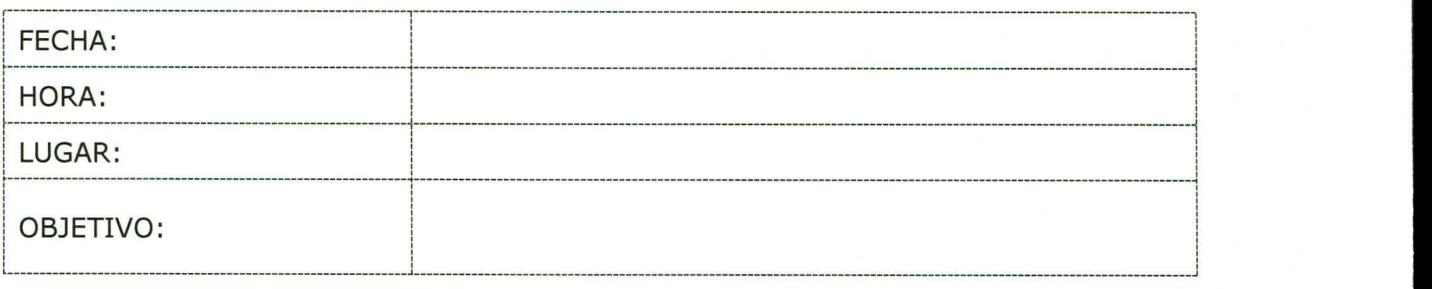

## Apertura al comité.

El presidente da lectura al Orden del Día.

- 1. Verificación del quórum
- 2. Informe de Actividades año
- 3. Socialización
- 4. Plan de trabajo
- 5. Adopción de la política optimización y racionalización de trámites
- 6. Actualización página web
- 7. Proposiciones y varios

En constancia se firma en los que intervienen en Yopal a los \_\_\_\_\_\_\_\_\_\_\_\_\_()días de \_\_\_\_\_ de 2015.

ELABORÓ nombre/(firma)

PROYECTÓ: nombre/(firma)

**GESTION DOCUMENTAL** ORIGINAL: Secretaria del Comite COPIAS 1: Serie Documenta

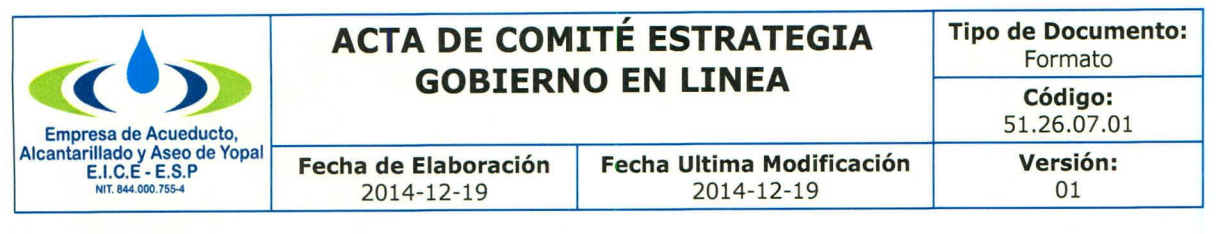

# **2. APROBACIONES**

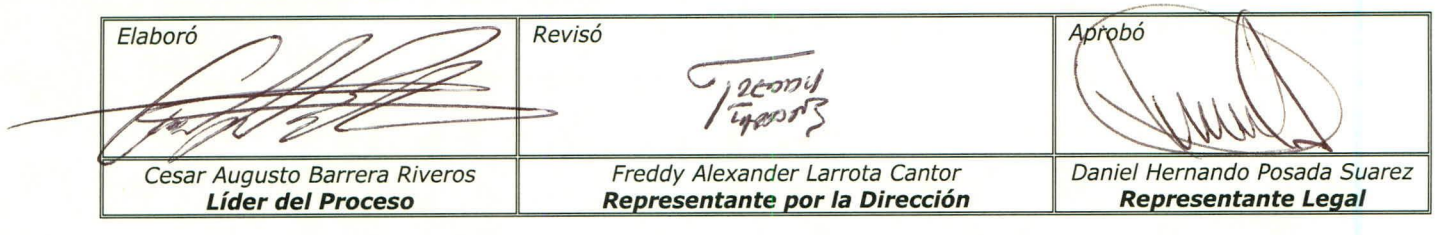

#### **3. BITÁCORA DE ACTUALIZACIÓN**

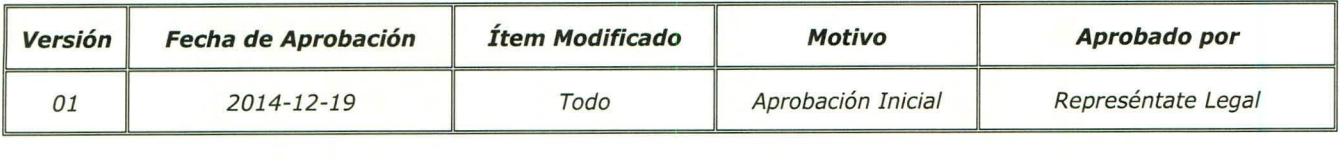

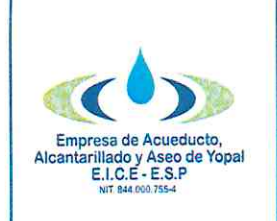

Fecha de Elaboración 2021-01-29

Fecha Ultima Modificación 2021-01-29

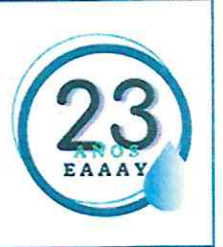

# PLAN ESTRATÉGICO DE TECNOLOGÍAS DE LA INFORMACIÓN  $-$ PETI 2021 - 2022-

# 1. PRESENTACIÓN

Para la EAAAY EICE ESP, el Plan Estratégico de Tecnologías de la información- PETI - define la estrategia y operación que regirá a la entidad durante los próximos dos años (2021-2022), siendo ella vista, como un elemento que hace parte de los procesos Estratégicos y de apoyo; necesarios para desarrollar la prestación de servicios públicos, la gestión de resultados y valoración del medio ambiente, de los sujetos de control. Este es un documento de tipo escalable por la misma dinámica del sector, cuyas versiones irán siendo mejoradas de manera inmediata para así garantizar su implementación.

Este plan está dividido en lineamientos preliminares, para pasar al que se refiere al análisis de la situación actual, así como diagnósticos del Marco de Referencia que han sido articulados y direccionados en armonía con los lineamientos del MINTIC que ha distribuido los seis dominios de Tecnologías de la Información:

- 1. Estrategia TI
- 2. Gobierno TI
- 3. Información
- 4. Sistemas de Información
- 5. Servicios Tecnológicos
- 6. Uso y Apropiación

En una segunda parte se define el direccionamiento estratégico institucionalizado, para pasar a definir las alternativas de solución y una propuesta programática, también organizados acuerdo con los lineamientos del MINTIC.

Finalmente se presentan las acciones específicas de materialización.

# 2. JUSTIFICACIÓN

El presenté Plan presenta las acciones articuladas para brindar un mejor servicio TI dirigido a la ciudadanía, competir con las exigencias nacionales e internacionales de conectividad y las necesidades propias de la Empresa, reconociendo a las Tecnologías de la información y las Comunicaciones

http://www.eaay.gov.co/

Carrera 19 No. 21-34 \*\* Ventanilla Única: Calle 22 No. 18A - 15 \* Teléfonos: (8) 634 5001 - (8) 634 2636 Línea de Atención al Cliente 116 \* www.eaaay.gov.co \* E-mail eaaay@eaaay.gov.co \* Yopal - Casanare

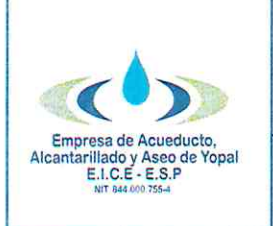

Fecha de Elaboración  $2021 - 01 - 29$ 

Fecha Ultima Modificación  $2021 - 01 - 29$ 

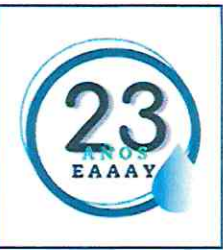

cómo una herramienta necesaria para el control del sector al que pertenece la Empresa y que ya han venido siendo implementadas.

Lo anterior surge del entendimiento de nuestra Arguitectura Empresarial, el de la situación deseada y la definición del camino para tal fin a través de acciones concretas materializadas en un plan de acción de Gobierno Digital articulado a un portafolio de proyectos y/o plan de desarrollo tecnológico y al plan de seguridad Informática.

Dentro del Marco de Referencia diseñado por el MINTIC existen seis dominios, deben entenderse como que agrupan y organizan los objetivos, áreas y temáticas relativas a las TI. La normatividad nacional obliga a que cada dominio contenga su propio portafolio de instrumentos y herramientas de gestión que coincidan con los estándares y lineamientos (en su mayoría) adoptados por la Empresa, sin embargo, a través del PETI se hace necesario reorganizarlos y ajustarlos al diseñar el Marco de Referencia de la Arquitectura Empresarial.

Este documento, pretende ser una guía sencilla con información clara para la administración y gestión de la tecnología y del PETI en EAAAY EIC- ESP, así como también la formulación de políticas, lineamientos, estrategias y proyectos que garanticen su ejecución e implementación en el marco de tiempo y de recursos establecidos, los cuales deben ser replanteados periódicamente de acuerdo con la dinámica y las prioridades de la organización, así como también con evolución tecnológica. Adicionalmente, tiene como propósito documentar, definir y formalizar los proyectos para conformar el Plan Estratégico de Tecnologías de la Información PETI, para la **EAAAY EIC- ESP** 

# **3. OBJETIVO GENERAL**

Establecer las estrategias para la gestión de las Tecnologías de la Información y las Comunicaciones TI en Empresa Acueducto, Alcantarillado y Aseo de Yopal EIC E ESP, acordes con las necesidades de la Empresa y los lineamientos del programa de Gobierno Digital, como eje de desarrollo institucional para el periodo comprendido entre el 2021 y 2022, que contribuya al logro de los objetivos y metas institucionales.

http://www.eaay.gov.co/

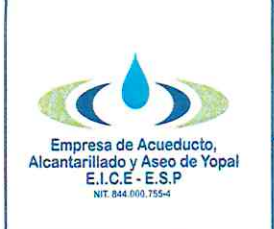

Fecha de Elaboración 2021-01-29

Fecha Ultima Modificación 2021-01-29

# **3.1 OBJETIVOS ESPECIFICOS**

El PETI de la Empresa Acueducto, Alcantarillado y Aseo de Yopal EIC E ESP, cuenta con los siguientes objetivos específicos acordes con las necesidades de la Empresa y la nueva política de Gobierno Digital:

- √ Fortalecer la plataforma tecnológica de la Entidad (Hardware y Software), manteniendo un esquema de alta disponibilidad y sequridad.
- √ Aumentar la automatización y eficiencia de los procesos soportados con tecnologías de la información.
- √ Fortalecer el uso de las Tecnologías de la información al interior de la Empresa Acueducto, Alcantarillado y Aseo de Yopal EICE ESP, desarrollando las actividades necesarias para garantizar su existencia, monitoreo, seguimiento, control y mejora continua.
- √ Establecer un portafolio de proyectos corto plazo (cuatro años vigencia máximo) que permitan dotar de manera oportuna a las diferentes dependencias y sedes con las Herramientas básicas para el desempeño de funciones.
- √ Generar espacios que permitan interactuar y atender a la ciudadanía haciendo uso de las TI.
- ✓ Garantizar la seguridad y la privacidad de la información

# **4. ALCANCE**

El PETI tiene como finalidad el diagnóstico, análisis, definición y planeación de los proyectos de tecnología que se ejecutarán para EAAAY EICE ESP durante los años 2021-2022 o hasta que sea adoptado un nuevo instrumento, estos apoyarán el cumplimiento de los procesos y objetivos propuestos por la Empresa, además de las funciones asignadas al Área de Tecnologías y Sistemas de Información.

El PETI está articulado de manera global en relación con la adquisición e implementación de nuevas tecnologías y sistemas de información misional, funcional y gerencial, así como la modernización y actualización organizacional, la Gestión en seguridad de la información, esquemas de virtualización y la movilidad; así como la gestión del cambio.

http://www.eaay.gov.co/

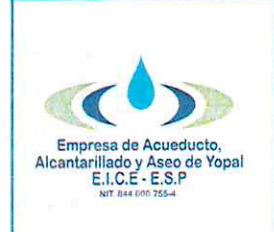

Fecha de Elaboración 2021-01-29

Fecha Ultima Modificación 2021-01-29

# **5 .BENEFICIOS DEL PETI**

La alineación del PETI con los objetivos estratégicos, el plan estratégico de la entidad y el plan nacional de desarrollo, así como un ejercicio básico e inicial de Arquitectura Empresarial y de TI, permite identificar y actualizar las necesidades tecnológicas, así como formular e implementar las políticas, metodologías y herramientas que permitan el aprovechamiento de los recursos tecnológicos y de inversión.

El PETI, constituye una quía de trabajo en el tiempo, que permite definir y administrar las diferentes políticas y proyectos que conduzcan al logro de los objetivos propuestos y a la ejecución de los diferentes proyectos de manera coordinada de acuerdo con las necesidades y prioridades de la **EAAAY EICE ESP.** 

# **6. MARCO NORMATIVO**

LEY 527 DE 1999: Por medio de la cual se define y reglamenta el acceso y uso de los mensajes de datos, del comercio electrónico y de las firmas digitales, y se establecen las entidades de certificación y se dictan otras disposiciones.

LEY 594 DE 2000: Por medio de la cual se dicta la Ley General de Archivos y se dictan otras disposiciones.

LEY 962 DE 2005: Por la cual se dictan disposiciones sobre racionalización de trámites y procedimientos administrativos de los organismos y entidades del Estado y de los particulares que ejercen funciones públicas o prestan servicios públicos.

DECRETO 1747 DE 2000: por el cual se reglamenta parcialmente la Ley 527 de 1999, en lo relacionado con las entidades de certificación, los certificados y las firmas digitales.

LEY 1293 DE 2009: Por medio de la cual se modifica el Código Penal, se crea un nuevo bien jurídico tutelado -denominado "de la protección de la información y de los datos"- y se preservan integralmente los sistemas que utilicen las tecnologías de la información y las comunicaciones, entre otras disposiciones

http://www.eaay.gov.co/
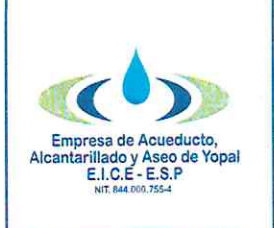

Fecha de Elaboración 2021-01-29

Fecha Ultima Modificación  $2021 - 01 - 29$ 

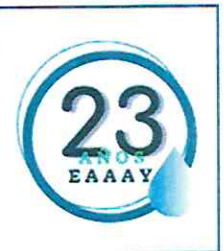

LEY 1341 DE 2009: Por la cual se definen Principios y conceptos sobre la sociedad de la información y la organización de las Tecnologías de la Información y las Comunicaciones -TIC-, se crea la Agencia Nacional del Espectro y se dictan otras disposiciones

DECRETO 19 DE 2012: Por el cual se dictan normas para suprimir o reformar regulaciones, procedimientos y trámites innecesarios existentes en la Administración Pública.

DECRETO 2609 DE 2012: Por el cual se reglamenta el Título V de la Ley 594 de 2000, parcialmente los artículos 58 y 59 de la Ley 1437 de 2011 y se dictan otras disposiciones en materia de Gestión Documental para todas las Entidades del Estado.

DECRETO 1377 DE 2013: Que mediante la Ley 1581 de 2012 se expidió el Régimen General de Protección de Datos Personales.

DECRETO 2573 DE 2014: Por el cual se establecen los lineamientos generales de la Estrategia de Gobierno en línea, se reglamenta parcialmente la Ley 1341 de 2009 y se dictan otras disposiciones.

LEY 1712 DE 2014: El objeto de la presente ley es regular el derecho de acceso a la información pública, los procedimientos para el ejercicio y garantía del derecho y las excepciones a la publicidad de información.

DECRETO 1078 DE 2015: Por medio del cual se expide el Decreto Único Reglamentario del Sector de Tecnologías de la Información y las Comunicaciones.

DECRETO 103 DE 2015: Por el cual se reglamenta parcialmente la Ley 1712 de 2014 y se dictan otras disposiciones.

DECRETO 415 DE 2016: Por el cual se adiciona el Decreto Único Reglamentario del sector de la Función Pública, Decreto Número 1083 de 2015, en lo relacionado con la definición de los lineamientos para el fortalecimiento institucional en materia de tecnologías de la información y las comunicaciones.

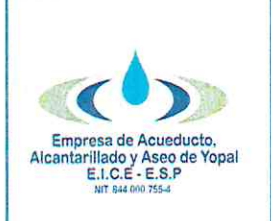

Fecha de Elaboración  $2021 - 01 - 29$ 

Fecha Ultima Modificación  $2021 - 01 - 29$ 

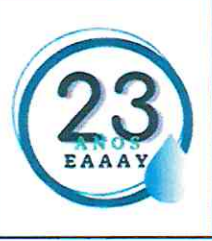

# **7. INFORMACIÓN INSTITUCIONAL**

7.1 Misión: Aportar bienestar y calidad de vida a la sociedad yopaleña, con el suministro optimo y continuo de agua potable, la conducción sanitaria de residuos líquidos y la recolección y disposición final de basuras, aplicando en cada caso avances científicos y tecnología de punta; asimismo promoviendo el desarrollo y la calificación del talento humano, con criterio de compromiso social y calidez en el servicio.

7.2 visión: Ser una empresa líder en la prestación de los servicios públicos de acueducto, alcantarillado y aseo, con mayores indicadores de cobertura en la atención al cliente, niveles de excelencia en la aplicación tecnológica y efectividad en las operaciones económicas, que garanticen su crecimiento y la hagan auto sostenible.

7.3 Política De Gestión: La Empresa, brinda los servicios, mediante una gestión transparente, en cumplimiento de los objetivos estratégicos, aplicando la normatividad legal vigente.

Cuenta con la tecnología adecuada y funcionarios idóneos con actitud de direccionan a la empresa hacia la mejora continua de la servicio que eficiencia, eficacia y efectividad de los procesos, preservando y manteniendo el equilibrio del recurso hídrico.

# **8. MAPA OPERACIONAL**

Dentro de la reingeniería a procesos realizada en el año 2019 después de la planeación, el diligenciamiento de la matriz de alineación de los grandes pro pósitos contenidos en la plataforma estratégica, para la actividad empresarial de la EAAAY EICE ESP se determinó el mapa operacional, dónde el proceso de Gobierno Digital aparece los procesos estratégicos y gerenciales por la relevancia que toma con la normatividad vigente y la disposición de 1 a alta dirección para intervenir la TI de la empresa.

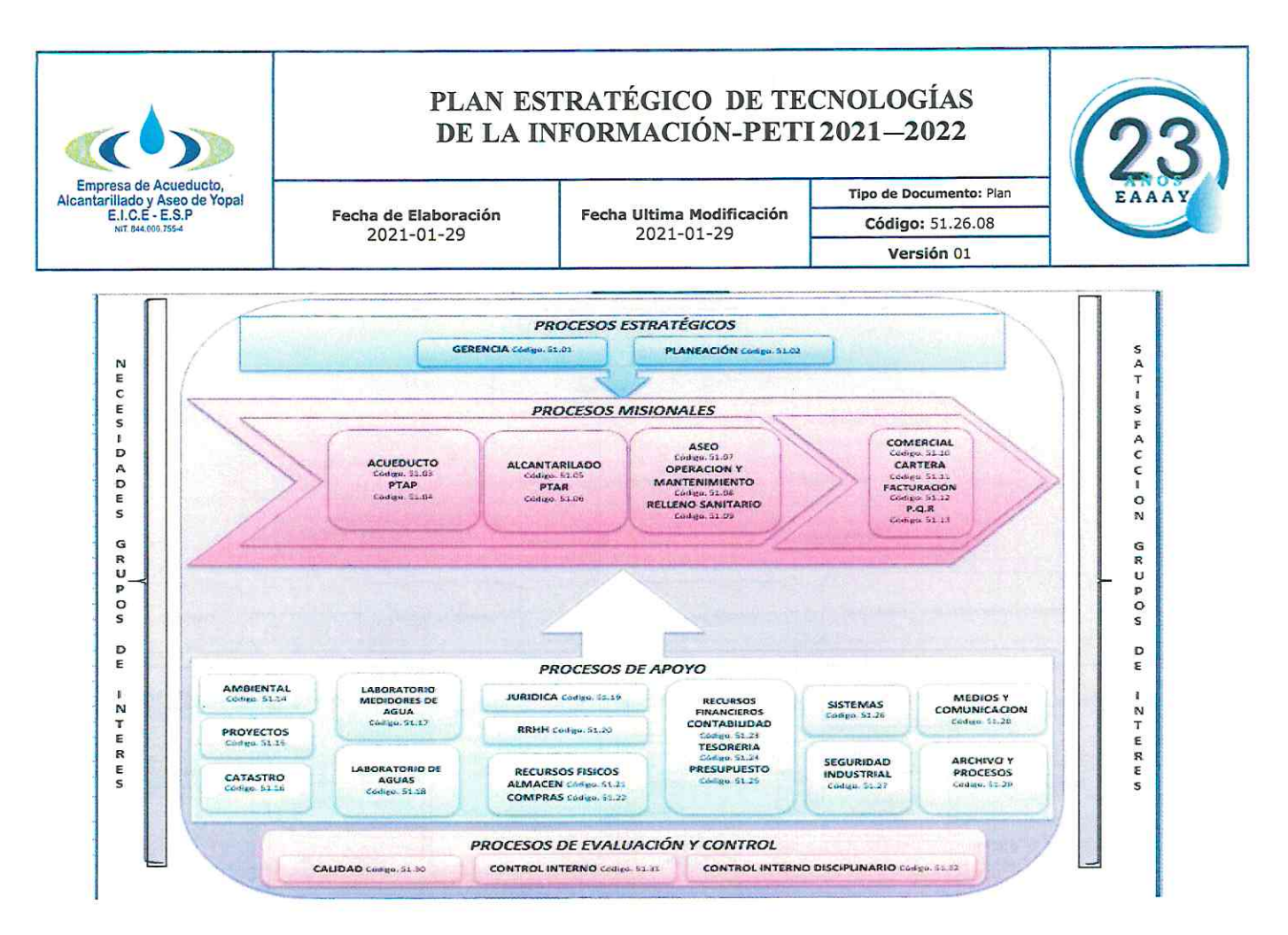

Figura 1. Mapa de Proceso

## 9. ESTRUCTURA ORGANIZACIONAL

Dando alcance al acuerdo 02 de la resolución 1856 de 2019 a través, del cual se adoptó el manual especifico de funciones, requisitos y competencias laborales de la Empresa Acueducto, Alcantarillado y Aseo de Yopal EICE ESP y se adoptó otras decisiones, se define la estructura y oficinas.

Carrera 19 No. 21-34 \*\* Ventanilla Única: Calle 22 No. 18A - 15 \* Teléfonos: (8) 634 5001 - (8) 634 2636 Línea de Atención al Cliente 116 \* www.eaaay.gov.co \* E-mail eaaay@eaaay.gov.co \* Yopal - Casanare

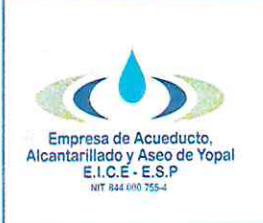

Fecha de Elaboración 2021-01-29

Fecha Ultima Modificación  $2021 - 01 - 29$ 

Tipo de Documento: Plan Código: 51.26.08 Versión 01

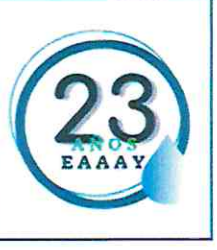

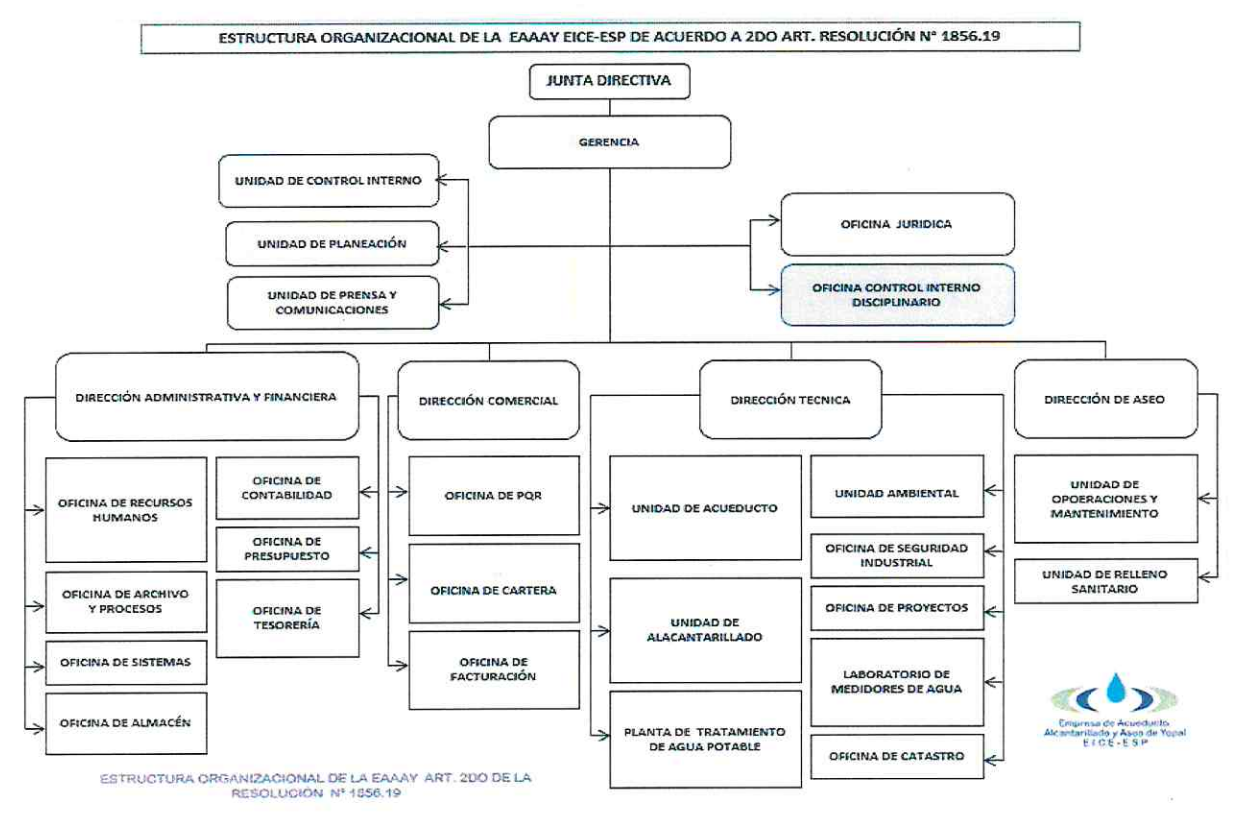

## Figura 2. Mapa Organizacional

## **10. ANALISIS ESTADO ACTUAL**

Para él análisis de la situación actual se tuvieron en cuenta los dominios del marco de Referencia de Arquitectura Empresarial para la Gestión de TI de MITC, el modelo operativo de TI y el análisis financiero, además de la recolección de la información, la observación de los procesos y las necesidades recolectadas, con el fin de hacer el levantamiento de activos por cada uno de los dominios y así identificaron las siguientes problemáticas:

Es necesario destacar el esfuerzo de la Empresa, en relación con la actualización y renovación de la plataforma tecnológica durante los últimos años, lo que ha permitido fortalecer y asegurar la infraestructura para atender los diferentes compromisos y retos de la Empresa.

Adicionalmente, se cuentan con políticas de TI que fortalecen la gestión y establecen lineamientos que garantizan la operación y seguridad, así como la utilización de Backups en la nube (Cloud).

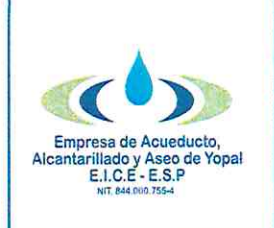

Fecha de Elaboración 2021-01-29

Fecha Ultima Modificación  $2021 - 01 - 29$ 

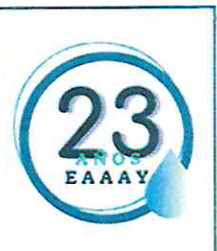

De acuerdo con lo anterior, se agrupa la información y se presenta una breve descripción de los elementos identificados, en relación con los siquientes elementos:

Hardware: Esta infraestructura está compuesta principalmente por la plataforma de: servidores, almacenamiento NAS, conectividad de diferentes elementos y estaciones de trabajo, seguridad, centro de datos. (Anexo: Inventario de Hardware).

En este aspecto se tiene en cuenta el análisis de la demanda, frente a la capacidad de procesamiento y almacenamiento por volumen, consumo de energía e insuficiencias para atender algunos procesos. Adicionalmente, se evalúa la capacidad de almacenamiento tanto en servidores como en estaciones, los riesgos en su almacenamiento, manejo y custodia frente a posibles pérdidas o fugas de información.

Este componente, cuenta con la gestión y el soporte de los Grupos de plataforma de TI, soporte TI y mesa de ayuda, los cuales se encargan de la administración y gestión de la infraestructura de hardware.

**Software:** Este ítem comprende los sistemas de información y el  $\bullet$ software de utilidad de la entidad, que apoyan los diferentes procesos. En algunos casos, en estos sistemas de información, se debe buscar la actualización de acuerdo con la evolución tecnológica (WEB) y de la infraestructura, para reducir su obsolescencia.

Se tiene establecido un equipo de trabajo, que tiene como objetivo la gestión, el soporte y mantenimiento de los sistemas de información desarrollados en la Entidad. (Anexo: Inventario de Software y Sistemas de Información).

Redes: La Entidad cuenta con una arquitectura de red de cableado  $\bullet$ estructurado categoría 6, con el cumplimiento de estándares internacionales básicos y de seguridad, la cual es actualizada y administrada por el grupo de trabajo de la oficina de Sistemas. Se tienen esquemas de conectividad para las diferentes sedes a través de internet.

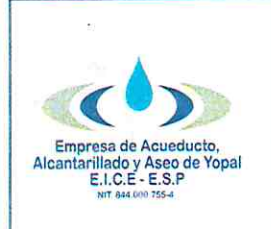

Fecha de Elaboración 2021-01-29

Fecha Ultima Modificación 2021-01-29

Tipo de Documento: Plan Código: 51.26.08 Versión 01

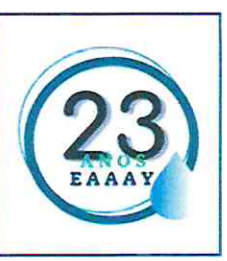

Actualmente, se gestiona esta arguitectura a través del grupo de redes, el cual realiza el análisis de la capacidad de la conectividad de las dependencias y la política para de segmentación de la red.

Telecomunicaciones: Se encuentra con una plataforma que gestiona y soporta las comunicaciones de telefonía fija y móvil.

Este componente es administrado por el grupo de telecomunicaciones, quien se encarga del soporte de la plataforma y de la entrega de servicios a las diferentes dependencias y sedes.

Sequridad: Se encuentra un sistema de seguridad compuesto por diversos equipos (firewall, Antivirus y VPN entre otros), el cual es gestionado a partir del control de acceso mediante el Directorio Activo (DA) de Microsoft con sus respectivos servicios.

El componente de hardware es administrado y gestionado por la oficina de Sistemas. Adicionalmente, se cuenta con el apoyo de soporte activo para las políticas de seguridad de la información y el sistema de gestión de la seguridad de la información.

- **Provectos:** Se cuenta con un portafolio de proyectos que atiende los diferentes requerimientos de las diferentes oficinas, así como las necesidades básicas de la Empresa Estos proyectos dependen de la capacidad de la infraestructura de la entidad y del presupuesto asignado para su desarrollo e implementación.
- Recurso Humano: Se cuenta con un equipo de trabajo, que soporta la dinámica de los servicios y los requerimientos de las dependencias y sedes de la Empresa; se tienen roles y funciones definidos en el equipo de trabajo, de acuerdo con la formalización de los grupos de trabajo por especialidades en la estructura interna del Área, cubriendo las necesidades de la Empresa.
- Usuarios Clientes: Como factor importante para el análisis de la situación actual, se encuentra la identificación de los líderes de los procesos, quienes establecen la demanda de servicios para atender sus procesos y funciones, de acuerdo con sus necesidades

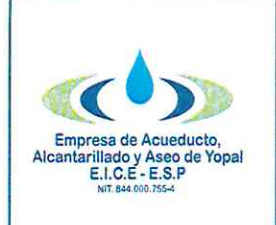

Fecha de Elaboración  $2021 - 01 - 29$ 

Fecha Ultima Modificación 2021-01-29

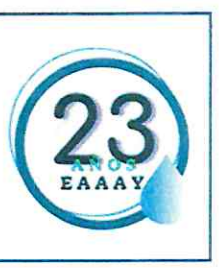

# 10.1 Análisis de Dominios TI

Tomando como referencia el marco de referencia de arquitectura empresarial de TI de MINTIC, además del análisis DOFA, para el análisis de la situación actual se complementa con el diagnóstico de cada uno de los dominios propuestos.

# Dominio de Estrategia de TI

- $\checkmark$  El tamaño de los componentes a cumplir en el sector son amplios y numerosos, Por tal razón la implementación de proyectos TI debe tener un alto componente de planeación que asegure la eficiencia de los recursos y permita beneficiar con más y mejores servicios a los usuarios.
- La operación consume al personal de la Oficina de Sistemas por lo cual la proyección estratégica está a cargo solo del profesional de la Oficina de Sistemas.
- $\checkmark$  No existe un proceso para evaluar y mantener la arquitectura empresarial.
- $\checkmark$  No se cuenta con suficiente personal para capacitar y orientar en temas relativos a Gobierno Digital para todas las direcciones adscritas a la Empresa.
- √ El conocimiento de la estrategia de TI está concentrada en el área de Sistemas.
- $\checkmark$  La documentación de la estrategia TI, se encuentra en proceso de elaboración.
- $\checkmark$  Las competencias técnicas del equipo de trabajo para el desarrollo y consolidación de la estrategia TI. Deben desarrollarse.

# Dominio de Gobierno de TI

- √ Sistemas y servicios de información no integrados, con baja calidad de datos.
- ✓ Sobrecarga de trabajo en roles, que dificulta la gestión de TI.
- √ Planta de personal del área de Sistemas insuficiente.
- ← El servicio de TI soportado en uno o más procesos totalmente alineado depende de algunas personas.

# Dominio de Información TI

- $\checkmark$  La demanda de servicios y productos no planeados (urgencias), afecta la capacidad operativa y de gestión del área de TI.
- ← La documentación y el gobierno de todas las bases de datos es básico.

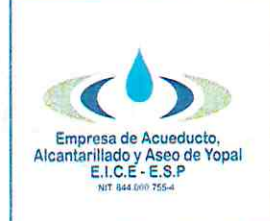

Fecha de Elaboración 2021-01-29

Fecha Ultima Modificación 2021-01-29

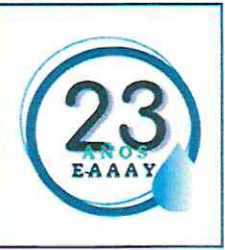

- √ No se tiene una arquitectura de información, gobierno de los datos gestión del conocimiento, quíe institucional de que la  $\circ$ implementación y desarrollo de los sistemas de información.
- √ Algunos procesos en la Empresa están actualizados y no estandarizados.

# Dominio de Sistemas de Información

- √ Algunos de los sistemas de información se comportan como islas, ya que no cuentan con interfaces para agilizar los procesos de la Empresa.
- √ Se debe fortalecer y formalizar el proceso para el desarrollo de aplicaciones de acuerdo con la demanda y las prioridades de la Empresa.
- ← Persiste la obsolescencia tecnológica en algunas aplicaciones.

## **Dominio de Servicios Tecnológicos**

- ← Documentación y estructuración básica de procesos enmarcados dentro de la gestión de TI de acuerdo con las mejores prácticas.
- ← Los usuarios, reportan los casos de soporte directamente a los administradores o directivos.
- ← Existen oportunidades de mejora en el aseguramiento de los servicios de tecnología.

## Dominio de Uso y Apropiación de las TI

- √ Poco interés para el desarrollo de la gestión del cambio en los proyectos y el fortalecimiento de la cultura informática.
- √ La medición del impacto del uso y apropiación de las TI está en proceso de implementación.
- √ La satisfacción de usuarios con relación a las actividades, productos y servicios que brinda el Área de TI no se evidencia.

dependencia comprometida una La Oficina de Sistemas, es institucionalmente; como un elemento estratégico para la innovación, transformación y modernización de la Empresa, la cual ha venido trabajando en la actualización de la infraestructura, situación que refleja una situación actual favorable frente a los retos y el desarrollo tecnológico, con lo que se modela un escenario de evolución en el cual la Oficina de Sistemas actualiza y fundamenta el presente plan estratégico.

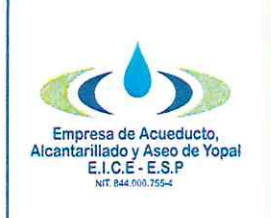

Fecha de Elaboración 2021-01-29

Fecha Ultima Modificación 2021-01-29

Tipo de Documento: Plan Código: 51.26.08 Versión 01

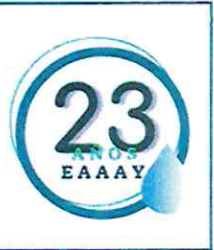

# 10.2 Catálogos De Servicios TI EAAAY EIC ESP

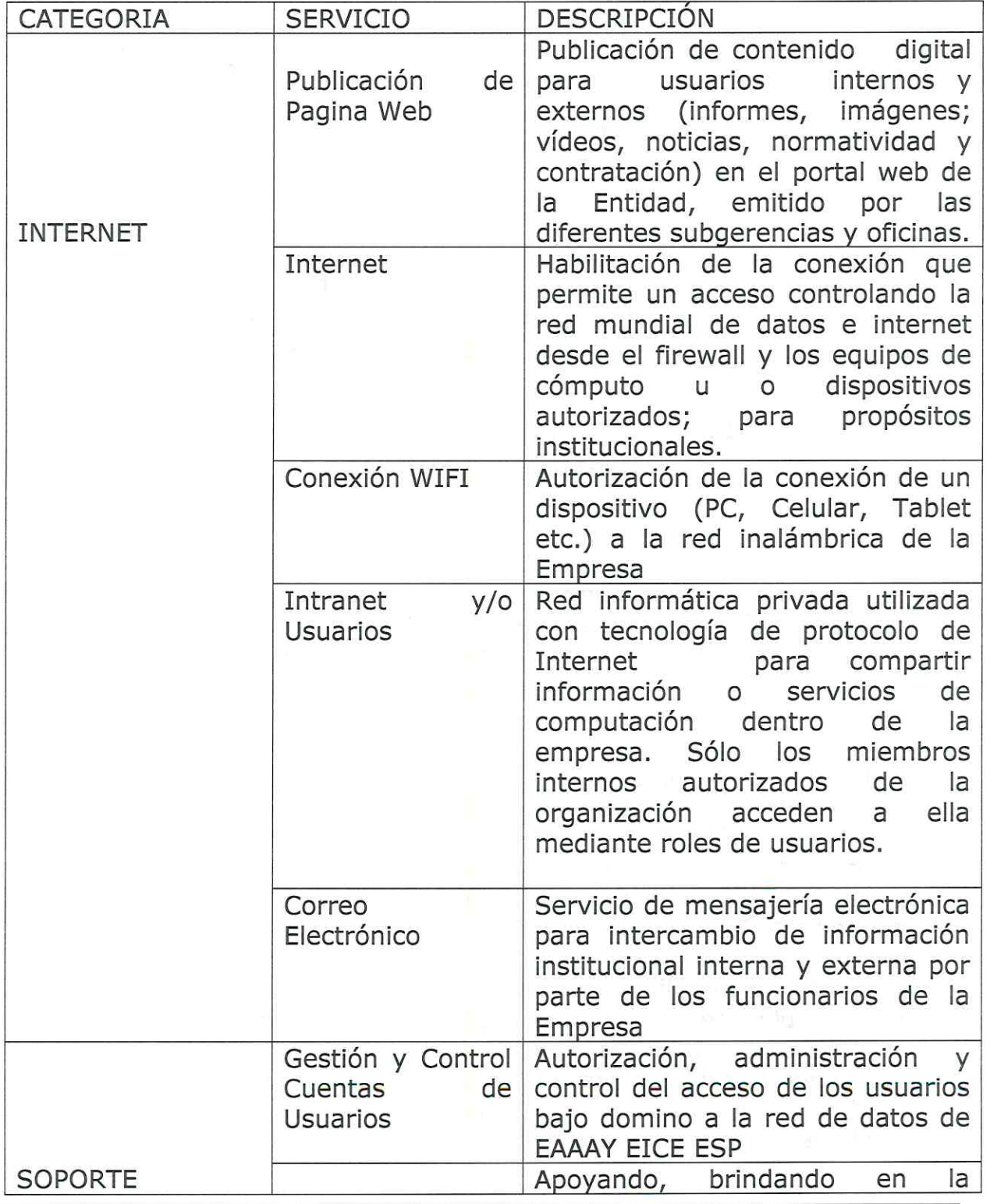

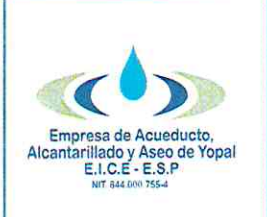

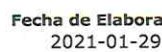

ración

Fecha Ultima Modificación  $2021 - 01 - 29$ 

Tipo de Documento: Plan Código: 51.26.08 Versión 01

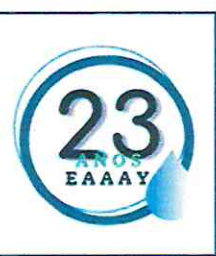

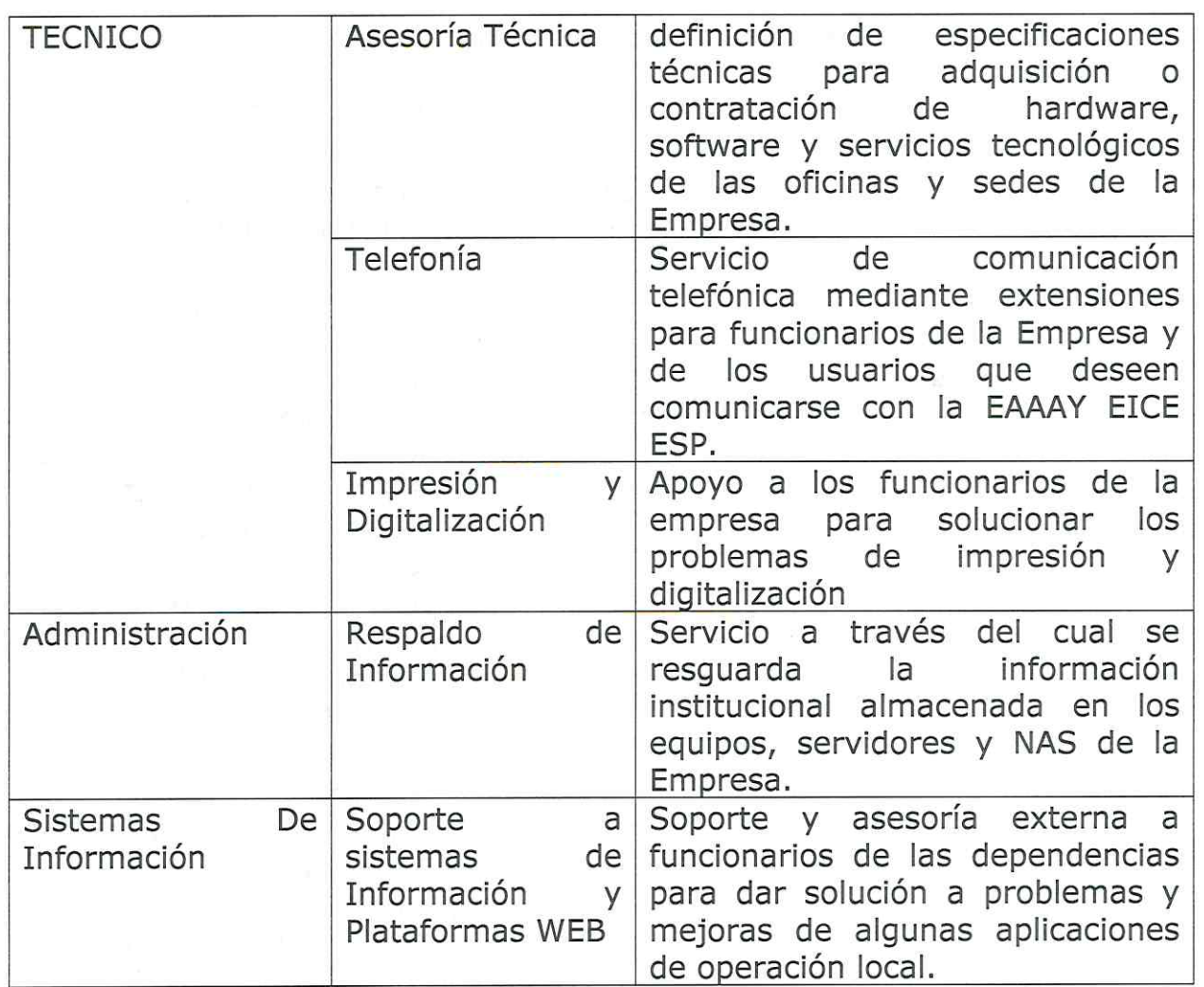

Dando con el resultado catálogo de servicios, se debe estructura un plan de choque con un tiempo de dos (02) años, con lo presupuestando en plan de acción de la Oficina de Sistemas y con el personal actual, esto implica la priorización de proyectos orientados a la estabilidad y actualización de la plataforma tecnológica, fortalecimiento de la calidad y disponibilidad de los servicios de TI.

Respecto a cumplimiento institucional relacionado con la estructura del PETI, el plan de Choque será implementado en esta vigencia ya que no se contaba con un plan estratégicos de años anteriores el cual se enmarca por las acciones establecidas en las guías técnicas del ministerio de las TIC, tendientes al fortalecimiento tecnológico de las entidades, y por tanto implementar plan estratégico para la vigencia de 2021.

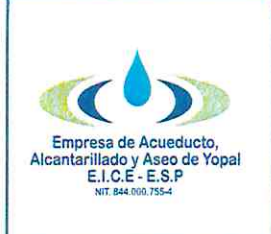

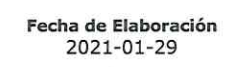

Tipo de Documento: Plan

Código: 51.26.08

Versión 01

Para implementar plan estratégico la oficina de sistemas cuenta con los siquientes componentes para la administración, gestión y control del catálogo de servicios TI:

- > Infraestructura de servicio Cliente Servidor de aplicativos que se utilizan en la Empresa.
- > Plan de Mantenimiento preventivo de equipos de cómputo de la EAAAY descrito por resolución con sus respectivos formatos de seguimiento.
- > Contamos con Planta Eléctrica para evitar daños eléctricos por parte del prestador del servicio.
- > equipo de firewall para la gestión y control de acceso a internet y prevención de ataques informáticos.
- > Cuarto de Sistemas con su respectivo piso falso para la protección de los servidores, NAS, switch, DVR, NVR y circuito de cámaras seguridad.
- > UPS de 20 KVA para la protección de la energía regulada en las dependencias de: Gerencia, Administrativa y Comercial, igualmente se cuenta con UPS de 6 KVA para cada dirección Técnica y aseo, como para la sede de Archivo y Procesos.
- ▶ Servicio de Respaldo en la Nube de Base de Datos del Sistemas ERP
- ► Programación de copias de seguridad de los servidores y NAS.
- > Sistema de cámaras de seguridad Noche Día en la sede Administrativa y Archivo y Procesos.
- > Red estructurada esta soportada con Switchs, UPS, FIREWALL, Red Regulada, NAS y Servidores.
- > Configuración en cada computador con los correos institucionales con su plantilla en el Outlook.
- > La empresa Cuenta con su página web propia con los lineamientos que exige Gobierno Digital www.eaaay.gov.co., prestando los servicios de tramites en linea como: PQR en linea, consulte su factura,

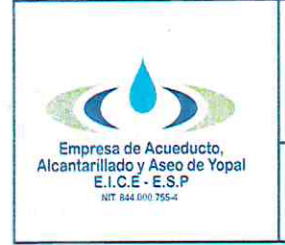

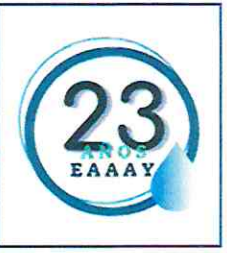

realizar pagos de facturas y conocer información de interés de la empresa.

> VPNs activadas con su respectivo Rol de usuario.

# 10.3 Provectos Para Fortalecer Las TI 2020-2021

Se ha identificado técnicamente en cuanto al diseño, planificación e implementación de planes para el centro de datos, de elementos eléctricos, electrónicos, hardware y software, en funcionamiento de los equipos tecnológicos de la empresa.

Dentro de los racks informáticos - del Centro De Datos y sus componentes no se encuentran dispositivos homologados para la implementación de políticas públicas del Ministerio de Tecnologías de la Información y las Comunicaciones -MINTIC- como lo son el Marco de Referencia de Arquitectura Empresarial, ProtocoloIPv6 y el Modelo de Privacidad y Seguridad de la Información.

Las Entidades públicas de orden Nacional y Territorial, así como proveedores de servicios de Gobierno Digital y terceros que deseen adoptar el Modelo de Seguridad y Privacidad de la información e IPv6, en función de lo dispuesto en el Marco de Referencia de Arquitectura Empresarial, la Estrategia de Gobierno Digital y la Seguridad y Privacidad de TI. Para entrar en el proceso de adopción de este nuevo protocolo, se debe realizar un inventario de los activos de información, revisar su actual infraestructura de computación y de comunicaciones, validar todos los componentes de hardware y software de que se disponga, revisar los servicios que se prestan, los sistemas de información, revisión de estándares y políticas para conocer el impacto de adopción de la nueva versión del protocolo IP, a fin de facilitar las labores de planeación e implementación de IPv4 a IPv6, garantizando que las operaciones continúen funcionando normalmente dentro de las entidades del estado.

# **11. MATRIZ DOFA**

De acuerdo con el levantamiento de la información y el análisis realizado, se identifican los aspectos más relevantes agrupándolos en la matriz para su evaluación como parte de la metodología.

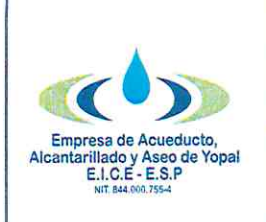

Fecha de Elaboración 2021-01-29

Fecha Ultima Modificación 2021-01-29

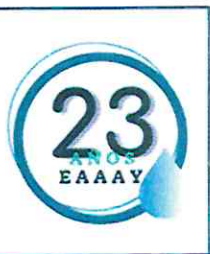

# **Debilidades**

- ← Rotación de personal calificado
- ← Bajo interés por las políticas de TI, la seguridad, el uso y apropiación de la tecnología.
- ← Estructura del área insuficiente para atender la demanda.
- √ Subutilización de herramientas de TI.
- $\checkmark$  Arquitectura Empresarial, Arquitectura TI.
- ← Baja integración de los sistemas de información y las dependencias
- √ No se aplica el rehúso de información entre entidades

#### Oportunidades

- $\checkmark$  Evolución tecnológica.
- ← Políticas del estado relacionadas con TI y la automatización
- ← Buenas prácticas de TI.
- ← Políticas de MINTIC, Gobierno Digital, Colombia Compra Eficiente.
- ← Evolución de los Ciber-ciudadanos y Ciudades Inteligentes.
- √ Consolidar modelo de gestión de TI.
- $\checkmark$  Desarrollo de canales virtuales.

#### **Amenazas**

- √ Insatisfacción con servicios de TI
- ← Bajo compromiso e interés de algunas dependencias/funcionarios.
- $\checkmark$  Limitaciones presupuestales (recorte) y contractuales.
- √ Ciberdelincuencia que afecta la Seguridad de la información a nivel mundial
- ← Baja calidad del servicio de terceros.
- ← Bajos perfiles y salarios para selección de personal del área
- √ No adopción del Decreto 415 de 2016

#### **Fortalezas**

- √ Proceso de actualización de la infraestructura TI.
- ← Compromiso del equipo de trabajo.
- ← Estabilidad laboral.
- √ Plan de Mantenimiento preventivo anual sobre la infraestructura Tecnológica.

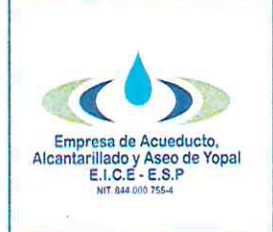

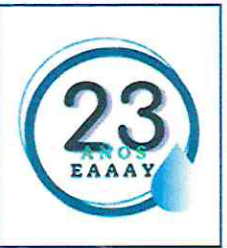

#### **TECNOLOGÍAS DEFINICIÓN** DF DE LA **ESTRATEGIA** DE 12. INFORMACIÓN.

Para la definición de la estrategia de TI, se tienen en cuenta todas las capacidades y competencias del Área de Tecnologías y Sistemas de Información, que soportan los procesos directivos, misionales y de soporte de la Empresa. Además de realizar las siguientes actividades:

- √ Análisis del entorno: A partir de la revisión documental asociada a las tendencias del sector gobierno, teniendo en cuenta los factores políticos, económicos, sociales, tecnológicos, legales, ecológicos y/o ambientales que pudieran afectar positiva o negativamente a la Empresa.
- $\checkmark$  Análisis Interno: Con base en las entrevistas con el equipo directivo, en los planes de fortalecimiento y mejoramiento, en el proceso de autoevaluación, identificando fortalezas y debilidades.
- √ Análisis DOFA.
- ← Los lineamientos estratégicos de la Empresa
- √ Definición de los objetivos estratégicos.

Por lo anterior, se puede definir que la estrategia de TI, pretende potencializar las capacidades y competencias de tecnología informática para apoyar e implementar proyectos y servicios que soporten todos los procesos de la Empresa para una gestión eficiente y moderna.

# 13. ESTRATEGIAS PETI

Con el diagnóstico a realizar dentro del periodo 2021 y 2022, se definirán las estrategias de tecnología, que permitan apoyar la gestión y modernización de la Empresa; así como la gobernabilidad de la tecnología, las cuales se describen a continuación:

- √ Mantener la plataforma tecnológica acorde con los avances informáticos, de seguridad de la información y las necesidades de la Entidad.
- √ Actualizar e implementar Sistemas de Gestión de Información que apoyen la gestión y la toma de decisiones.
- √ Actualizar e implementar infraestructura que fortalezca la seguridad y la protección de información en la Empresa.
- ← Coordinar la implementación de la Política de Gobierno Digital.
- √ Identificar proyectos que permitan la innovación y la transformación de la Empresa.

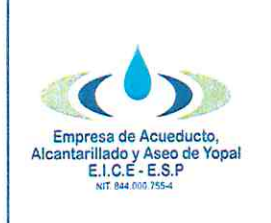

Fecha de Elaboración 2021-01-29

Fecha Ultima Modificación 2021-01-29

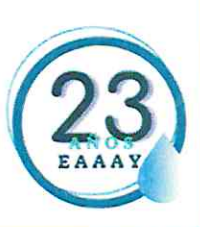

# **14. RESPONSABLE DEL DOCUMENTO**

Profesional de la Oficina De Sistemas de Empresa Acueducto, Alcantarillado y Aseo de Yopal EIC E ESP

**JAIRÓ BO ÉRÉZ BARRERA** Gerente-EAAAY EICE-ESP Contratante Elaboró: Cesar Barrera // Profesional Oficina Sistemas, Revisó: Adriana Cristina Rosas Valderrama // Profesional Planeac

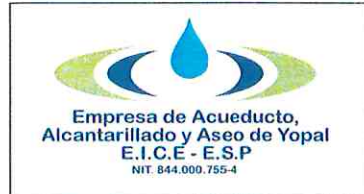

#### 1. INFORMACIÓN GENERAL

**NOMBRE DEL PROCEDIMIENTO:** Procedimiento de Seguridad y Privacidad de la Información

Fecha de Elaboración

2021-01-29

**RESPONSABLE:** Profesional Oficina de Sistemas

OBJETIVO: Describir las actividades del plan de seguridad y privacidad de la información, definido en la norma ISO 27001, identificando en cada fase las actividades a realizar dentro de la mejora continua del sistema de gestión de la seguridad de la información (SGSI) en el marco del modelo de referencia definido por el Ministerio de Tecnologías de Información - MINTIC-MSPI, con el fin de para soportar los procesos administrativos de la Empresa de Acueducto, Alcantarillado y Aseo de Yopal EICE - ESP.

#### **ALCANCE:**

- √ La adopción del Modelo de Seguridad y Privacidad por parte de la Empresa de Acueducto, Alcantarillado y Aseo de Yopal EICE - ESP para contribuir al incremento de la transparencia en la Gestión Pública, promoviendo el uso de las mejores prácticas de Seguridad de la Información como base de la aplicación del concepto de Seguridad Digital, todo con el objetivo de preservar la confidencialidad, integridad, disponibilidad de los activos de información, garantizando su buen uso y la privacidad de los datos.
- √ Entender los requerimientos de seguridad de la información de una organización y la necesidad de establecer una política y objetivos para la seguridad de la información.
- √ Implementar y operar controles para manejar los riesgos de la seguridad de la información.
- Monitorear y revisar el desempeño del SGSI  $\checkmark$
- ← Realizar mejoramiento continuo en base a la medición del objetivo

INSUMO: La gestión de activos de información, actividades de seguridad de la información, las pruebas de vulnerabilidades e intrusión lógica y física, los diagnósticos de capacidad de la infraestructura de TI y los diagnósticos de cumplimiento con normas y estándares de seguridad, son insumos para determinar amenazas, vulnerabilidades e impactos para la gestión de riesgos para desarrollar estas actividades se requiere recurso humano calificado.

PRODUCTO: Implementación del Modelo de Seguridad y Privacidad de la información

#### **USUARIOS:**

- ← Alta Dirección de la Empresa
- √ Ing. de Sistemas: Líder de proceso

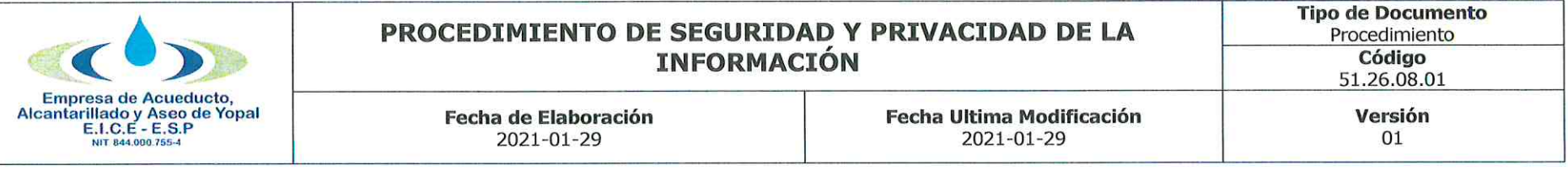

- √ Jefe de la Oficina de Planeación
- ← Líder de Programa Gestión Documental
- √ Técnico/Tecnólogo de Sistemas: Mantenimiento y Soporte de Equipos de Computo

#### **TÉRMINOS Y DEFINICIONES:**

Acceso a la Información Pública: Derecho fundamental consistente en la facultad que tienen todas las personas de conocer sobre la existencia y acceder a la información pública en posesión o bajo control de sujetos obligados.

Activo: En relación con la seguridad de la información, se refiere a cualquier información o elemento relacionado con el tratamiento de la misma (sistemas, soportes, edificios, personas...) que tenga valor para la organización.

Activo de Información: En relación con la privacidad de la información, se refiere al activo que contiene información pública que el sujeto obligado genere, obtenga, adquiera, transforme o controle en su calidad de tal.

Archivo: Conjunto de documentos, sea cual fuere su fecha, forma y soporte material, acumulados en un proceso natural por una persona o entidad pública o privada, en el transcurso de su gestión, conservados respetando aquel orden para servir como testimonio e información a la persona o institución que los produce y a los ciudadanos, o como fuentes de la historia. También se puede entender como la institución que está al servicio de la gestión administrativa, la información, la investigación y la cultura.

Amenazas: Causa potencial de un incidente no deseado, que puede provocar daños a un sistema o a la organización. Análisis de Riesgo Proceso para comprender la naturaleza del riesgo y determinar el nivel de riesgo.

Análisis de Riesgo: Proceso para comprender la naturaleza del riesgo y determinar el nivel de riesgo.

Bases de Datos Personales: Conjunto organizado de datos personales que sea objeto de Tratamiento.

Control: Las políticas, los procedimientos, las prácticas y las estructuras organizativas concebidas para mantener los riesgos de seguridad de la información por debajo del nivel de riesgo asumido. Control es también utilizado como sinónimo de salvaguarda o contramedida. En una definición más simple, es una medida que modifica el riesgo.

Datos Abiertos: Son todos aquellos datos primarios o sin procesar, que se encuentran en formatos estándar e interoperables que facilitan su acceso y reutilización, los cuales están bajo la custodia de las entidades públicas o privadas que cumplen con funciones públicas y que

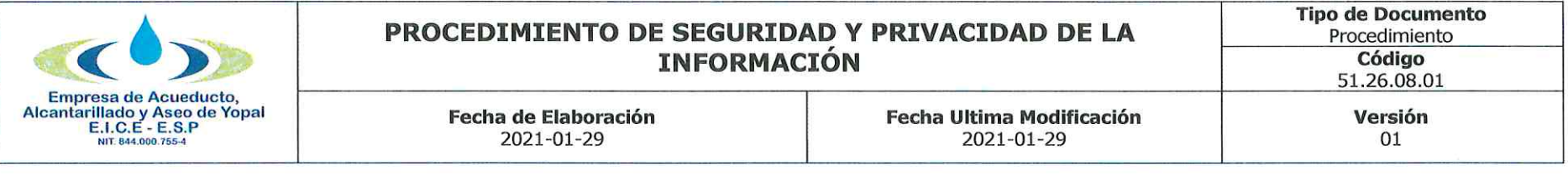

son puestos a disposición de cualquier ciudadano, de forma libre y sin restricciones, con el fin de que terceros puedan reutilizarlos y crear servicios derivados de los mismos.

Datos Personales Públicos: Es el dato que no sea semiprivado, privado o sensible. Son considerados datos públicos, entre otros, los datos relativos al estado civil de las personas, a su profesión u oficio y a su calidad de comerciante o de servidor público. Por su naturaleza, los datos públicos pueden estar contenidos, entre otros, en registros públicos, documentos públicos, gacetas y boletines oficiales y sentencias judiciales debidamente ejecutoriadas que no estén sometidas a reserva.

Datos Personales Privados: Es el dato que por su naturaleza íntima o reservada sólo es relevante para el titular.

Datos Personales Mixtos: Para efectos de esta guía es la información que contiene datos personales públicos junto con datos privados o sensibles.

Derecho a la Intimidad: Derecho fundamental cuyo núcleo esencial lo constituye la existencia y goce de una órbita reservada en cada persona, exenta de la intervención del poder del Estado o de las intromisiones arbitrarias de la sociedad, que le permite a dicho individuo el pleno desarrollo de su vida personal, espiritual y cultural.

Encargado del Tratamiento de Datos: Persona natural o jurídica, pública o privada, que por sí misma o en asocio con otros, realice el Tratamiento de datos personales por cuenta del responsable del Tratamiento.

Gestión de incidentes de seguridad de la información: Procesos para detectar, reportar, evaluar, responder, tratar y aprender de los incidentes de seguridad de la información.

Información Pública Clasificada: Es aquella información que estando en poder o custodia de un sujeto obligado en su calidad de tal, pertenece al ámbito propio, particular y privado o semiprivado de una persona natural o jurídica por lo que su acceso podrá ser negado o exceptuado, siempre que se trate de las circunstancias legítimas y necesarias y los derechos particulares o privados consagrados en el artículo 18 de la Ley 1712 de 2014.

Información Pública Reservada: Es aquella información que estando en poder o custodia de un sujeto obligado en su calidad de tal, es exceptuada de acceso a la ciudadanía por daño a intereses públicos y bajo cumplimiento de la totalidad de los requisitos consagrados en el artículo 19 de la Ley 1712 de 2014.

Plan de tratamiento de riesgos: Documento que define las acciones para gestionar los riesgos de seguridad de la información inaceptables e implantar los controles necesarios para proteger la misma.

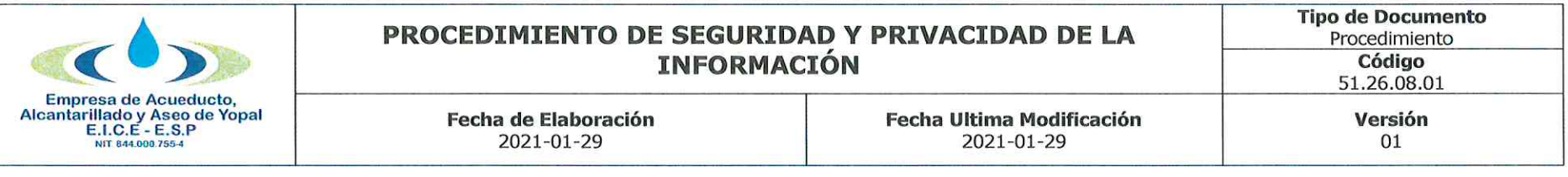

Privacidad: En el contexto de este documento, por privacidad se entiende el derecho que tienen todos los titulares de la información en relación con la información que involucre datos personales y la información clasificada que estos hayan entregado o esté en poder de la entidad en el marco de las funciones que a ella le compete realizar y que generan en las entidades destinatarias del Manual de GEL la correlativa obligación de proteger dicha información en observancia del marco legal vigente.

Riesgo: Posibilidad de que una amenaza concreta pueda explotar una vulnerabilidad para causar una pérdida o daño en un activo de información. Suele considerarse como una combinación de la probabilidad de un evento y sus consecuencias.

Seguridad de la información: Preservación de la confidencialidad, integridad, y disponibilidad de la información.

Sistema de Gestión de Seguridad de la Información SGSI: Conjunto de elementos interrelacionados o interactuantes (estructura organizativa, políticas, planificación de actividades, responsabilidades, procesos, procedimientos y recursos) que utiliza una organización para establecer una política y unos objetivos de seguridad de la información y alcanzar dichos objetivos, basándose en un enfoque de gestión y de mejora continua.

Vulnerabilidad: Debilidad de un activo o control que puede ser explotada por una o más amenazas.

#### $2.$ **ACTIVIDADES Y RESPONSABLES**

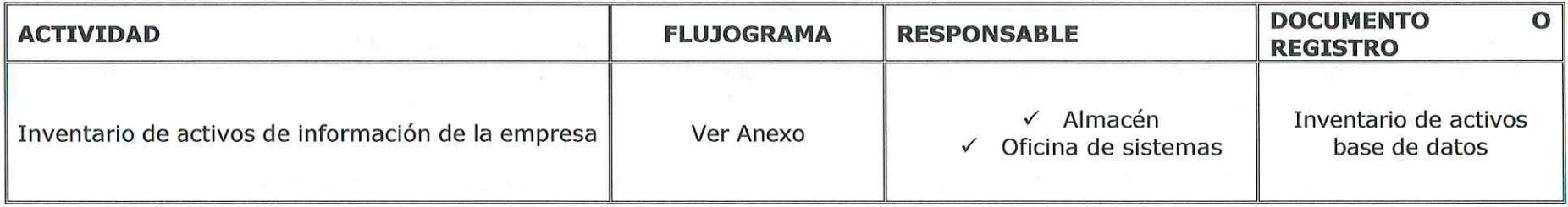

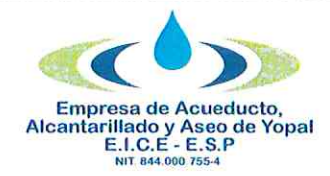

# **PROCEDIMIENTO DE SEGURIDAD Y PRIVACIDAD DE LA<br>INFORMACIÓN**

**Fecha Ultima Modificación** 2021-01-29

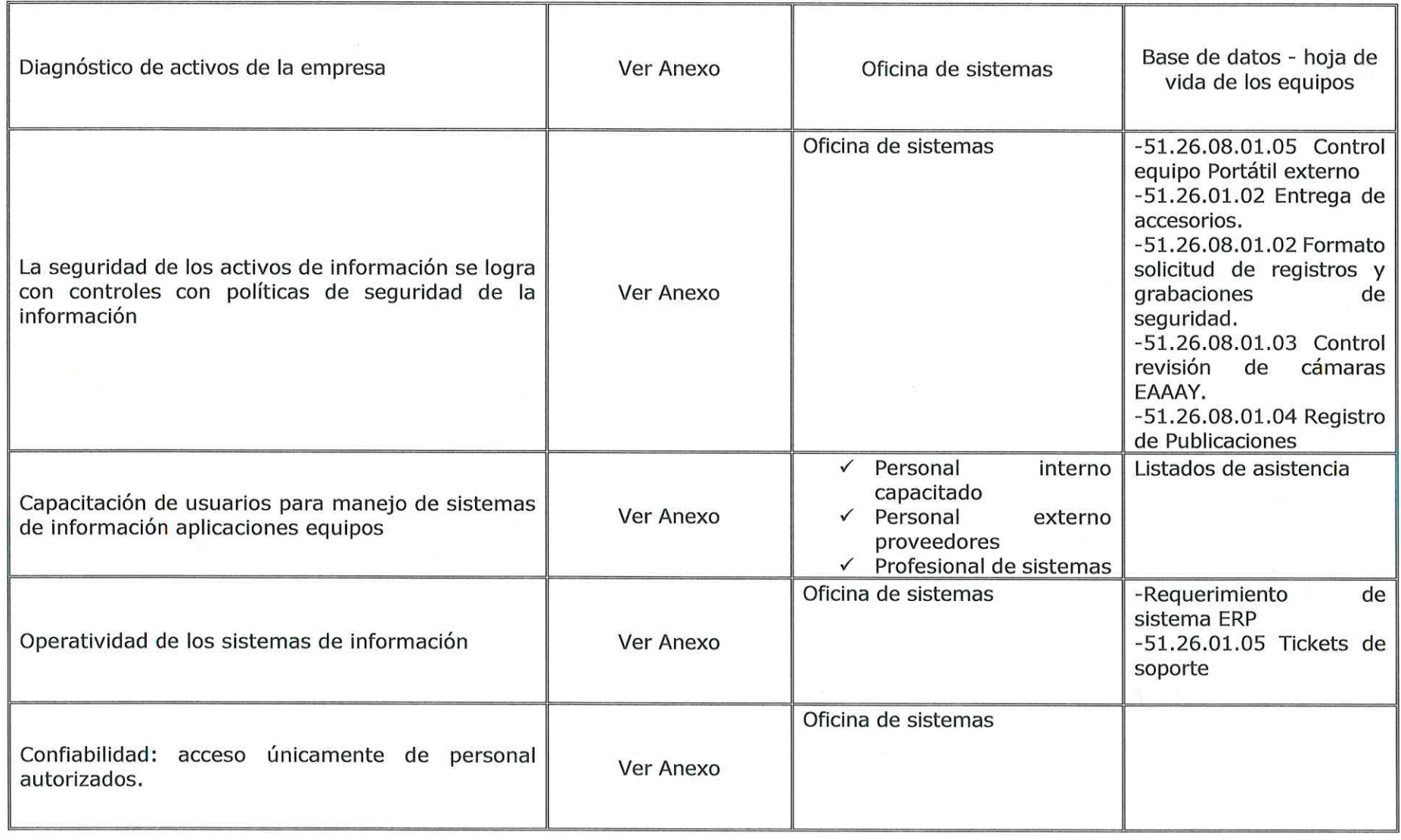

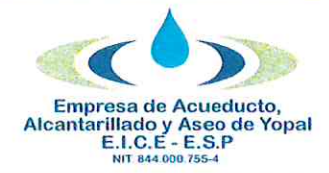

# PROCEDIMIENTO DE SEGURIDAD Y PRIVACIDAD DE LA **INFORMACIÓN**

#### **Fecha Ultima Modificación** 2021-01-29

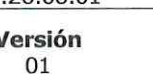

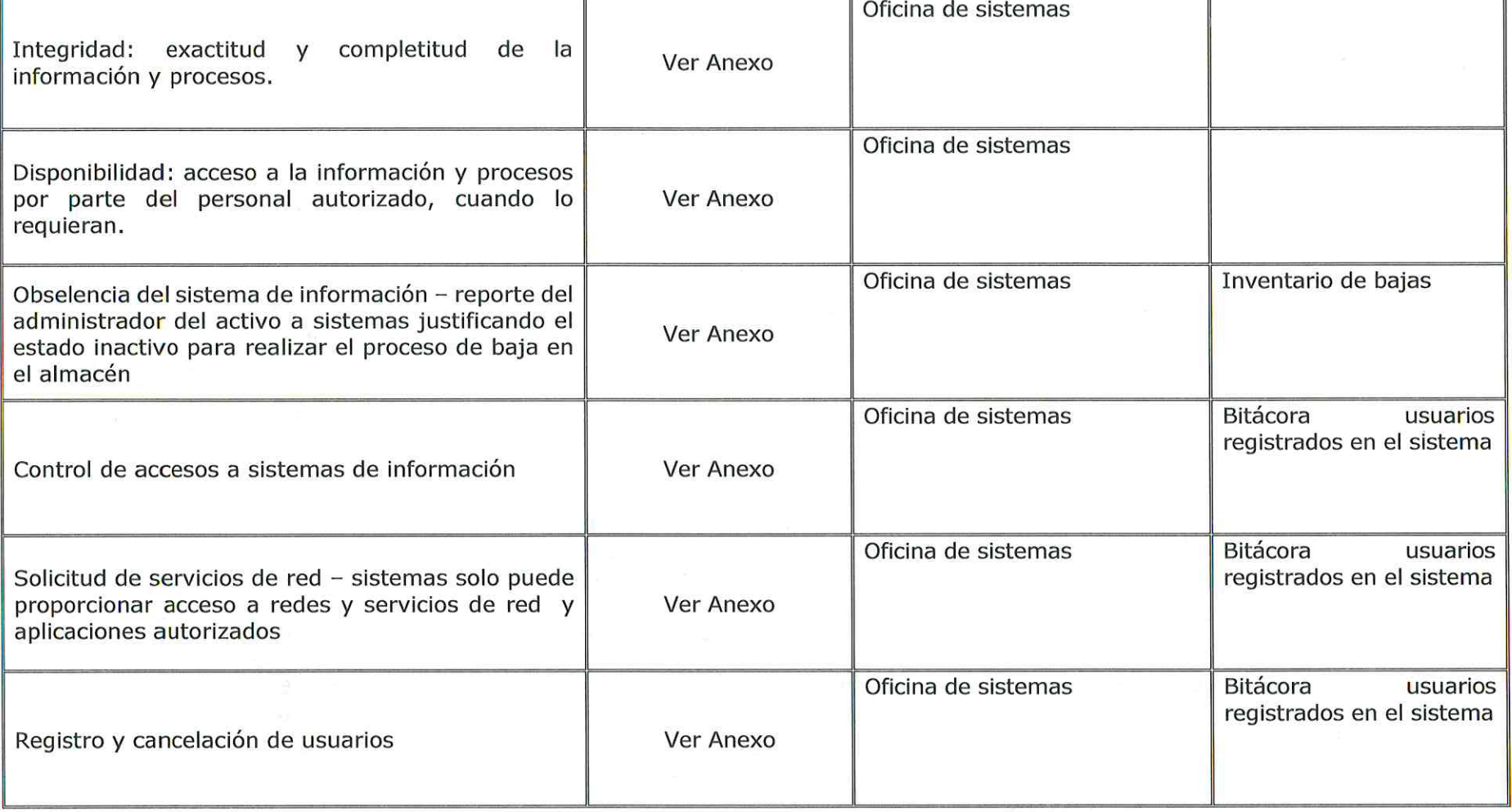

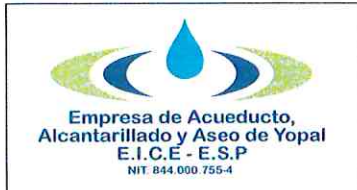

# PROCEDIMIENTO DE SEGURIDAD Y PRIVACIDAD DE LA **INFORMACIÓN**

#### **Fecha Ultima Modificación** 2021-01-29

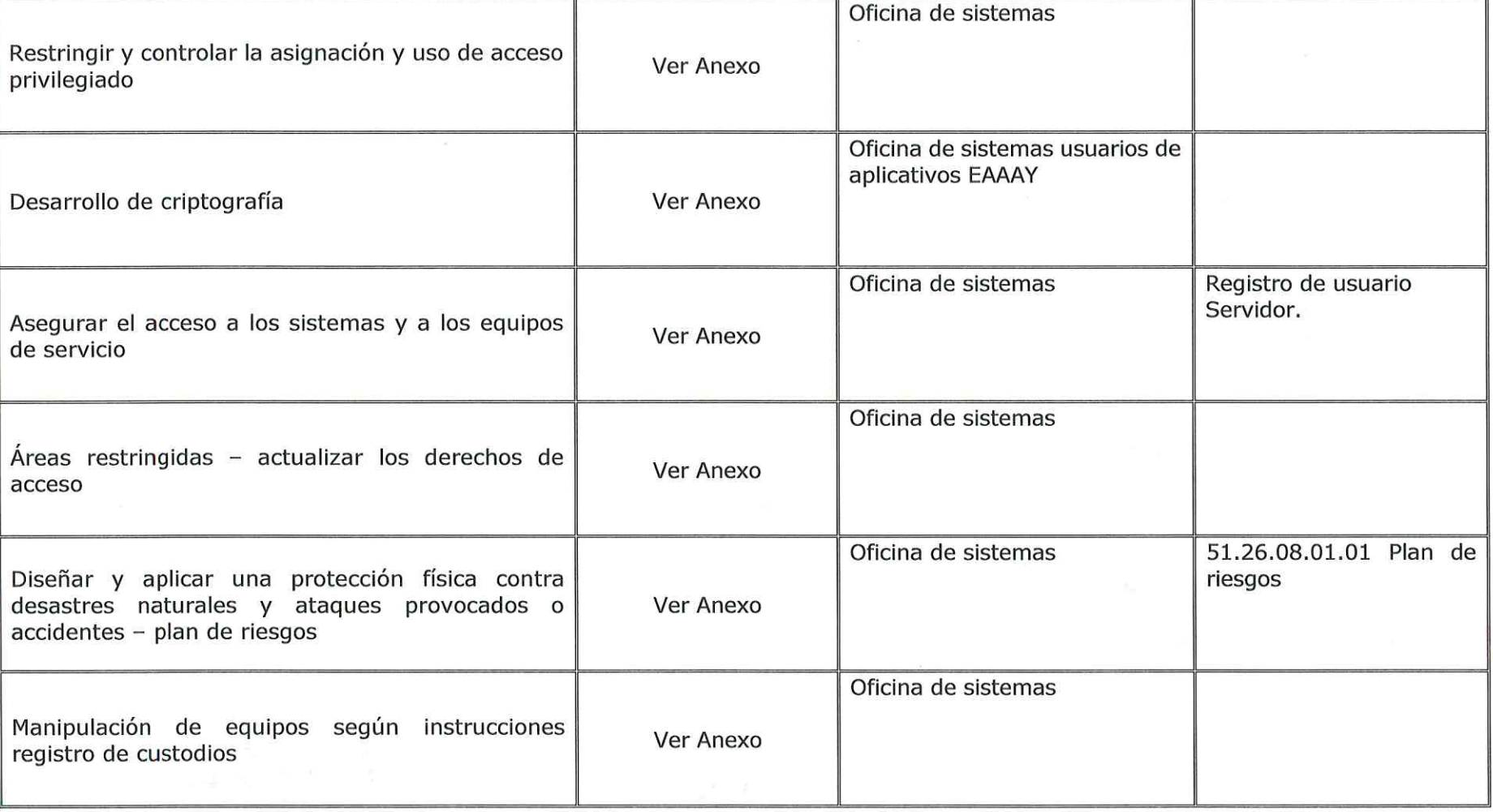

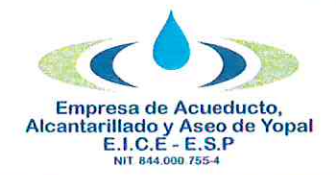

# PROCEDIMIENTO DE SEGURIDAD Y PRIVACIDAD DE LA **INFORMACIÓN**

**Fecha Ultima Modificación** 

2021-01-29

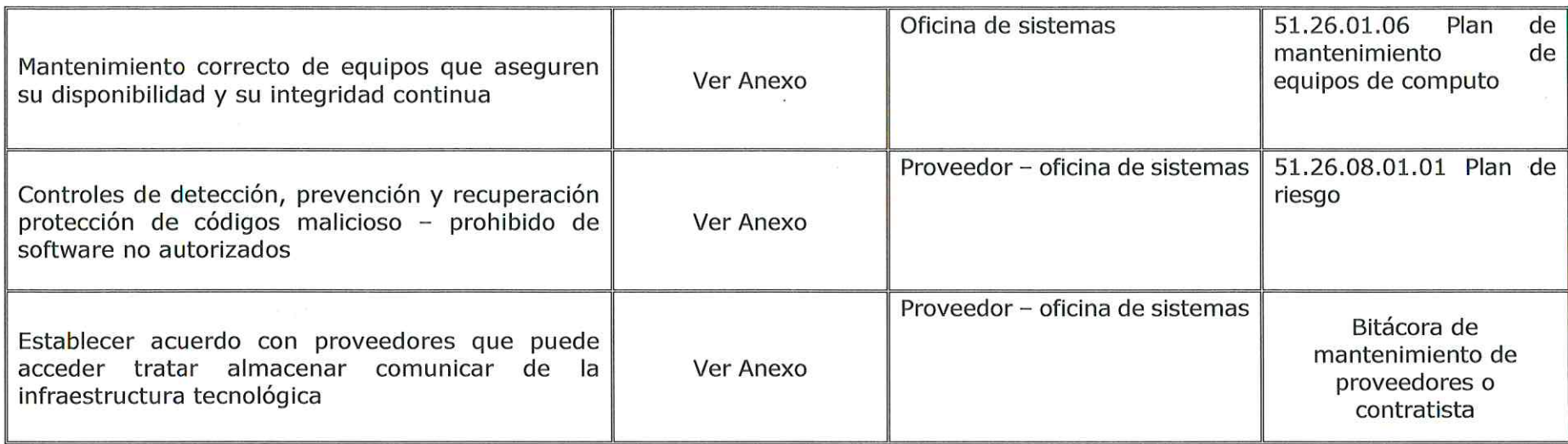

#### $3<sub>n</sub>$ **DOCUMENTOS RELACIONADOS**

· 51.26.08.01.01 Plan de Riesgos de seguridad y privacidad de la información.

**Fecha de Elaboración** 

2021-01-29

- · 51.26.08.01.02 Formato solicitud de registros y grabaciones de seguridad.
- · 51.26.08.01.03 Control revisión de cámaras EAAAY.
- · 51.26.08.01.04 Registro de publicaciones.
- 51.26.08.01.05 Control equipo portátil externo.  $\bullet$

#### **APROBACIONES** 4.

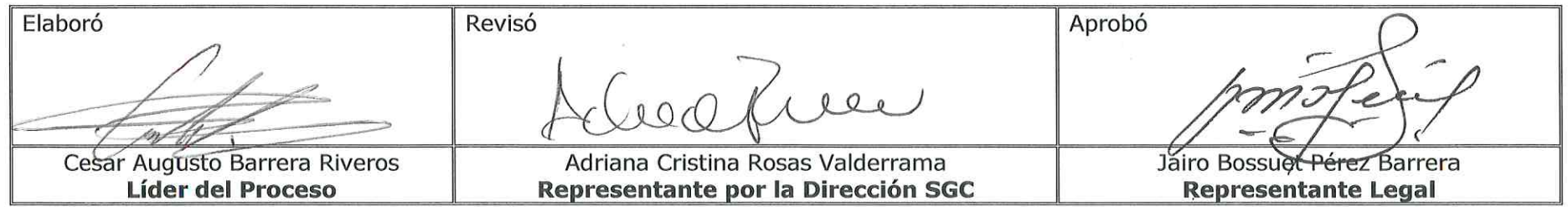

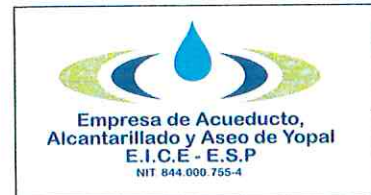

#### **Tipo de Documento** PROCEDIMIENTO DE SEGURIDAD Y PRIVACIDAD DE LA Procedimiento Código **INFORMACIÓN** 51.26.08.01 Versión **Fecha Ultima Modificación Fecha de Elaboración** 2021-01-29 01 2021-01-29

#### **BITÁCORA DE ACTUALIZACIÓN** 5.

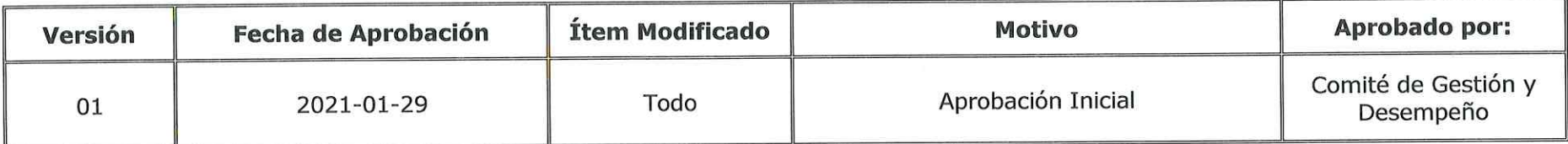

 $\alpha$  and  $\alpha$ 

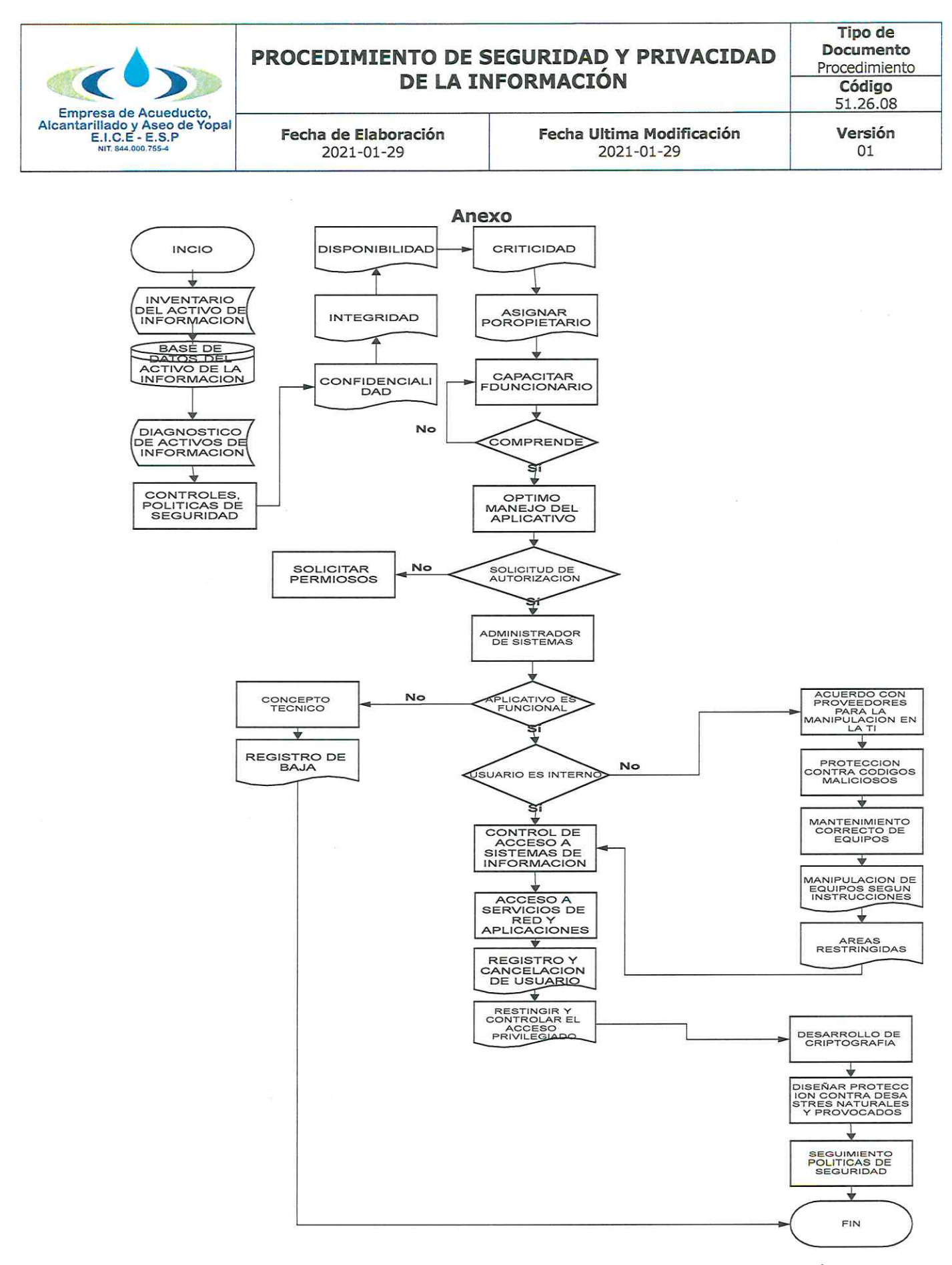

Página 10 de 10

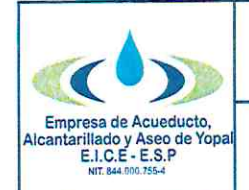

#### PLAN DE RIESGOS DE SEGURIDAD Y PRIVACIDAD DE LA INFORMACIÓN

Fecha de Elaboración 2021-01-29

Fecha Ultima Modificación 2021-01-29

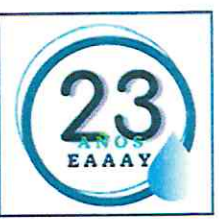

## PLAN DE RIESGOS DE SEGURIDAD Y PRIVACIDAD DE LA INFORMACIÓN

#### **INTRODUCCIÓN**

La protección de los activos informáticos es una de las tareas más importantes de la Oficina de Sistemas, especificada en la Caracterización del Proceso del SGC 2015 "Mantener y asegurar el funcionamiento óptimo de la infraestructura de hardware y software que conforman la plataforma tecnológica, así como la planificación, diseño, desarrollo, operación y actualización de los sistemas de información e infraestructura informática necesarios para soportar los procesos administrativos de la Empresa de Acueducto, Alcantarillado y Aseo de Yopal EICE - ESP.". Es por esto que es de vital importancia trazar políticas que permitan garantizar la operatividad de los Sistemas de Información, aún en circunstancia de afectación ante la materialización de los riesgos identificados.

#### **RIESGOS PLANTEADOS**

En la siguiente matriz se especifican los siguientes riesgos de seguridad y privacidad de la información según si nivel (Bajo, Medio o Alto):

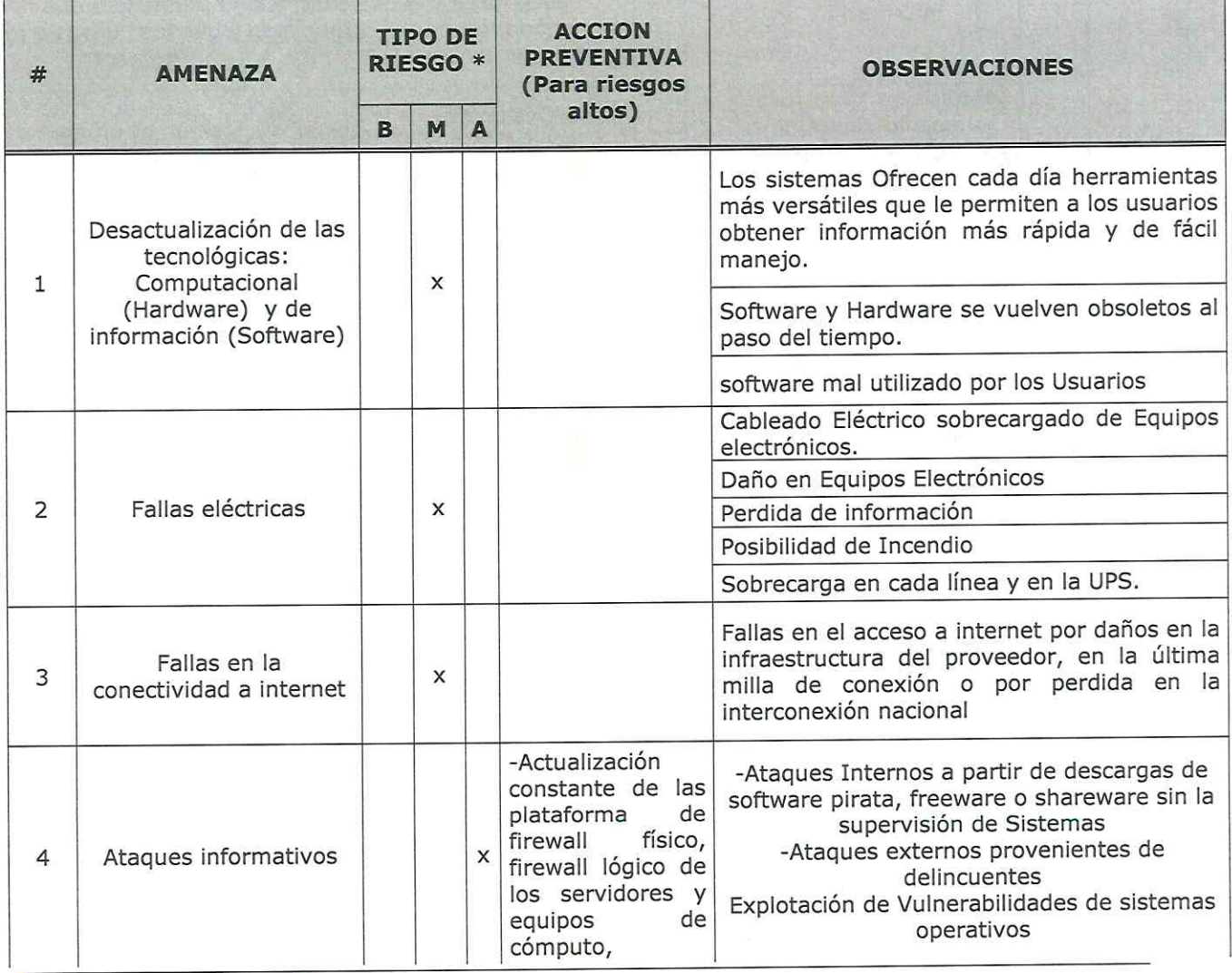

http://www.eaay.gov.co/

Carrera 19 No. 21-34 \*\* Ventanilla Única: Carrera21 No.15-57 \* Teléfonos: (8) 634 5001 - (8) 634 2636 Línea de Atención al Cliente 116 \* www.eaaay.gov.co \* E-mail eaaay@eaaay.gov.co \* Yopal - Casanare

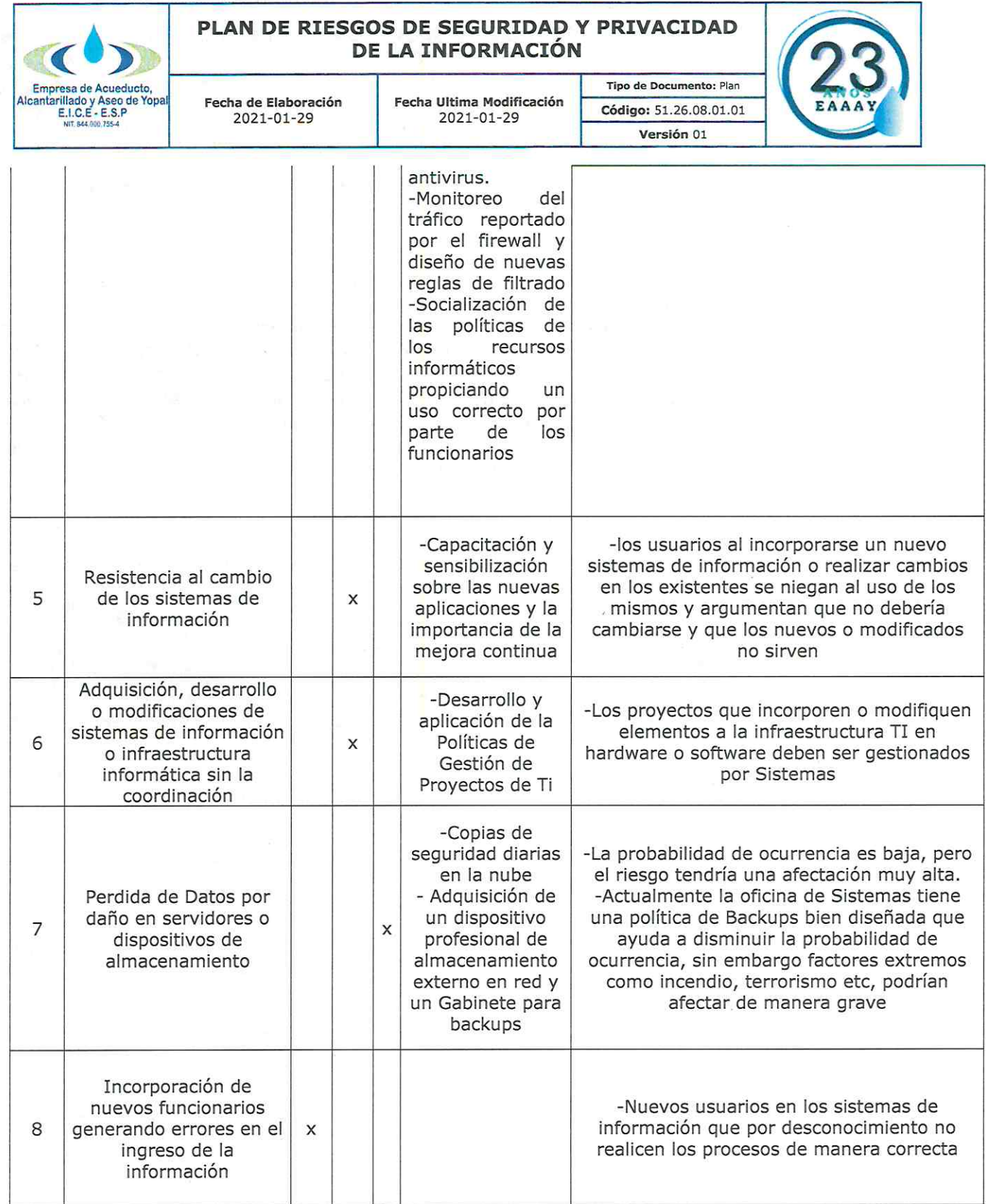

http://www.eaay.gov.co/<br>Carrera 19 No. 21-34 \*\* Ventanilla Única: Carrera21 No.15-57 \* Teléfonos: (8) 634 5001 - (8) 634 2636<br>Línea de Atención al Cliente 116 \* www.eaaay.gov.co \* E-mail eaaay@eaaay.gov.co \* Yopal - Casan

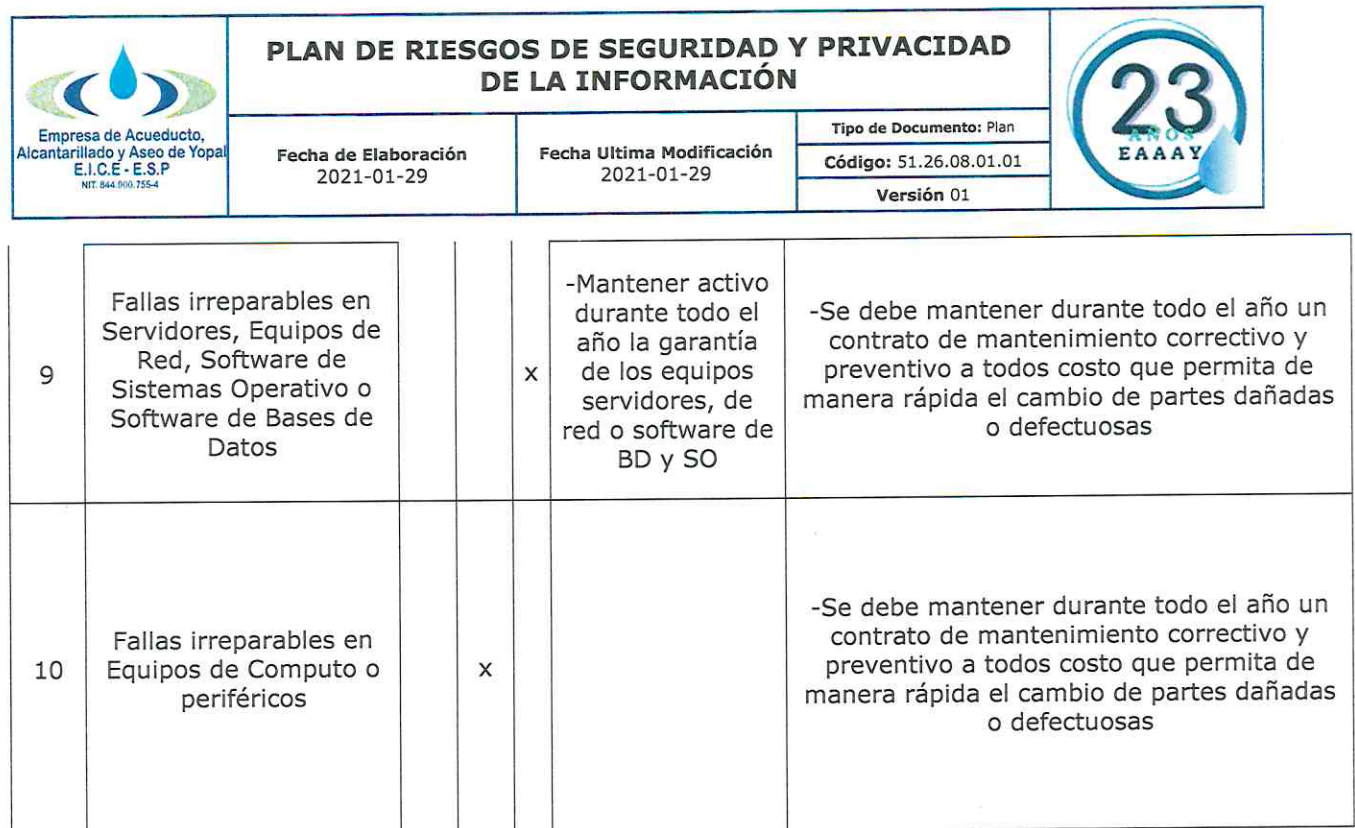

#### 10. APROBACIONES:

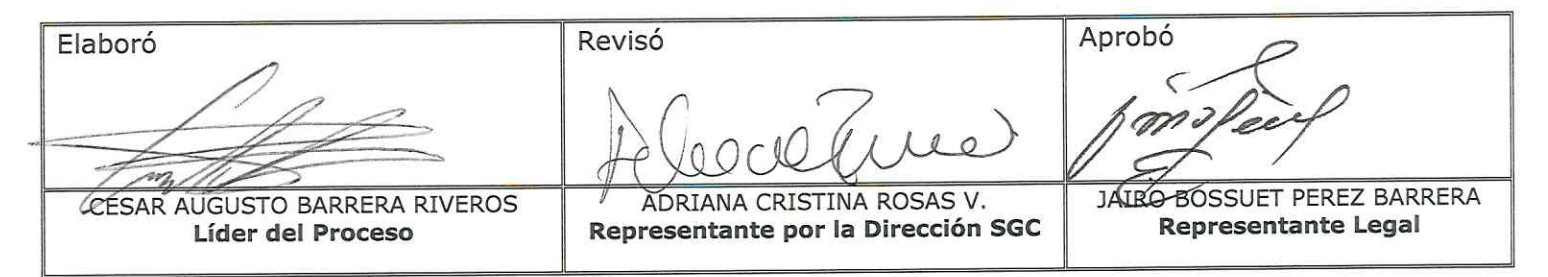

#### 11. BITÁCORA DE ACTUALIZACIÓN

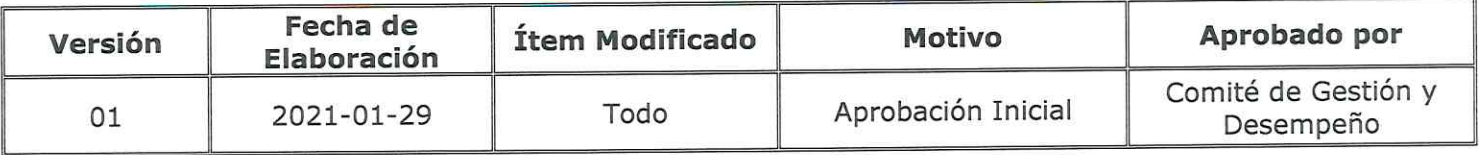

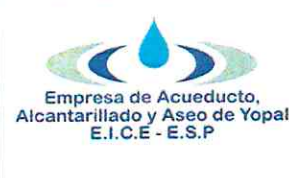

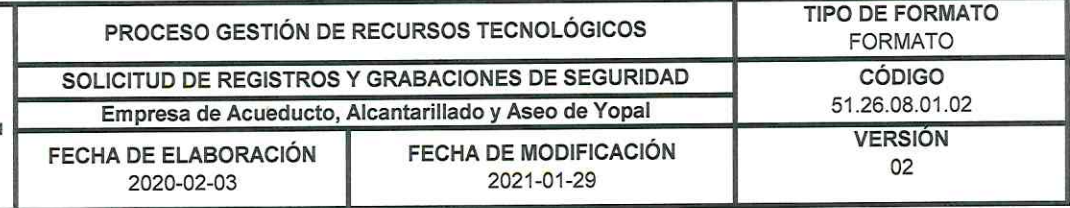

Fecha

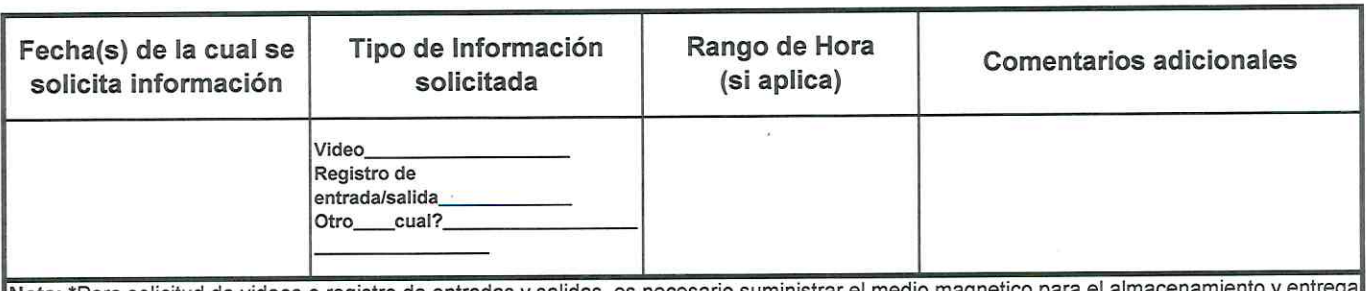

Nota: \*Para solicitud de videos o registro de entradas y salidas, es necesario suministrar el medio magnetico para el almacenamiento y entrega de la información.

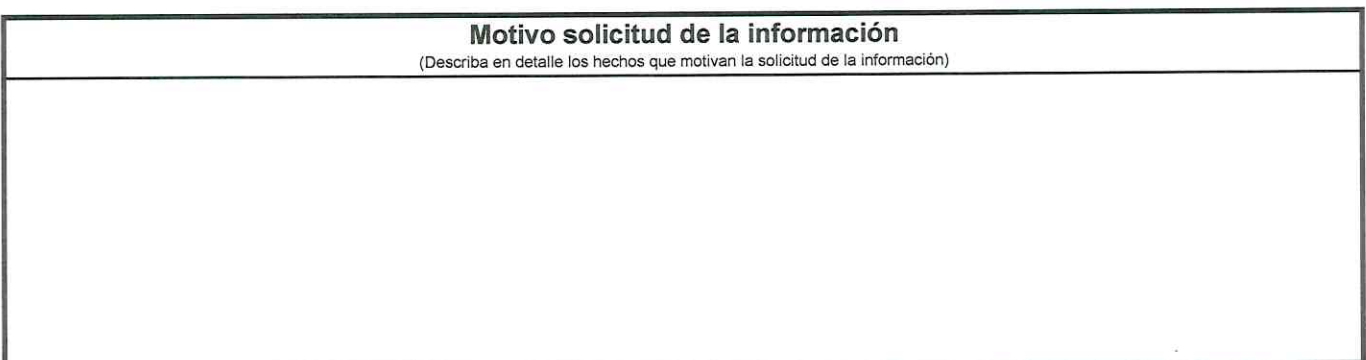

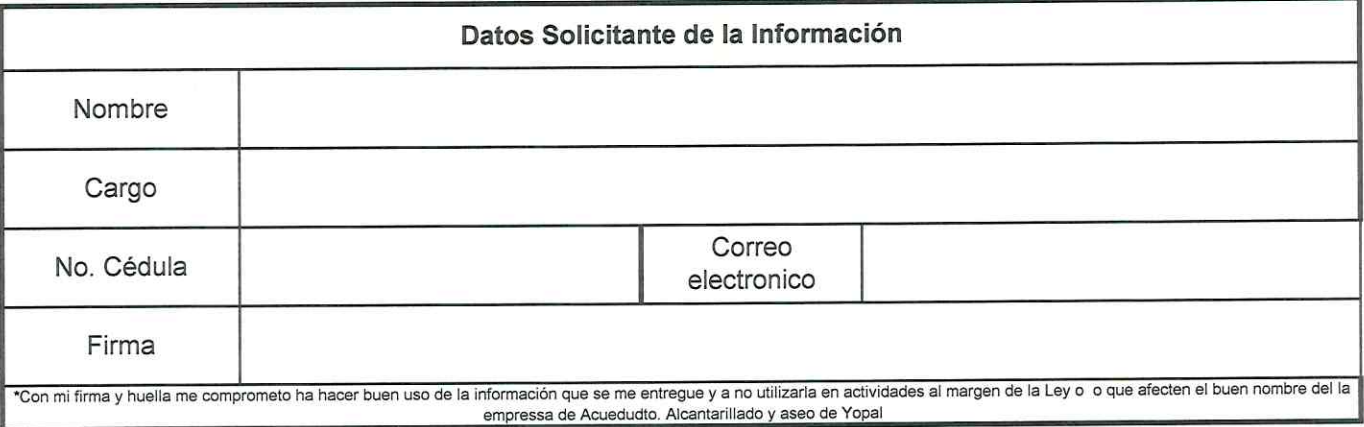

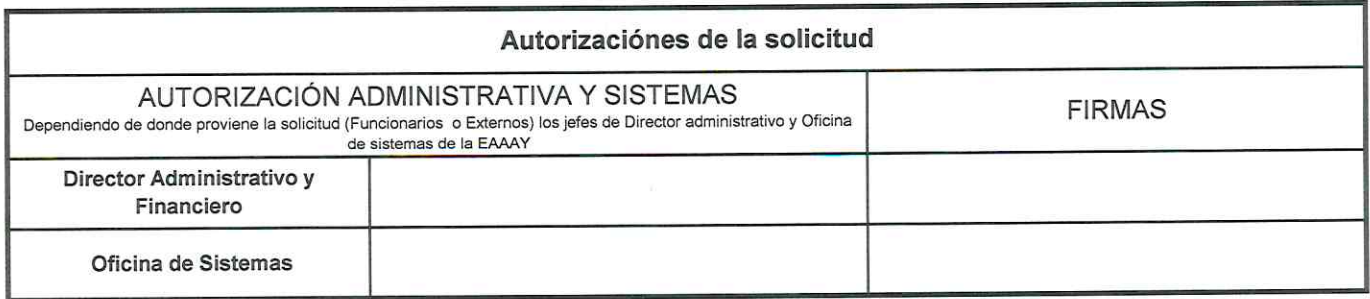

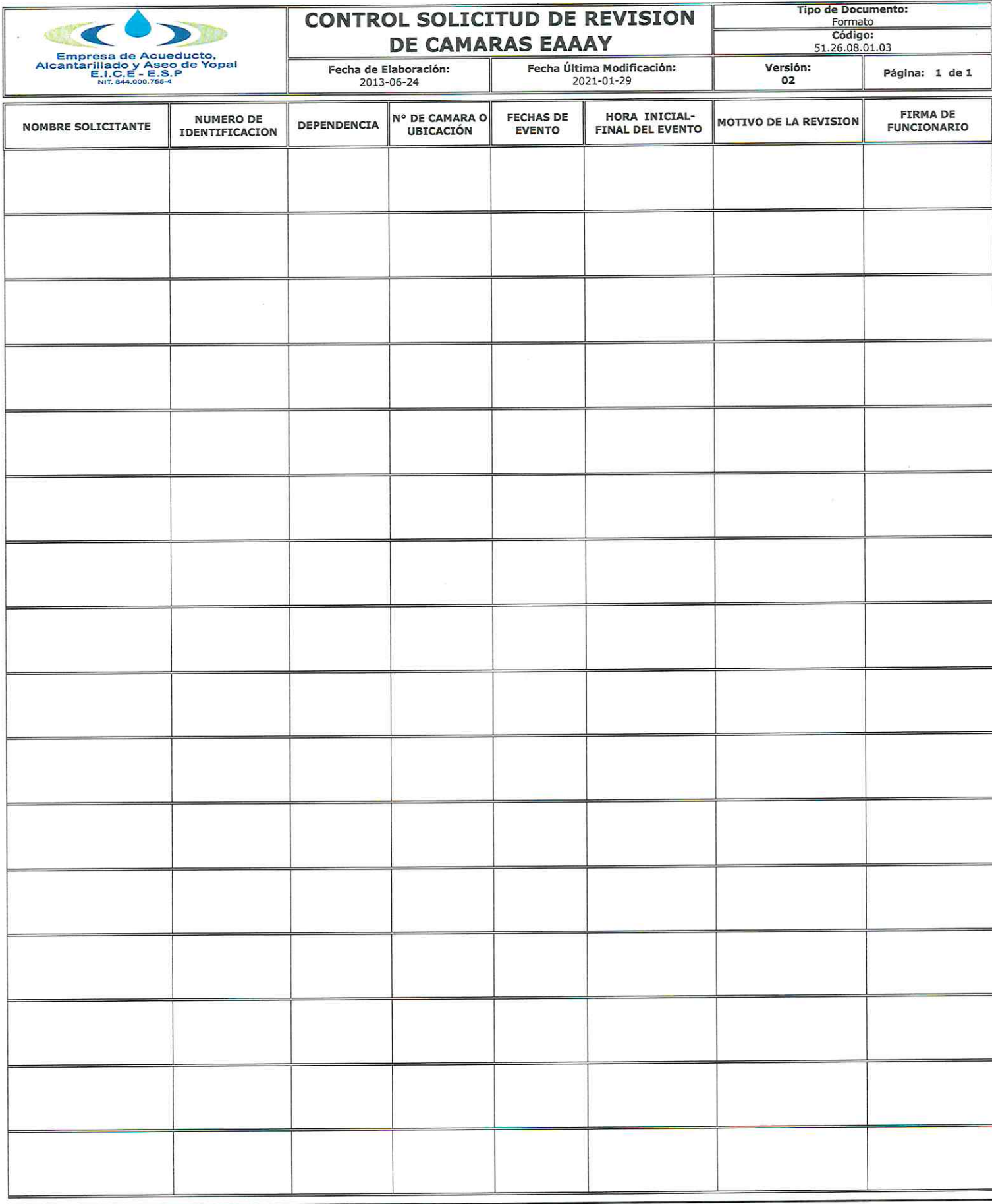

Nota Importante:<br>Las personas autorizadas para acceder a las grabaciones del CCTV, sólo tendrán acceso a las imágenes a manera de consulta; salvo en aquellos casos en que el material videográfico se requiera<br>como prueba de

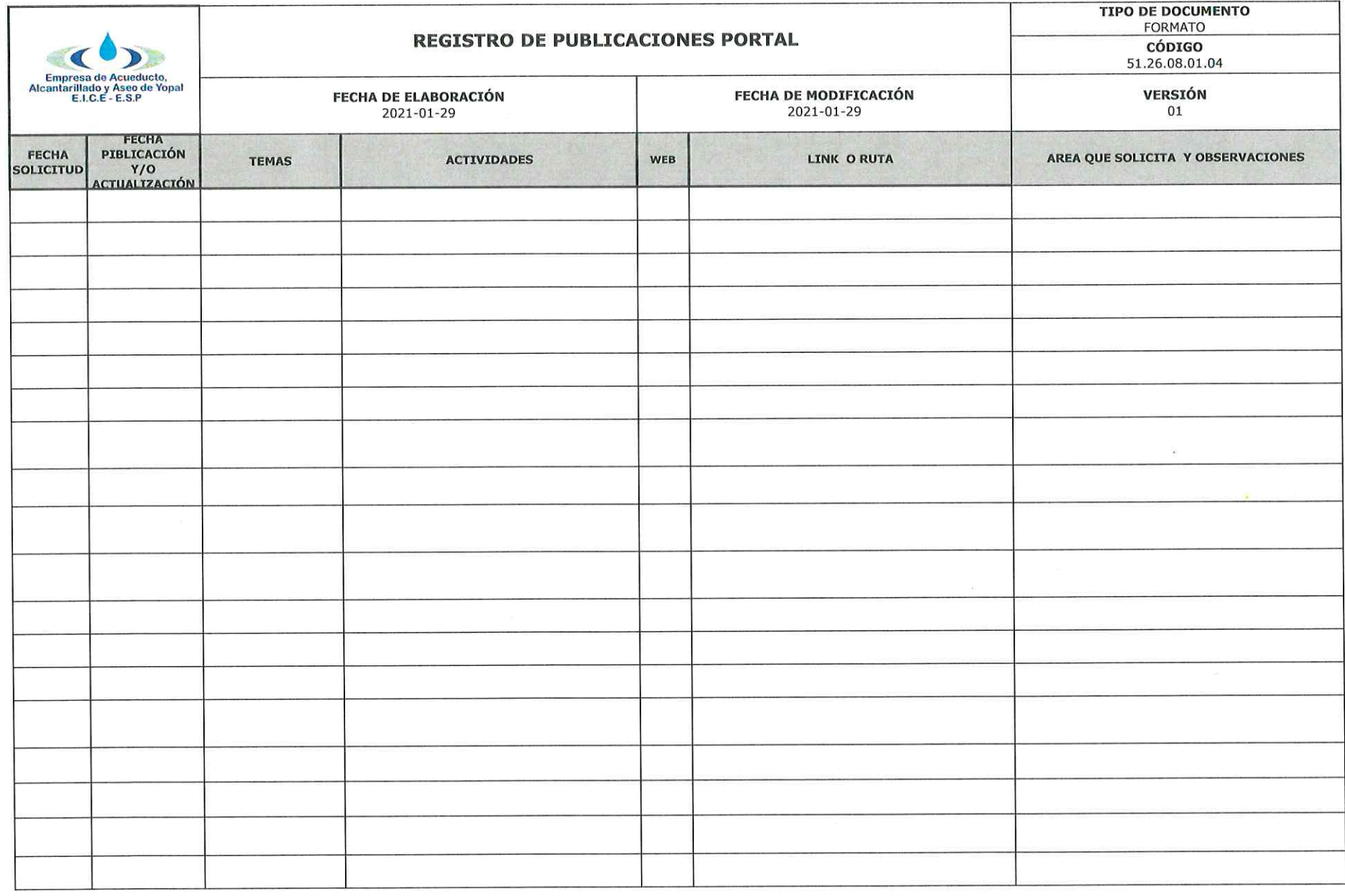

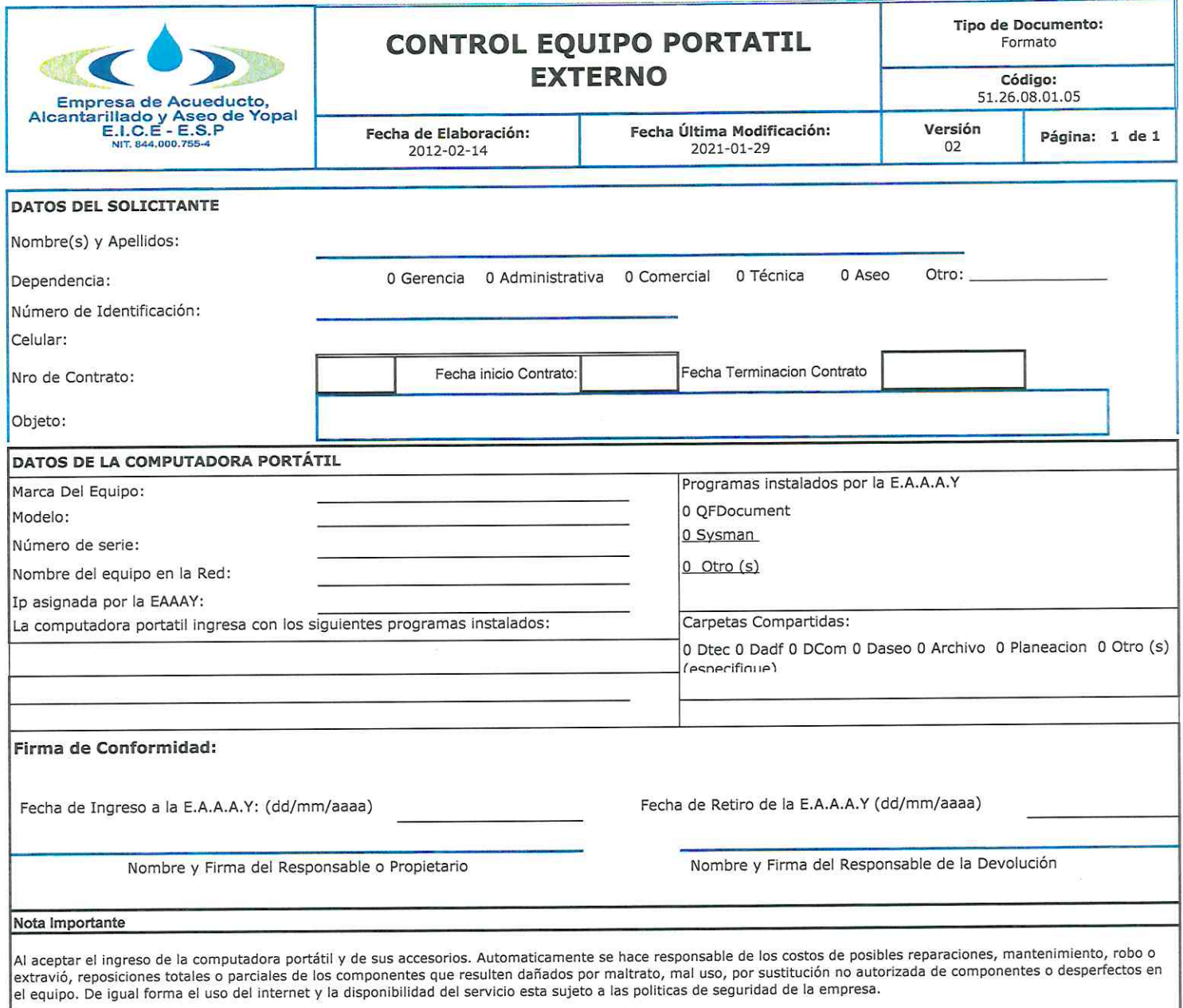

 $\omega$